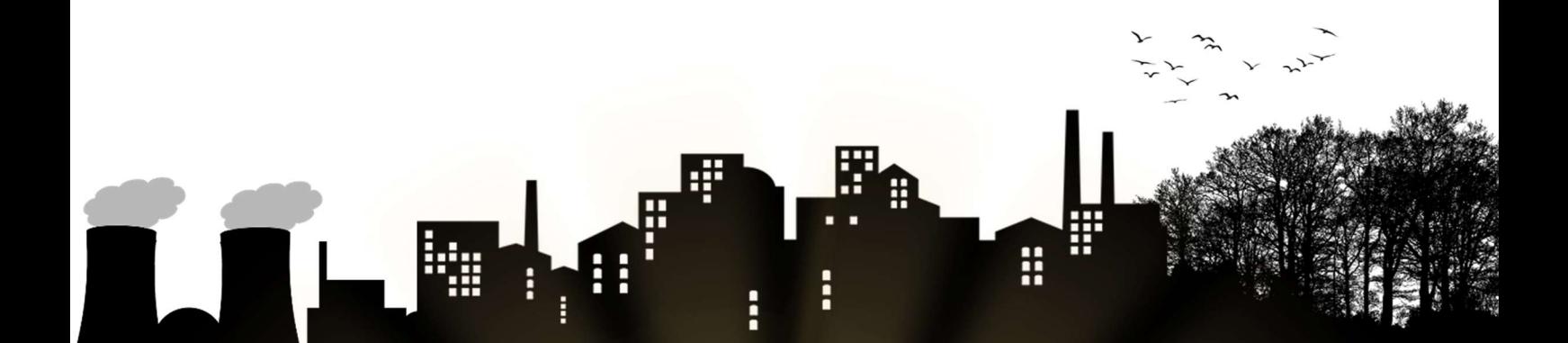

# JOGO DIDÁTICO "CIDADE RADIOATIVA

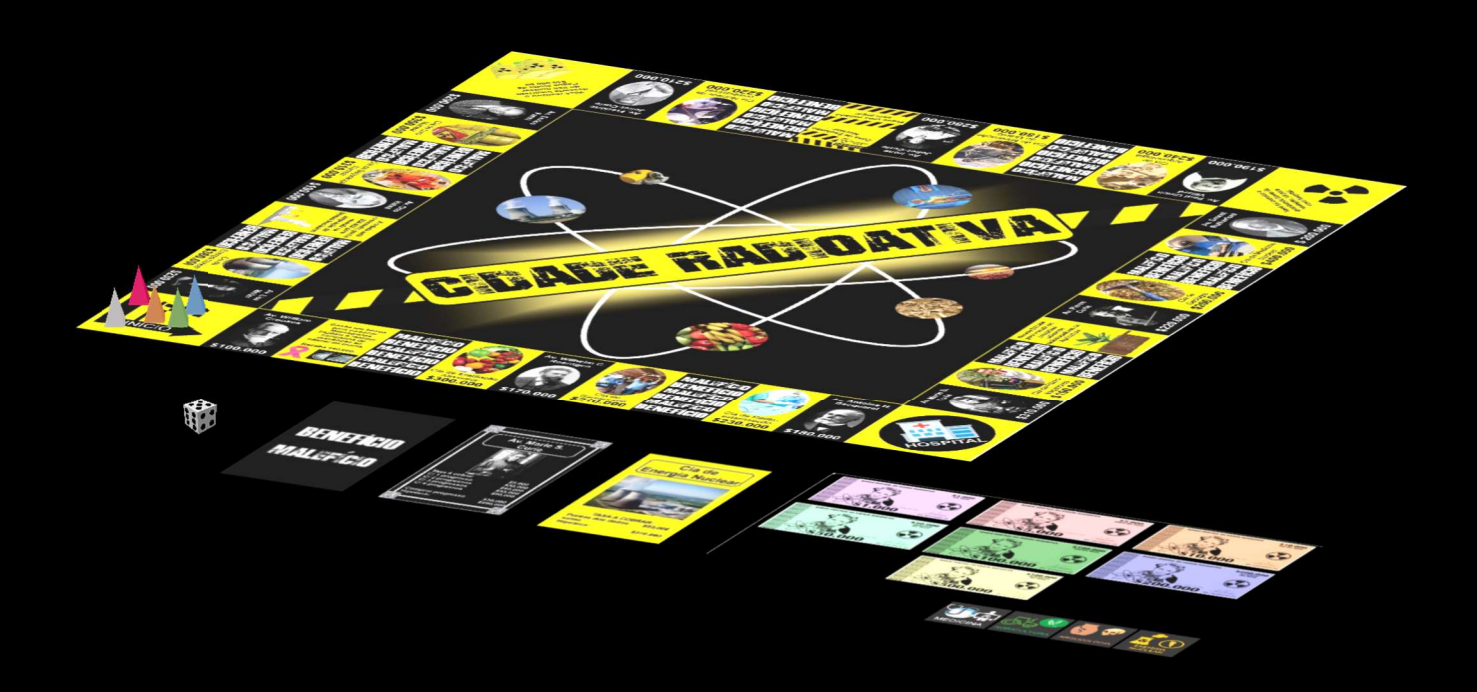

Produto Educacional do Mestrado Profissional realizado por Gean Aparecido Zapateiro sob a orientação de Profª Drª Zenaide de Fátima Dante Correia Rocha e coorientação da Profª Drª Márcia Camilo Figueiredo, junto ao Programa de Pós-Graduação em Ensino de Ciências Humanas, Sociais e da Natureza da Universidade Tecnológica Federal do Paraná – UTFPR – Campus Londrina.

UNIVERSIDADE TECNOLÓGICA FEDERAL DO PARANÁ PROGRAMA DE PÓS-GRADUAÇÃO EM ENSINO DE CIÊNCIAS HUMANAS, SOCIAIS E DA NATUREZA - PPGEN

**GEAN APARECIDO ZAPATEIRO** 

# **JOGO DIDÁTICO: CIDADE RADIOATIVA**

PRODUTO EDUCACIONAL

**LONDRINA** 2020

# GEAN APARECIDO ZAPATEIRO

# JOGO DIDÁTICO: CIDADE RADIOATIVA

Produto Educacional apresentado como requisito parcial para a obtenção do título de Mestre em Ensino do Programa de Pós-Graduação em Ensino de Ciências Humanas, Sociais e da Natureza, da Universidade Tecnológica Federal do Paraná

Orientadora: Profa. Dra. Zenaide de Fátima Dante Correia Rocha Coorientadora: Profa. Dra. Márcia Camilo Figueiredo

LONDRINA 2020

# TERMO DE LICENCIAMENTO

Este Produto Educacional está licenciado sob uma Licença Creative Commons atribuição uso não-comercial/compartilhamento sob a mesma licença 4.0 Brasil. Para ver uma cópia desta licença, visite o endereço http://creativecommons.org/licenses/by-nc-sa/4.0/ ou envie uma carta para Creative Commons, 171 Second Street, Suite 300, San Francisco, Califórnia 94105, USA.

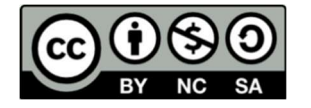

# SUMÁRIO

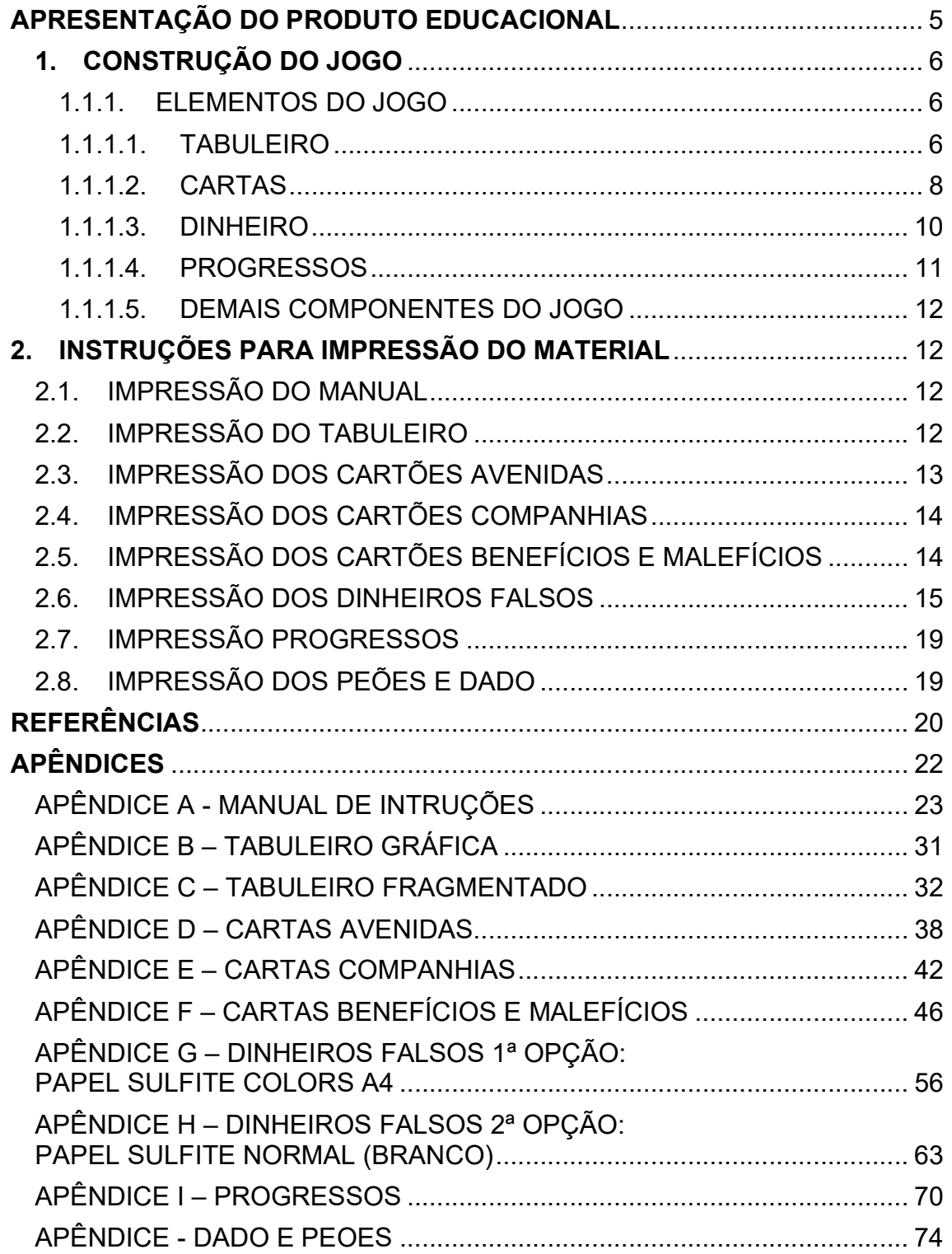

#### APRESENTAÇÃO

O recurso didático chamado de produto educacional<sup>1</sup>, é resultado de uma pesquisa do Mestrado Profissional em Ensino de Ciências Humanas, Sociais e da Natureza, da UTFPR- Campus Londrina. O produto costa no Apêndice G da dissertação intitulada "Formação Inicial de Professores de Química: contribuições de um curso de História da Radioatividade"<sup>2</sup> , no qual este produto foi aplicado e avaliado junto a um grupo de licenciandos em química de uma universidade pública no norte do Paraná, em novembro de 2018. Após o processo de avaliação, foram realizadas algumas alterações, e a versão final foi validada por uma banca composta pelos professores Dr. Marcelo Maia Cirino (UEL), Dr. Paulo Sérgio de Camargo Filho (UTFPR), Dra. Márcia Camilo Figueiredo (UTFPR) e Dra. Zenaide de Fátima Dante Correia Rocha (UTFPR).

Partindo da ideia de provocar no aluno o interesse em participar das aulas e em conhecer melhor sobre a ciência, elaborou-se um jogo didático para facilitar a introdução do conteúdo de radioatividade e instigar o aluno a ter interesse pela ciência no sentido de participar do processo de ensino e de aprendizagem. Os jogos didáticos são materiais que proporcionam aos alunos melhorias na aprendizagem, por se constituir em recursos que provocam motivação, estímulo e interesse em aprender. Além disso, Cunha (2012) e Soares (2013) também cita que tal recurso é potencial para o educando, porque favorece a comunicação, socialização e a construção de conhecimentos.

O produto é destinado a professores de química para introduzir o conteúdo básico de Radioatividade, e também como material educativo para jogar com a família, pois não requer conhecimentos prévios. Para a utilização e elaboração do jogo didático, é necessário que o jogador leia atenciosamente este documento, pois para impressão dos arquivos é preciso um tipo e gramatura específica de papeis para cada item do jogo.

Dessa forma, apresenta-se no capítulo 1 sobre a construção e a composição do jogo didático, e no capítulo 2 as instruções para impressão de cada item.

#### Os autores

<sup>&</sup>lt;sup>1</sup> O produto consta no Apêndice G da dissertação.

<sup>&</sup>lt;sup>2</sup> ZAPATEIRO, Gean Aparecido. Formação Inicial de Professores de Química: contribuições de um curso de História da Radioatividade. 2020. 300 f. Dissertação (Mestrado em Ensino de Ciências Humanas, Sociais e da Natureza) - Universidade Tecnológica Federal do Paraná. Londrina, 2020.

#### 1. CONSTRUÇÃO DO JOGO

A construção desse produto educacional Jogo Didático: "Cidade Radioativa", foi baseado no jogo educativo clássico de tabuleiro da década 90.

Para a confecção do design gráfico do jogo utilizamos o programa CorelDRAW Graphics Suite 2018, desenvolvido pela empresa Corel Corporation, Canadá.

As imagens do jogo foram pesquisadas na internet, na plataforma Google Imagens, serviço de busca prestado pela empresa Google, salvas e referenciadas. Utilizamos também o programa Paint 3D, desenvolvido pela Microsoft's Levante Londres estúdio, o sistema consiste em uma atualização do Microsoft Paint que se aplica a modelagem em 3D, permitindo ao usuário criar e modificar as imagens. O programa possui um banco de imagens em 3D, permitindo também que o usuário tenha a capacidade de salvar em pixels transparentes em desenhos 2D com remoção de plano de fundo, e ainda baixar e importar desenhos da comunidade de dentro do programa.

#### 1.1. ELEMENTOS DO JOGO

#### 1.1.1. TABULEIRO

Para a confecção deste jogo, foi elaborado um banco de uma cidade de ficção, ao qual o contexto se passa a partir do uso da radioatividade, por isso o nome "Cidade Radioativa".

Para o designer do tabuleiro (Figura 1) foram utilizadas as cores preta e amarela por serem a principal referência a respeito do conteúdo de radioatividade, e o símbolo trifólio que é a simbologia internacional que indica a presença de radiação ionizante. De acordo com a figura 1, o nome do jogo simboliza o núcleo no centro em linha reta inclinada (cidade radioativa), e a luz em torno do núcleo representa a luminosidade que alguns elementos radioativos emitem, a imagem no fundo e ao redor do núcleo retrata a eletrosfera de um átomo com simulações de elétrons demonstrando algumas aplicações da radioatividade.

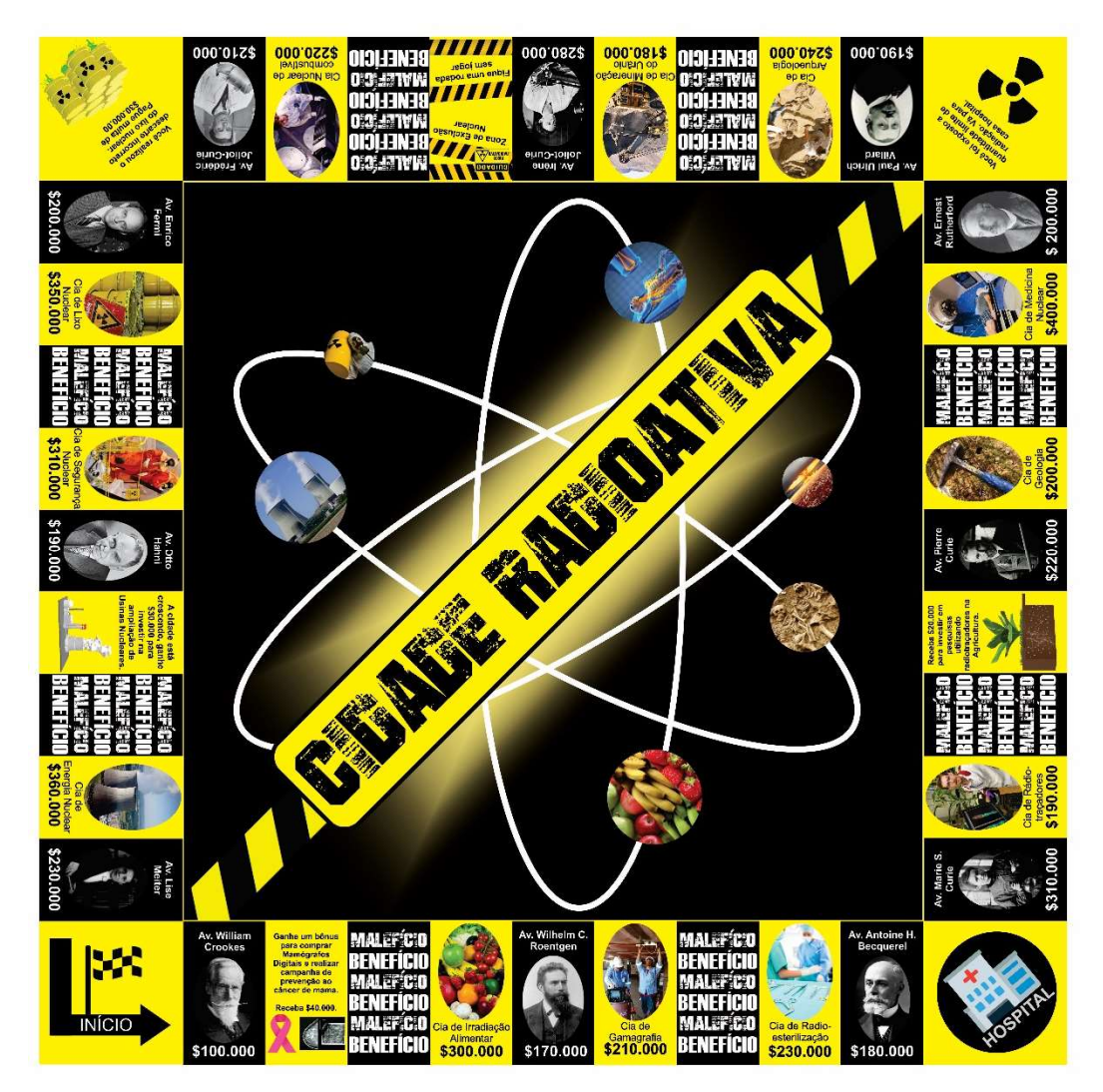

Figura 1: Tabuleiro do jogo Cidade Radioativa Fonte: O autor

Na figura 1, o tabuleiro do jogo é composto com as avenidas as quais levam os nomes de cientistas que fizeram parte e contribuíram para a construção e desenvolvimento dos conhecimentos inerentes a radioatividade. Já as casas das companhias, levam o nome das aplicações da radioatividade. Há também casas de punições, do tipo "Zona de Exclusão Nuclear [...]" (Figura 2) e de recompensas "Ganhe bônus para comprar [...] (Figura 3).

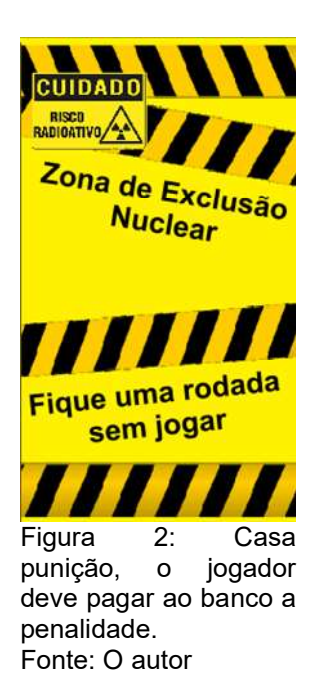

Ganhe um bônus para comprar **Mamógrafos** Digitais e realizar campanha de prevenção ao câncer de mama. Receba \$40.000. Figura 3: casa de

recompensa, o jogador deve receber do banco o valor indicado. Fonte: O autor

#### 1.1.2. CARTAS

A confecção das cartas para o jogo didático foi realizada no programa CorelDRAW Graphics Suite 2018, elas são divididas em 3 categorias: cartas benefícios e maléficos, companhias e avenidas.

Os cartões de benefício e de malefício correspondem a aplicações que podem ser tanto benéficas como maléficas da radioatividade para a sociedade, ou seja, quando o jogador cai na casa escrita "Benefício ou malefício" ele deve pegar uma carta do monte da respectiva casa, na qual poderá lhe causar um benefício ou malefício, de acordo com que está escrito na casa, por exemplo, se o jogador pegar um carta do monte e for do tipo benefício como "Seu hospital recebeu [...]" (Figura 6) o jogador deve receber o valor indicado no cartão, ou se o cartão for do tipo malefício, como: "Não realizou o descarte [...]" (Figura 7), o jogador deve pagar ao banco a quantia indicado no cartão.

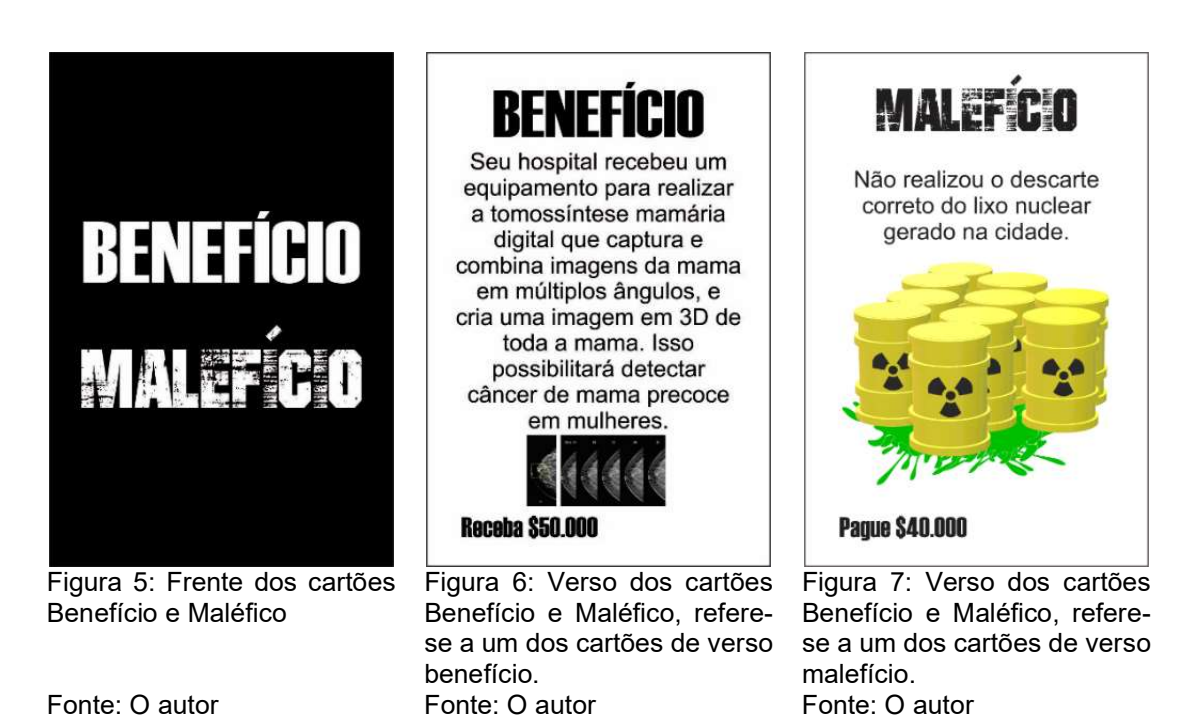

Os cartões das companhias se referem a empresas que fazem uso da radioatividade, e quando o jogador para nas casas das companhias pode ou não obter o título de posse (Observe a figura 8), na frente do cartão contém o nome e a penalidade que o jogador de oposição irá sofrer caso caia nesta casa. Já no verso (figura 9) contém informação do que seria a companhia.

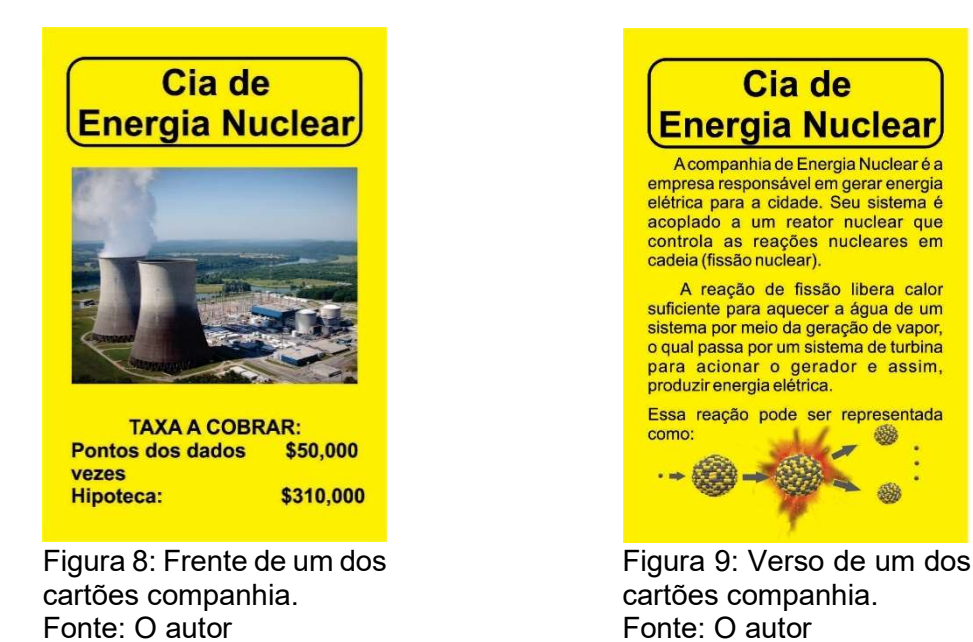

Já os cartões avenidas, levam o nome de cada cientista que contribui no processo de desenvolvimento dos conhecimentos da radioatividade, na frente do

翻

cartão (figura 10) contém o nome e o valor da taxa que devem ser cobrada ao jogador de oposição. As taxas variam de acordo com a quantidade de progressos que a avenida apresenta. No verso (figura 11) do cartão contém informações da data de nascimento e morte, e as descobertas que aquele cientista produziu.

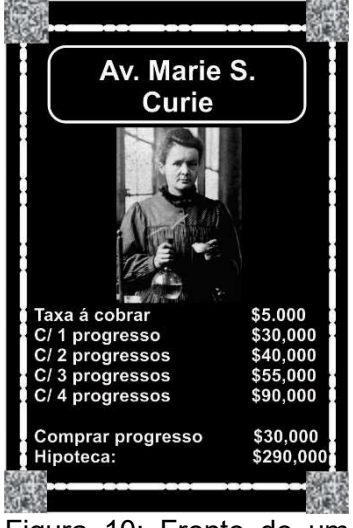

Figura 10: Frente de um dos cartões avenida. Fonte: O autor

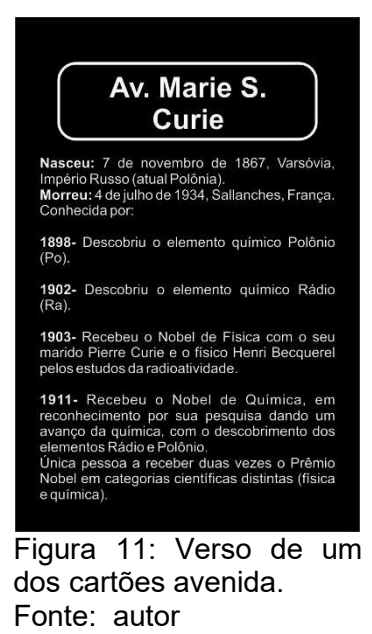

#### 1.1.3. DINHEIRO

Como o jogo faz parte de uma cidade de ficção em que a movimentação local ocorre em torno da radioatividade, elaborou-se o dinheiro com características (tudo gira em torno da radioatividade) da sociedade da "Cidade Radioativa". O dinheiro será utilizado como instrumento monetário nas movimentações bancárias desta cidade.

O Radium é o nome da moeda atual da Cidade Radioativa. A palavra Radium tem origem do latim científico, no português se traduz Rádio que é o elemento químico da família dos metais alcalino-terrosos, grupo 2 ou IIA da tabela periódica. O nome foi dado em homenagem a cientista Marie Curie e seu marido Pierre pela descoberta do elemento em 1898.

Observe na figura 12 que os elementos que constituem a cédula têm referência de acordo com o perfil da sociedade.

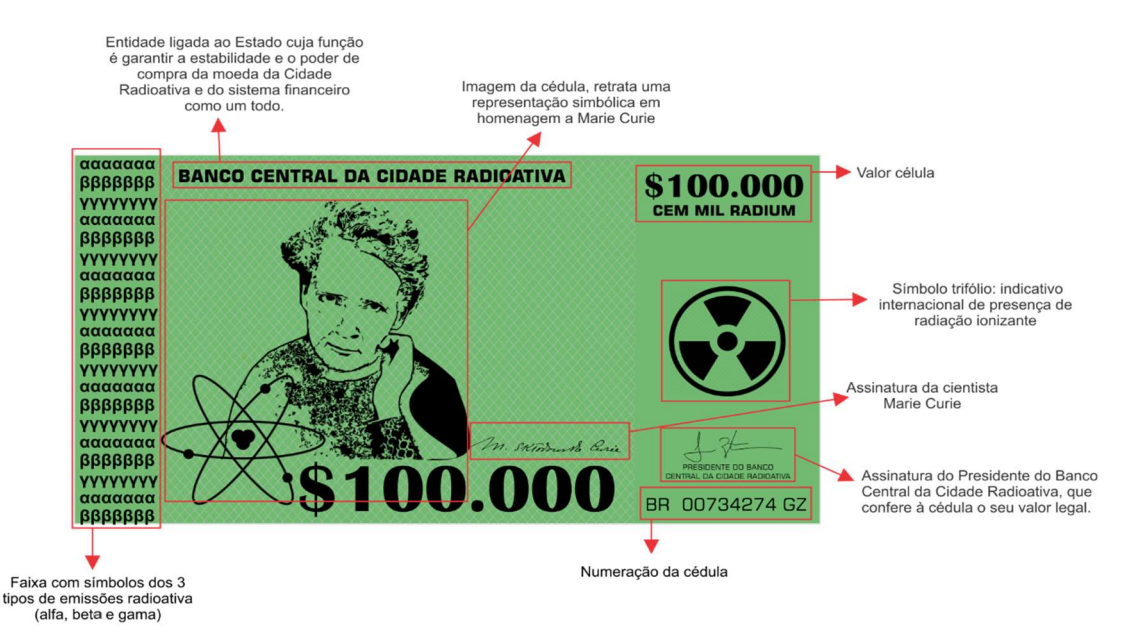

Figura 12: Elementos da cédula do jogo. Fonte: O autor

As cédulas em circulação (figura 13) na Cidade Radioativa são 1.000, 5.000, 10.000, 50.000, 100.000, 200.000 e 500.000 radium.

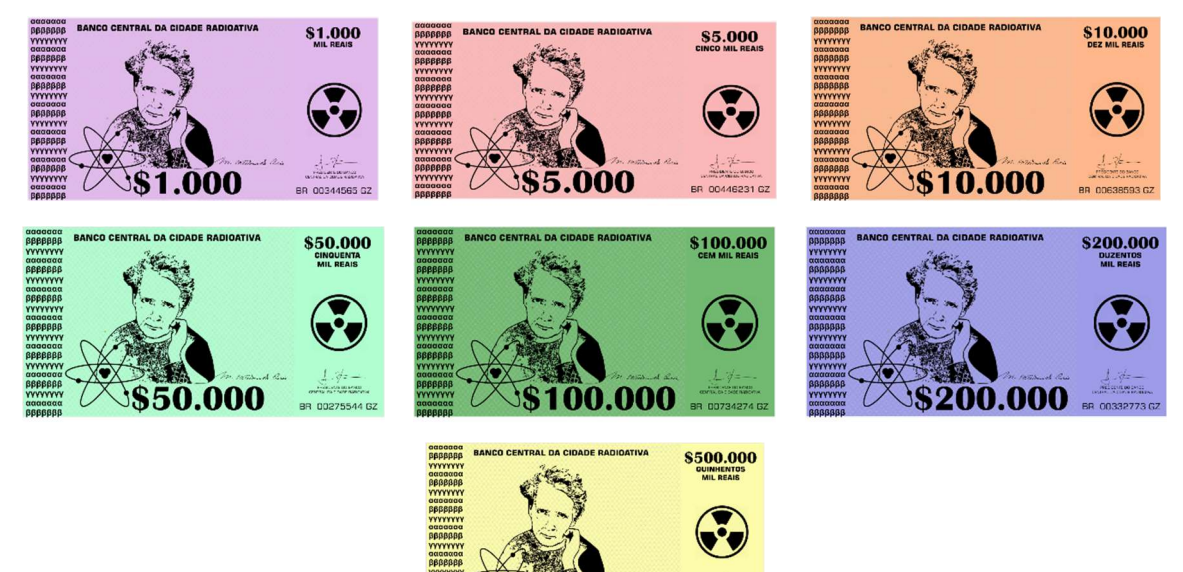

Figura 13: Cédulas em circulação. Fonte: O autor

\$500.000

#### 1.1.4. PROGRESSOS

Os progressos (figura 14) representam os avanços da radiatividade na cidade, por exemplo quando o jogador adquirir o título de posse avenida, ele pode lucrar com a instalação de progressos nessa avenida. Os progressos são avanços na agricultura, arqueologia, medicina e energia nuclear.

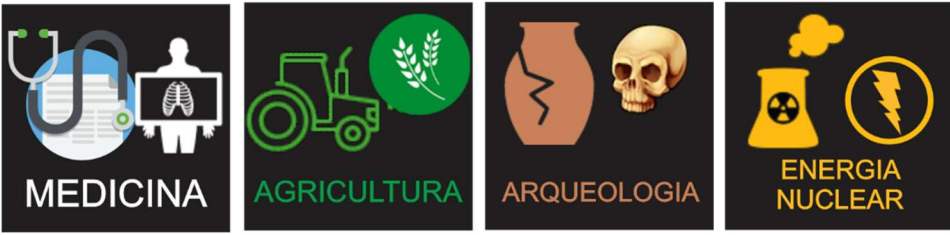

#### Figura 14: Progressos. Fonte: O autor

# 1.1.5. DEMAIS COMPONENTES DO JOGO

O dado e os peões também são componentes do jogo. O dado é utilizado para conduzir o jogador e os peões para identificação. Pode-se optar em comprar os itens em lojas de brinquedos e bazares, ou realizar a impressão do arquivo na seção 2 e montá-los.

# 2. INSTRUÇÕES PARA IMPRESSÃO DO MATERIAL

Os arquivos PDF foram projetados para serem impressos em tamanho A4, norma ISO 216, com as dimensões de 210 mm de largura e 297 mm de altura, com a área de 1/16 m².

Neste arquivo PDF estão incluídos para impressão:

- MANUAL DE INTRUÇÕES DO JOGO
- TABULEIRO
- CARTÕES BENÉFICOS E MALÉFICOS
- CARTÕES AVENIDAS
- CARTÕES COMPANHIAS
- DINHEIRO FALSO
- PROGRESSOS
- PEÕES E DADOS

# 2.1. IMPRESSÃO DO MANUAL

Utilize o Papel Sulfite A4 Office 210 X 297mm 75g/m² para impressão do manual de instruções. Selecione o arquivo do Apêndice A (Páginas 23-30), imprima-o, corte-o e grampeie as páginas, e pronto.

# 2.2. IMPRESSÃO DO TABULEIRO

Para impressão do tabuleiro você terá duas opções:

#### 1ª opção: Impressão em uma gráfica.

Você pode imprimir o tabuleiro em uma gráfica levando o arquivo do disponível para download Apêndice B (Página 32) para impressão. Peça ao atendente para informar o melhor papel para imprimir um tabuleiro de 50 x 50cm.

Uma das sugestões é verificar se o estabelecimento faz impressão em Lona (tipo banner). Outra opção é imprimir em papel adesivo Vinil e colar sob uma superfície dura como Papelão ou Papel Paraná (Placa Holler de Papelão), lembrando que o tamanho do papel deve ser superior a 50 x 50cm (tamanho real do tabuleiro). Verifique se o estabelecimento faz esse serviço.

# 2ª opção: Impressão em casa no Papel Sulfite A4 Office 210 X 297Mm 75G/M²

Para impressão em Papel Sulfite A4 Office 210 X 297mm 75g/m², o arquivo foi cortado em diversas partes.

Neste tipo de impressão escolha o arquivo do Apêndice C (Páginas 32- 37), imprima-o, e após a impressão unir as partes com fita adesiva transparente. Obs: vale lembrar que para esse tipo de impressão pode perder um pouco da qualidade do arquivo e margem na unção das páginas, e esteticamente não ficar bonito. Recomendamos em optar por levar o arquivo do Apêndice B (Página 32), em uma gráfica para impressão, lá o técnico ficará responsável em imprimir.

#### 2.3. IMPRESSÃO DOS CARTÕES AVENIDAS

Utilize o Papel Sulfite A4 Office 210 X 297mm de gramatura superior há 150g/m², quanto maior a gramatura do papel mais encorpado e resistente seus cartões ficarão.

Para a impressão de seus cartões avenidas selecione o arquivo do Apêndice D (Páginas 38-41). Você deve configurar a impressora para frete e verso, o arquivo já está configurado na posição em que o cartão fique com sua frente e seu verso. Primeiro, imprima uma folha de teste das páginas 39-40 e corte os cartões para garantir que a frente e o verso estejam alinhados. O alinhamento de frente e verso precisa ser bastante preciso, mas não perfeito por causa da borda em cada cartão. Se os cartões frente e verso estiverem alinhados, imprima o restante dos cartões.

Recorte os cartões com um estilete ou um cortador de papel. Há a indicação para corte dos cartões em cada folha (utilize uma régua e estilete para o alinhamento dos cortes).

Caso ocorra um desalinhamento dos cartões, configure a impressora para alinhar. Se não conseguir alinhar imprima normal, recorte cada carta e coloque a frente e verso dos respectivos arquivos, e por fim, cole-os. O arquivo de do Apêndice D tem 4 páginas (com frente e verso totaliza 2 folhas).

#### 2.4. IMPRESSÃO DOS CARTÕES COMPANHIAS

Utilize o Papel Sulfite A4 Office 210 X 297mm de gramatura superior de 150g/m², quanto maior a gramatura do papel mais encorpado e resistente seus cartões ficarão

Para a impressão dos cartões companhias selecione o arquivo Apêndice E (Páginas 42-45). Para isso, configure a impressora para frente e verso (o arquivo já está configurado na posição em que o cartão fique com sua frente e seu verso). Primeiro, imprima uma folha de teste das páginas 43-44 e corte os cartões para garantir que a frente e o verso estejam alinhados. O alinhamento de frente e verso precisa ser bastante preciso, mas não perfeito por causa da borda em cada cartão. Se os cartões frente e verso estiverem alinhados, imprima o restante dos cartões.

Recorte os cartões com um estilete ou um cortador de papel. Há a indicação para corte dos cartões em cada folha (utilize uma régua e estilete para o alinhamento dos cortes).

Caso ocorra um desalinhamento dos cartões, configure a impressora para alinhar, caso não consiga, imprima normal, recorte cada carta e coloque frente e verso dos respectivos arquivos, e por fim, cole-os. O arquivo de do Apêndice E tem 4 páginas (com frente e verso totaliza 2 folhas).

#### 2.5. IMPRESSÃO DOS CARTÕES BENEFÍCIOS E MALEFÍCIOS

Utilize o Papel Sulfite A4 Office 210 X 297mm de gramatura superior há 150g/m², quanto maior a gramatura do papel mais encorpado e resistente seus cartões ficarão.

Para impressão de seus cartões benefícios e maléficos selecione o arquivo Apêndice F (Páginas 46-55). Você deve configurar a impressora para frete e verso, o arquivo já está configurado na posição em que o cartão fique com sua frente e seu verso. Primeiro, imprima uma folha de teste das páginas 47-48 e corte os cartões para garantir que a frente e o verso estejam alinhados. O alinhamento de frente e verso precisa ser bastante preciso, mas não perfeito por causa da borda em cada cartão. Se os cartões frente e verso estiverem alinhados, imprima o restante dos cartões.

Recorte os cartões com um estilete ou um cortador de papel. Há a indicação para corte dos cartões em cada folha (utilize uma régua e estilete para o alinhamento dos cortes).

Caso há um desalinhamento dos cartões, configure a impressora para alinhar. Se não conseguir alinhar imprima normal, recorte cada carta e coloque a frente e verso dos respectivos arquivos, e por fim, cole-os. O arquivo de do Apêndice E tem 10 páginas (com frente e verso totaliza 5 folhas).

#### 2.6. IMPRESSÃO DOS DINHEIROS FALSOS

Para impressão do dinheiro temos duas opções:

#### 1ª opção: Papel Sulfite Colors A4 Office 210 X 297Mm de gramatura 75g/m²

O jogo didático contém 7 cédulas de dinheiro no jogo, portanto compre Papel Sulfite Colors (papel colorido), isso possibilitará na economia de tinta colorida de sua impressora.

#### IMPRESSÃO CÉDULAS DE \$1.000 (MIL RADIUM)

Para impressão das cédulas falsas de 1.000 (mil Radium) selecione o arquivo do Apêndice G, página 56. Para esta cédula você precisa imprimir 15 páginas (para totalizar 150 cédulas), selecione na impressora a quantidade de copias (15 cópias), coloque a folha sulfite da cor que desejar imprimir a cédula. Imprima-o e após corte-os. Há a indicação para corte das cédulas em cada folha (utilize uma régua e estilete para o alinhamento dos cortes).

# IMPRESSÃO CÉDULAS DE \$5.000 (CINCO MIL RADIUM)

Para a impressão das cédulas falsas de 5.000 (cinco mil Radium) selecione o arquivo do Apêndice G, página 57. Para esta cédula você precisa imprimir 15 páginas (para totalizar 150 cédulas), selecione na impressora a quantidade de copias (15 cópias), coloque a folha sulfite da cor que desejar imprimir a cédula. Imprima-o e após corte-os. Há a indicação para corte das cédulas em cada folha (utilize uma régua e estilete para o alinhamento dos cortes).

# IMPRESSÃO CÉDULAS DE \$10.000 (DEZ MIL RADIUM)

Para impressão das cédulas falsas de 10.000 (dez mil Radium) selecione o arquivo do Apêndice G, página 58. Para esta cédula você precisa imprimir 10 páginas (para totalizar 100 cédulas), selecione na impressora a quantidade de copias (10 cópias), coloque a folha sulfite da cor que desejar imprimir a cédula. Imprima-o e após corte-os. Há a indicação para corte das cédulas em cada folha (utilize uma régua e estilete para o alinhamento dos cortes).

#### IMPRESSÃO CÉDULAS DE \$50.000 (CINQUENTA MIL RADIUM)

Para impressão das cédulas falsas de 50.000 (cinquenta mil Radium) selecione o arquivo do Apêndice G, página 59. Para esta cédula você precisa imprimir 10 páginas (para totalizar 100 cédulas), selecione na impressora a quantidade de copias (10 cópias), coloque a folha sulfite da cor que desejar imprimir a cédula. Há a indicação para corte das cédulas em cada folha (utilize uma régua e estilete para o alinhamento dos cortes).

#### IMPRESSÃO CÉDULAS DE \$100.000 (CEM MIL RADIUM)

Para impressão das cédulas falsas de 100.000 (cem mil Radium) selecione o arquivo do Apêndice G, página 60. Para esta cédula você precisa imprimir 5 páginas (para totalizar 50 cédulas), selecione na impressora a quantidade de copias (5 cópias), coloque a folha sulfite da cor que desejar imprimir a cédula. Imprima-o e após corte-os. Há a indicação para corte das cédulas em cada folha (utilize uma régua e estilete para o alinhamento dos cortes).

#### IMPRESSÃO CÉDULAS DE \$200.000 (DUZENTOS MIL RADIUM)

Para impressão das cédulas falsas de 200.000 (duzentos mil Radium) selecione o arquivo do Apêndice G, página 61. Para esta cédula você precisa imprimir 5 páginas (para totalizar 50 cédulas), selecione na impressora a quantidade de copias (5 cópias), coloque a folha sulfite da cor que desejar imprimir a cédula. Imprima-o e após corte-os. Há a indicação para corte das cédulas em cada folha (utilize uma régua e estilete para o alinhamento dos cortes).

# IMPRESSÃO CÉDULAS DE \$500.000 (QUINHENTOS MIL RADIUM)

Para impressão das cédulas falsas de 500.000 (quinhentos mil Radium) selecione o arquivo do Apêndice G, página 62. Para esta cédula você precisa imprimir 5 páginas (para totalizar 50 cédulas), selecione na impressora a quantidade de copias (5 cópias), coloque a folha sulfite da cor que desejar imprimir a cédula. Imprima-o e após corte-os. Há a indicação para corte das cédulas em cada folha (utilize uma régua e estilete para o alinhamento dos cortes).

# 2ª opção: Papel Sulfite Normal (branco) A4 Office 210 X 297Mm de gramatura 75g/m²

Para essa opção de impressão o arquivo já está configurado com a coloração de cada cédula, portanto, é a do tipo colorida. Esse tipo de impressão tem um custo maior quanto a 1ª opção de impressão de cédulas.

# IMPRESSÃO CÉDULAS DE \$1.000 (MIL RADIUM)

Para impressão das cédulas falsas de 1.000 (mil Radium) selecione o arquivo do Apêndice H, página 63. Para esta cédula você precisa imprimir 5 páginas (para totalizar 50 cédulas), selecione na impressora a quantidade de copias (5 cópias). Imprima-o e após corte-os. Há a indicação para corte das cédulas em cada folha (utilize uma régua e estilete para o alinhamento dos cortes).

# IMPRESSÃO CÉDULAS DE \$5.000 (CINCO MIL RADIUM)

Para impressão das cédulas falsas de 5.000 (cinco mil Radium) selecione o arquivo do Apêndice H, página 64. Para esta cédula você precisa imprimir 5 páginas (para totalizar 50 cédulas), selecione na impressora a quantidade de copias (5 cópias). Imprima-o e após corte-os. Há a indicação para corte das cédulas em cada folha (utilize uma régua e estilete para o alinhamento dos cortes).

#### IMPRESSÃO CÉDULAS DE \$10.000 (DEZ MIL RADIUM)

Para impressão das cédulas falsas de 10.000 (dez mil Radium) selecione o arquivo do Apêndice H, página 65. Para esta cédula você precisa imprimir 5 páginas (para totalizar 50 cédulas), selecione na impressora a quantidade de copias (5 cópias). Imprima-o e após corte-os. Há a indicação para corte das cédulas em cada folha (utilize uma régua e estilete para o alinhamento dos cortes).

#### IMPRESSÃO CÉDULAS DE \$50.000 (CINQUENTA MIL RADIUM)

Para impressão das cédulas falsas de 50.000 (cinquenta mil Radium) selecione o arquivo do Apêndice H, página 66. Para esta cédula você precisa imprimir 5 páginas (para totalizar 50 cédulas), selecione na impressora a quantidade de copias (5 cópias). Imprima-o e após corte-os. Há a indicação para corte das cédulas em cada folha (utilize uma régua e estilete para o alinhamento dos cortes).

#### IMPRESSÃO CÉDULAS DE \$100.000 (CEM MIL RADIUM)

Para impressão das cédulas falsas de 100.000 (cem mil Radium) selecione o arquivo do Apêndice H, página 67. Para esta cédula você precisa imprimir 5 páginas (para totalizar 50 cédulas), selecione na impressora a quantidade de copias (5 cópias). Imprima-o e após corte-os. Há a indicação para corte das cédulas em cada folha (utilize uma régua e estilete para o alinhamento dos cortes).

# IMPRESSÃO CÉDULAS DE \$200.000 (DUZENTOS MIL RADIUM)

Para impressão das cédulas falsas de 200.000 (duzentos mil Radium) selecione o arquivo do Apêndice H, página 68. Para esta cédula você precisa imprimir 5 páginas (para totalizar 50 cédulas), selecione na impressora a quantidade de copias (5 cópias). Imprima-o e após corte-os. Há a indicação para corte das cédulas em cada folha (utilize uma régua e estilete para o alinhamento dos cortes).

## IMPRESSÃO CÉDULAS DE \$500.000 (QUINHENTOS MIL RADIUM)

Para impressão das cédulas falsas de 500.000 (quinhentos mil Radium) selecione o arquivo do Apêndice H, página 69. Para esta cédula você precisa imprimir 5 páginas (para totalizar 50 cédulas), selecione na impressora a quantidade de copias (5 cópias). Imprima-o e após corte-os. Há a indicação para corte das cédulas em cada folha (utilize uma régua e estilete para o alinhamento dos cortes).

#### 2.7. IMPRESSÃO PROGRESSOS

Utilize o Papel Sulfite A4 Office 210 X 297mm de gramatura superior há 150g/m², quanto maior a gramatura do papel mais encorpado e resistente seus progressos serão.

Para impressão de seus progressos selecione o arquivo Apêndice I (Páginas 70-73). Imprima-o e após corte-os.

## 2.8. IMPRESSÃO DOS PEÕES E DADO

Utilize o Papel Sulfite A4 Office 210 X 297mm de gramatura de 300g/m², com essa gramatura é possível fazer o recorte e montar o dado e peão.

Para impressão selecione o arquivo Apêndice J (Página 74). Imprima-o e após corte-os, e monte-os.

## REFERÊNCIAS

BIRCH, B. Personagens que mudaram o mundo: Os Grandes Cientista Marie Curie. 1.ed. Rio de Janeiro: Editora Globo. 1988.

BEST NDT. Product description GammaMat SE, 2018. USA, 2018. Disponível em: http://www.bestndt.net/documents/GammaMat\_SE\_spec\_sheet\_Eng\_v12\_0416 2012 WEBsecure.pdf. Acesso em: 09 ago. 2018.

BROOKHAVEN NATIONAL LAB. Tracking Sugar Movement in Plants. Disponível em: https://www.bnl.gov/newsroom/news.php?a=24770. Acesso em: 17 ago. 2018.

CUNHA, M. B. Jogos no Ensino de Química: Considerações Teóricas para sua Utilização em Sala de Aula. Química Nova na Escola, v. 34, n. 2, p. 92-98, 2012.

ENCYCLOPAEDIA BRITANNICA Inc. Lise Meiter. 2008. Disponível em: https://www.britannica.com/explore/100women/profiles/lise-meitner/ . Acesso em: 09 ago. 2018.

FDA. U.S. Food and Drug Administration. Food Irradiation: What You Need to Know. 2018.Disponível em:https://www.fda.gov/Food/IngredientsPackaging Labeling/IrradiatedFoodPackaging/ucm261680.htm Acesso em: 09 ago. 2018.

GERWARD, L. Paul Villard and his Discovery of Gamma Rays. Physics in Perspective, Suiça, v.1, p.367-383, dez. 1999.

NRC. U.S. United States Nuclear Regulatory Commission. In Honor of June - Fresh Fruit and Vegetables Month. 2018. Disponível em: https://publicblog.nrc-gateway.gov/tag/radioactivity-in-food/ Acesso em: 09 ago. 2018.

NOBELPRIZE.ORG. Antoine Henri Becquerel - Facts. Disponível em: https://www.nobelprize.org/prizes/physics/1903/becquerel/facts/. Acesso em: 09 ago. 2018.

NOBELPRIZE.ORG. Ernest Rutherford – Facts. Disponível em: https://www.nobelprize.org/prizes/chemistry/1908/rutherford/facts/. Acesso em: 09 ago. 2018.

NOBELPRIZE.ORG. Enrico Fermi- Facts. Disponível em: https://www.nobelprize.org/prizes/physics/1938/fermi/facts/. Acesso em: 09 ago. 2018.

NOBELPRIZE.ORG. Frédéric Joliot- Facts. Disponível em: https://www.nobelprize.org/prizes/chemistry/1935/joliot-fred/facts/. Acesso em: 09 ago. 2018.

NOBELPRIZE.ORG. Irène Joliot Curie- Facts. Disponível em: https://www.nobelprize.org/prizes/chemistry/1935/joliot-curie/facts/. Acesso em: 09 ago. 2018.

#### NOBELPRIZE.ORG. Wilhelm Rotngen- Facts. Disponível em:

https://www.nobelprize.org/prizes/physics/1901/rontgen/biographical/. Acesso em: 09 ago. 2018.

NOBELPRIZE.ORG. Otto Hahn- Facts. Disponível em: https://www.nobelprize.org/prizes/chemistry/1944/hahn/facts/. Acesso em: 09 ago. 2018.

POWER Engineering. 4 Strategies for Reducing Planned Outage Duration and Cost. Power Engineering, 2017. Disponível em: https://www.powereng.com/articles/print/volume-121/issue-11/features/4-strategies-for-reducingplanned-outage-duration-and-cost.html. Acesso em: 09 ago. 2018.

SOARES, M. H. F. B. Jogos e Atividades Lúdicas para o Ensino de Química. Goiânia: Kelps Editora, 2013.

STERILIZATION Consulting Services. Sterilization validation. Disponível em: http://www.sterilizationconsulting.com/sterilization/. Acesso em: 09 ago. 2018.

SCIENCE E SOCIETY, PICTURES LIBRARY PRINTS. William Crookes. Disponível em: https://www.ssplprints.com/image/88921/sir-william-crookesenglish-chemist-and-physicist-1911 Acesso em: 11 ago. 2018.

WORLD NUCLEAR ASSOCIATION. How uranium ore is made into nuclear fuel. 2009. Disponível em: https://www.world-nuclear.org/nuclear-basics/howis-uranium-ore-made-into-nuclear-fuel.aspx. Acesso em: 27 ago. 2018.

# **APÊNDICES**

# APÊNDICE A - MANUAL DE INTRUÇÕES

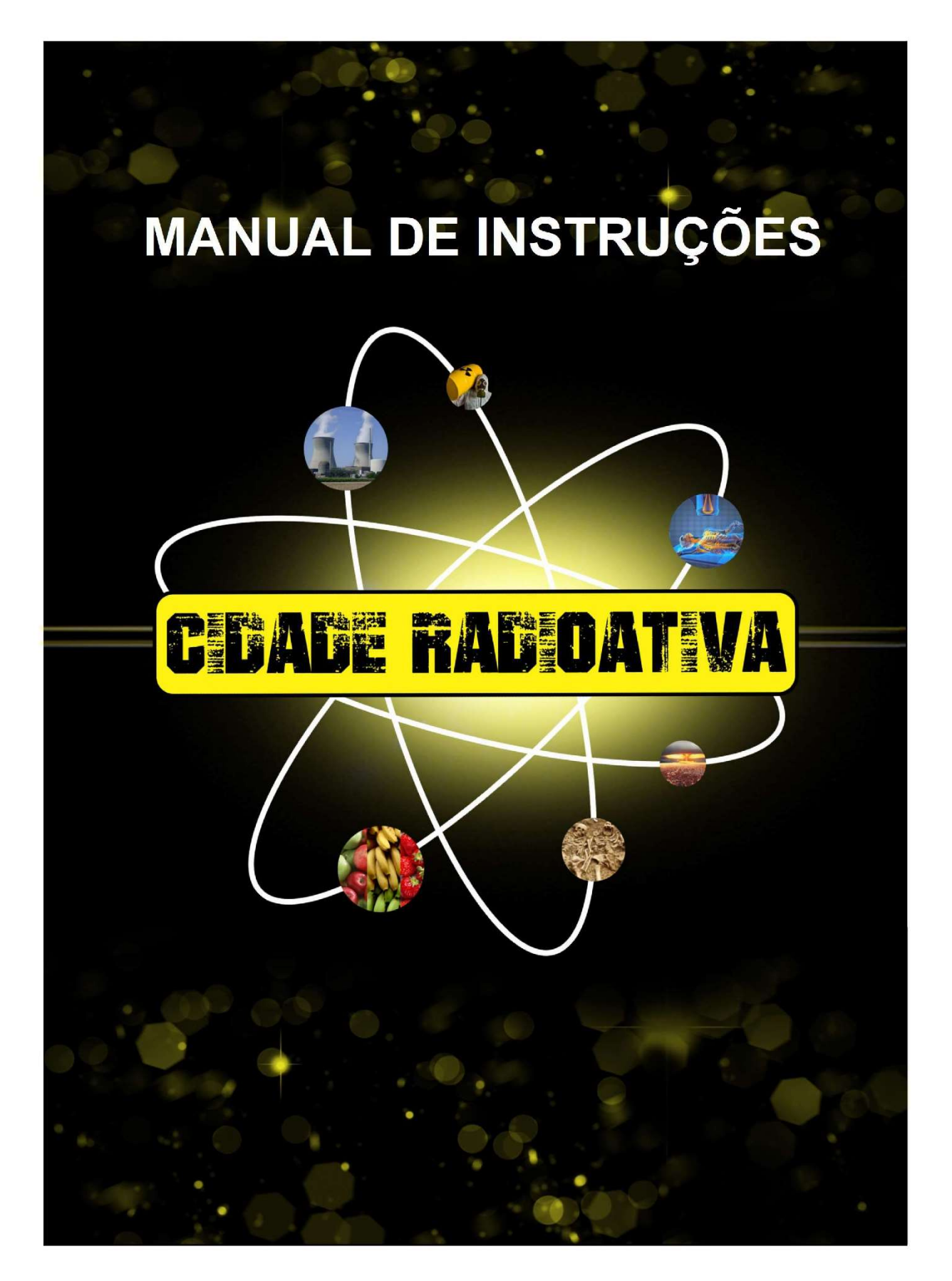

**CIDADE RADIOATIVA** versão 1.0 Dúvidas entre em contato: e-mail: geanzapateiro@alunos.utfpr.edu.br

والمساور فسأروض والمساور فسأروض والمساور فسأروض

Autores Gean Aparecido Zapateiro<br>Zenaide de Fatima Dante Correia Rocha<br>Márcia Camilo Figueiredo

# Manual de instruções **CIDADE RADIOATIVIVA**

ATENCÃO: este jogo deve ser armazenado fora do alcance de criancas, e crianças com idade inferior a 5 (cinco) anos não estão autorizadas a jogar sem a supervisão de um adulto.

# LEIA AS INSTRUÇÕES A SEGUIR COM ATENÇÃO.

Bem-vindos a "Cidade Radioativa", esperamos que ao jogarem, vocês tenham horas de diversões e aprendizados prazerosos. Neste jogo iremos embarcar em uma aventura irradiante, e descobrir onde é aplicada a radioatividade em nossa cidade. Lembre-se! Nessa jornada você pode se tornar um milionário, para isso basta comprar e investir em progressos.

#### Composição do jogo

1 tabuleiro

1 pacote de dinheiro

5 peões para identificação do jogador

12 cartas de Avenidas

12 cartas de Cia

29 cartas "Benefícios e Malefícios"

50 progressos

#### Objetivo do jogo

Conquistar a maior fortuna.

#### Preparação

Abra o tabuleiro e coloque-o em uma superfície lisa. Indique um dos jogadores para se tornar o banqueiro, ele será o responsável em assumir a custódia dos cartões de Avenidas. Cia, benéficos e malefícios, progressos e o dinheiro de jogo. O banqueiro também efetivará todos os pagamentos, e cobranças ordenadas pelos cartões, lidará com as compras e vendas das propriedades e progressos, e gerenciara as transações hipotecárias. Lembre-se: ser bancário não mudará a capacidade como jogador. As cartas "Benefícios e Malefícios" deverão ser embaralhadas e colocadas separadamente com a face para baixo.

A seguir o banqueiro realizará a distribuição do dinheiro: 10 notas de \$1.000 (mil radium); 10 notas de \$5.000 (cinco mil radium); 10 notas de \$10.000 (dez mil radium); 8 notas de \$50.000 (cinquenta mil radium); 6 notas de \$100.000 (cem mil radium); 2 notas de \$200.000 (duzentos mil radium) e 2 notas de \$500.000 (quinhentos mil radium). As demais notas ficarão no banco, caso o banqueiro esteja jogando, ele não deve misturar suas notas, será somente responsável pelo banco.

#### Iniciando o jogo:

Cada jogador precisará escolher 01 peão personalizado para colocá-lo no canto marcado como INÍCIO. Em seguida, cada jogador deverá jogar os dados, e o que tiver a maior pontuação irá se mover primeiro, prosseguindo na ordem decrescente do dado.

A cada jogada poderá ocorrer uma oportunidade de negócio. Ao cair em alguma companhia ou propriedade livre (sob posse do banco), o jogador terá a opção de adquirir pelo valor indicado no tabuleiro; realizar o pagamento ao banco e receber do banqueiro o título de posse. Em outras casas você cumprirá o que indicará o tabuleiro.

# **CASA INÍCIO**

Toda vez que percorrer as casas, parar ou passar na casa INÍCIO, o jogador deverá receber do banco o valor de \$200.000 (duzentos mil radium). O jogador precisará lembrar o banqueiro, pois caso passe a sua rodada, não terá mais o direito de receber o valor.

# **CASA BENEFÍCIOS E MALEFÍCIOS**

Quando o jogador cair na casa "Benefícios e Malefícios", retirará uma carta para ler em voz alta. Essas cartas fazem com que o jogador pague ou receba dinheiro. Se o jogador retirar uma carta de Benefício, irá receber do banco o valor indicado no cartão, caso retire de malefício, irá pagar ao banco o valor indicado no cartão. Depois, devolva a carta ao final do monte.

#### **CASA AVENIDAS**

Se o jogador parar na casa Avenida cuja propriedade esteja livre (sob posse do banco), poderá adquirir de acordo com o valor indicado no tabuleiro, o pagamento ao bancário para receber o cartão da propriedade.

Se a propriedade já possuir dono, o jogador deverá pagar o aluguel, o valor está indicado no cartão Avenida; caso a propriedade possuir 1 (um) ou mais progressos, o jogador pagará o aluguel de acordo com o valor de cada progresso.

#### **PROGRESSOS**

Para que o jogador adquirira o progresso, todos os jogadores deverão possuir pelo menos 1 título de posse de avenidas. O jogador necessitará parar ou passar pela sua propriedade, e adquirir o progresso, os valores de cada progresso estão indicados no título de posse.

# **CASA COMPANHIA (CIA)**

Caso o jogador caia em alguma casa das Companhia (Cia), cuja propriedade esteja livre (sob posse do banco), poderá adquirir de acordo com o valor indicado no tabuleiro, realizará o pagamento ao bancário e receberá o cartão da propriedade. Se a propriedade já possuir dono, o jogador jogará o dado novamente, multiplicando o número tirado pela quantia indicada no título de posse.

ATENÇÃO: quando o jogador comprar um título de posse, é OBRIGATÓRIA a leitura do verso dos cartões em voz alta para todos integrantes do jogo. Caso o jogador não realizar a leitura, todos os adversários devem receber do jogador uma multa no valor de 10.000 (dez mil Radium) cada.

#### **HOSPITAL**

Caiu na casa Hospital, fique uma rodada sem jogar.

#### **HIPOTECA**

Cada propriedade tem um valor definido de hipoteca (impresso no cartão de título de posse). Todo jogador tem o direito de hipotecar suas companhias ou propriedades que não tiverem progressos. Caso a propriedade que deseja hipotecar possui algum progresso, o jogador deverá vender todos os progressos adquiridos na propriedade de volta ao banco pela metade do preço de compra, para depois realizar a hipoteca.

Para hipotecar, o jogador informará ao banqueiro o título de posse que desejará hipotecar, e dará em dinheiro o valor indicado no título. A propriedade não deve ser negociada por nenhum outro jogador sem a autorização do proprietário. Enquanto a propriedade estiver hipotecada, nem o banqueiro nem o proprietário receberá aluguel se alguém estiver na casa.

Para o jogador recuperar o título de posse, o proprietário pagará o valor da hipoteca informado no título de posse e o valor acrescido de juros bancário. O valor dos juros é de \$20.000 por hipoteca. Por exemplo: se o valor de hipoteca da propriedade é

\$200.000 (duzentos mil radium) para recuperá-la pague \$220.000 (duzentos e vinte mil radium) (\$200.000 do valor da hipoteca + \$20.000 de juros).

# **VENDA DE PROPRIEDADE**

O jogador poderá comprar, vender ou trocar propriedade com outro jogador a qualquer momento, hipotecado ou não. A única exceção é que os progressos deverão ser vendidos de volta ao banco antes que a propriedade seja negociada com outros jogadores.

# **FALÊNCIA**

Todos os pagamentos deverão ser realizados ao banco ou para o proprietário (aluguel). Não tendo o dinheiro suficiente para o pagamento, o jogador seguirá as seguintes regras (sem ordem):

- Vender os progressos de suas propriedades ao banco pela metade do preço indicado no título de posse;
- Hipotecar uma ou mais propriedades ao banco;
- · Negociar uma ou mais propriedades para outros jogadores. Se nenhum jogador tiver interesse, venda a propriedade ao banco, pelo preço indicado no tabuleiro. Lembre-se que antes de vender os progressos esses devem ser vendidos de volta ao banco antes que a propriedade seja negociada com outros jogadores.

# Declarando falência

Mesmo após ter vendido os progressos, hipotecar ou negociar com outros jogadores, e não levantar dinheiro suficiente para realizar o pagamento exigido, o jogador declarará falência. Caso ainda falte dinheiro para realizar o pagamento, o credor irá ficar no prejuízo. O jogador falido deixará o jogo, e caso queira, poderá assumir a função de bancário.

# **FIM DE JOGO**

O jogo pode ter 4(quatro) términos:

1º FIM DE JOGO

O jogo termina quando o último jogador permanecer no jogo, e os demais declararem falência.

2º FIM DE JOGO

O jogo termina quando todas as propriedades forem vendidas. Nessa situação, cada jogador tem o direto de uma última jogada. Quem tiver o maior patrimônio será o vencedor.

# 3º FIM DE JOGO

O jogo termina quando os jogadores concordarem em encerrar o jogo, para isso todos entram em um consenso de encerrá-lo. O vencedor é quem possuir o maior patrimônio.

#### 4º FIM DE JOGO

O jogo termina quando ao início do jogo os jogadores estipularem um tempo para jogar. Por exemplo: se os jogadores estipularem o tempo de 2 horas de jogo, desde do seu início deve-se cronometrar (2 horas), ao termino deste tempo vence quem tiver o maior patrimônio.

#### **CÁLCULO DE PATRIMÔNIO**

Para calcular o total do patrimônio soma-se:

TOTAL DE DINHEIRO + TOTAL DE PROPRIEDADE + TOTAL DE **PROGRESSO = TOTAL DE PATRIMÔNIO** 

Em caso de empate, decida quem vencerá nos dados. O jogador que tirar o major número é o vencedor.

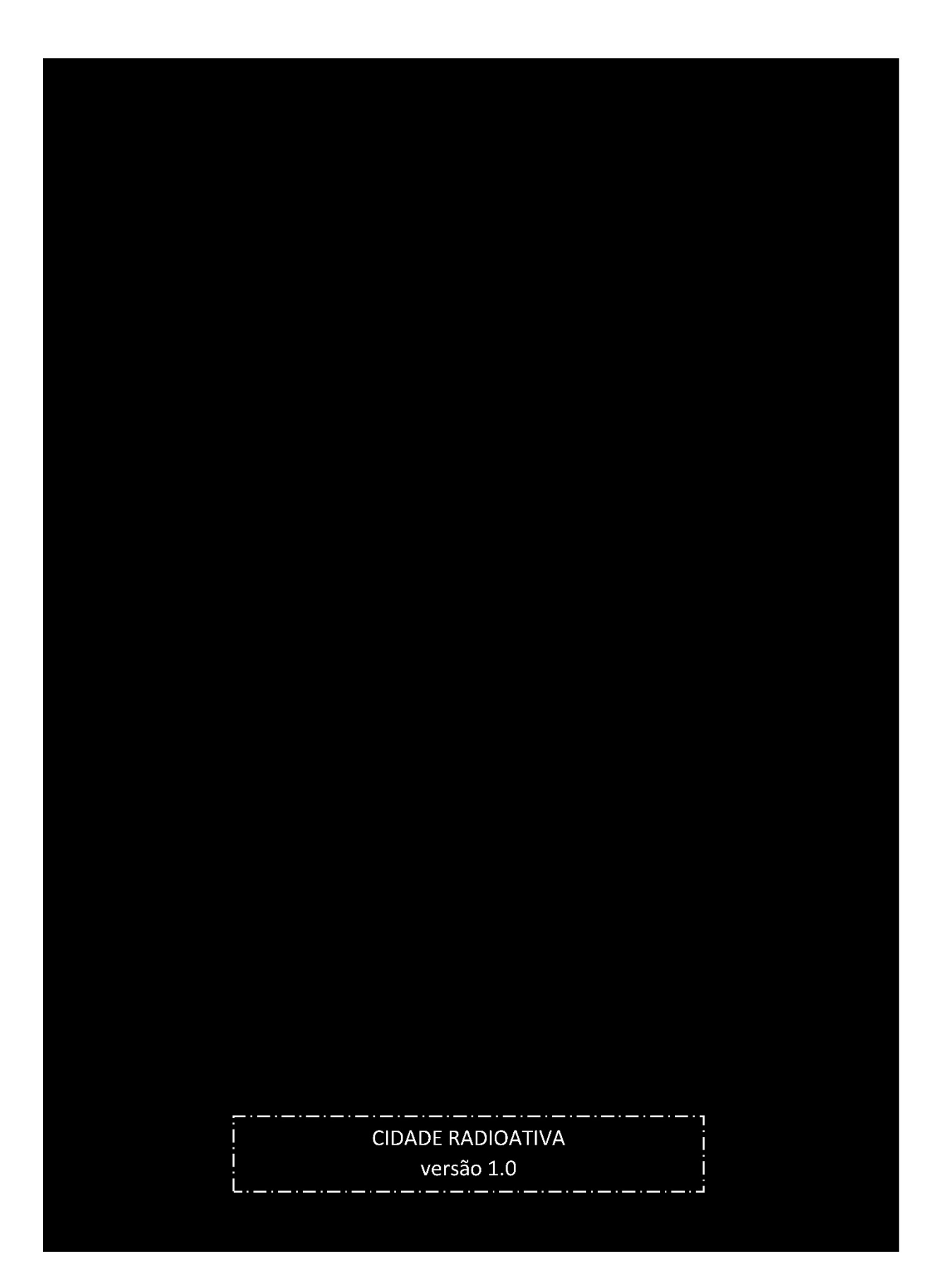

APÊNDICE B – TABULEIRO GRÁFICA

1ª opção: Impressão em uma gráfica. Faça o Download do arquivo através do QR Code ou pelo link de acesso abaixo. LEVE O ARQUIVO PARA GRÁFICA REALIZAR A IMPRESSÃO.

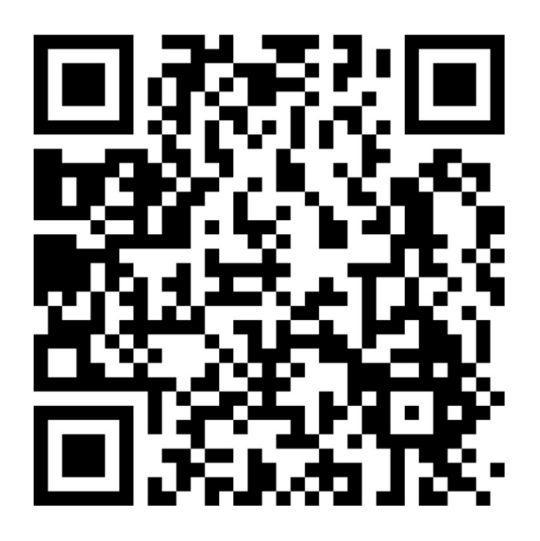

https://drive.google.com/open?id=1aLIY2EJD2C0kWtnR6f-EaPxJL3f91hSz

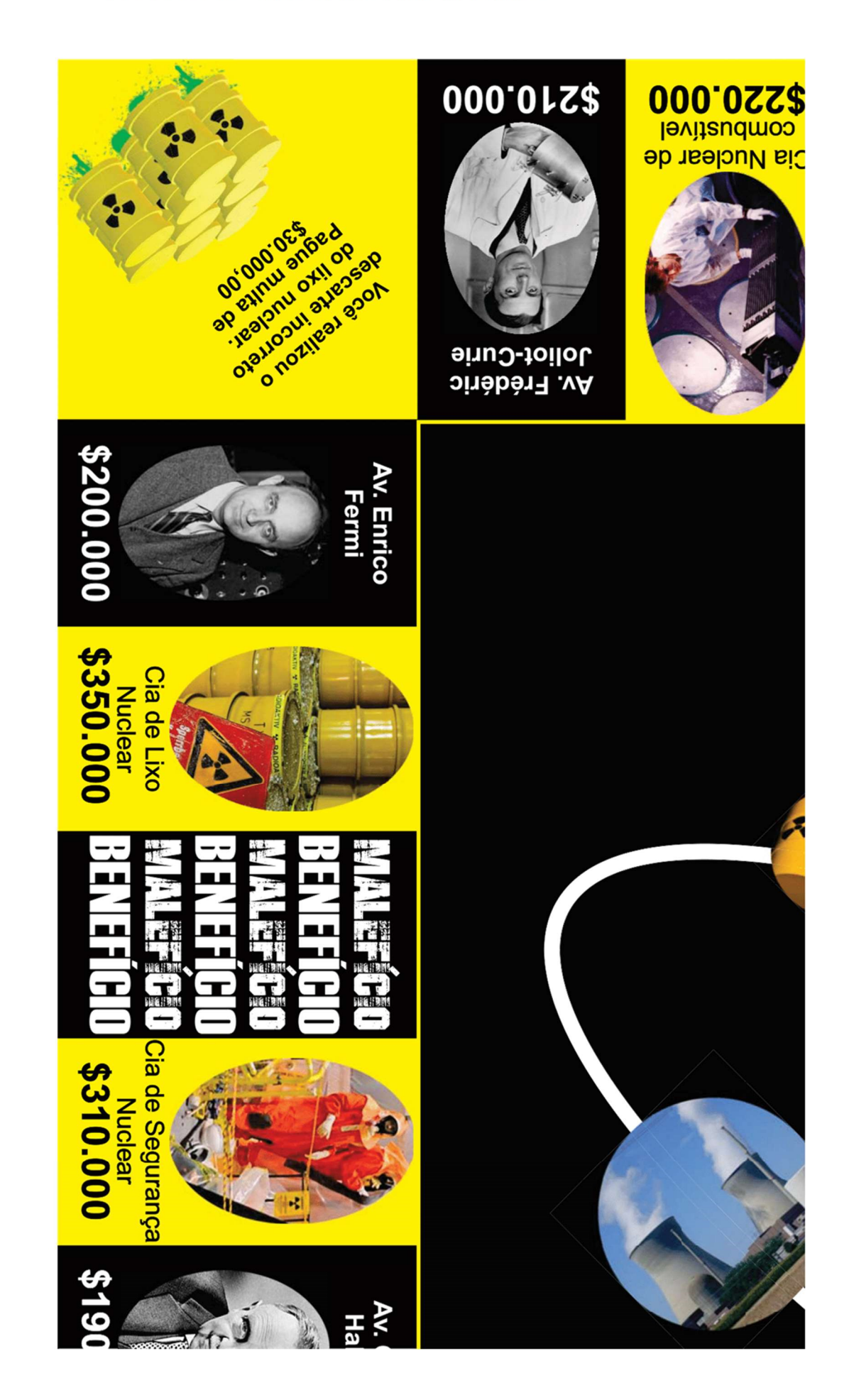

#### APÊNDICE C - TABULEIRO FRAGMENTADO

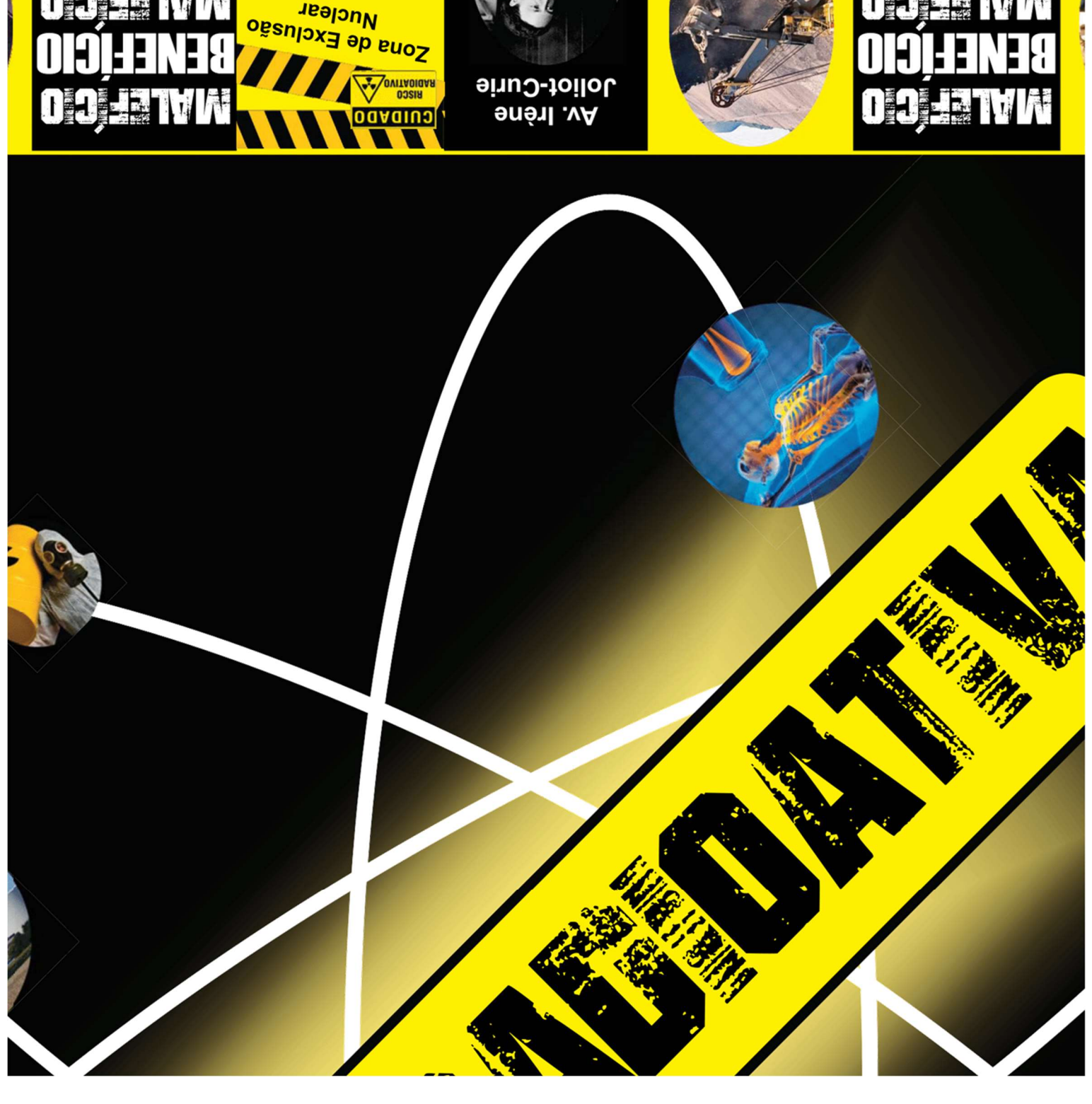

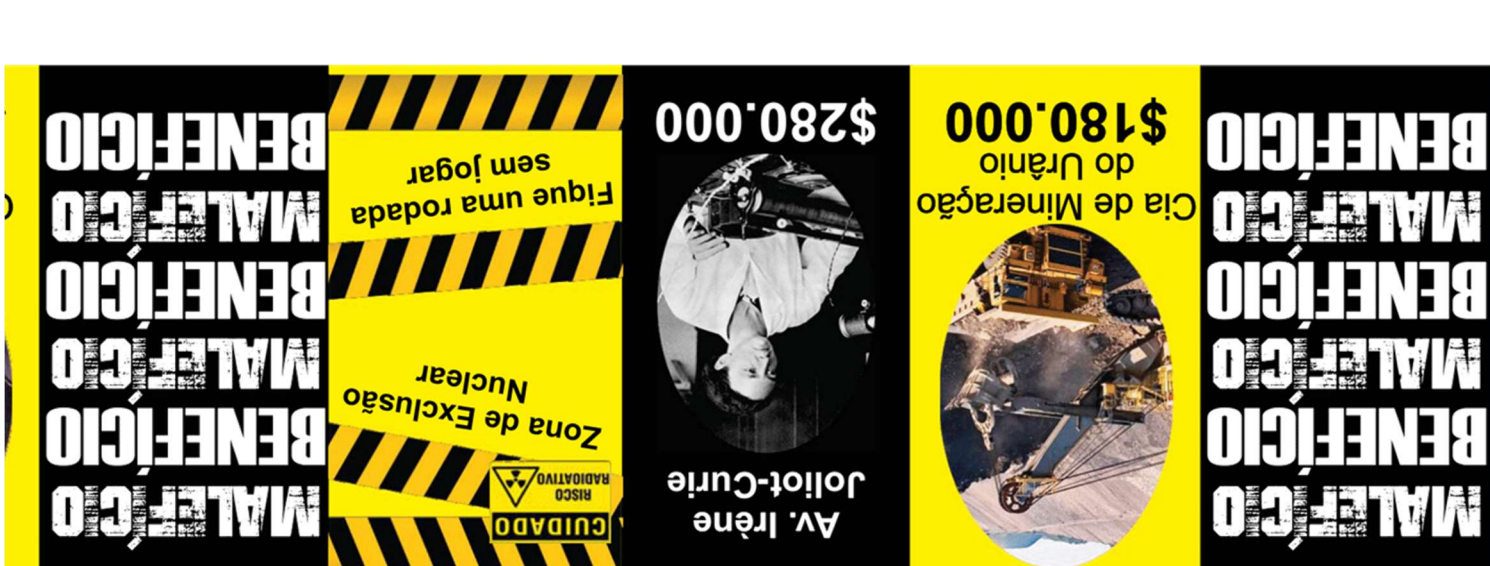

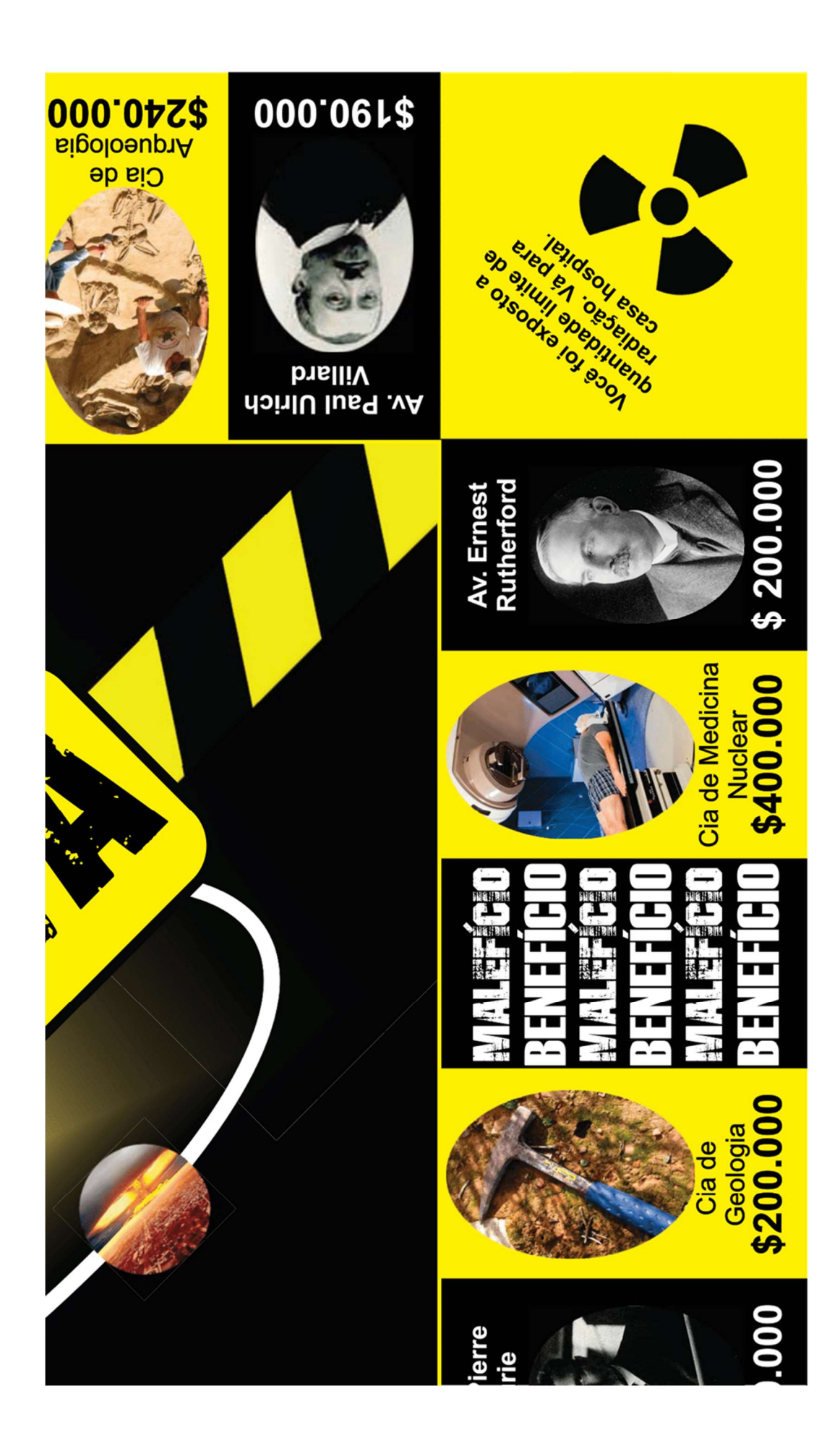

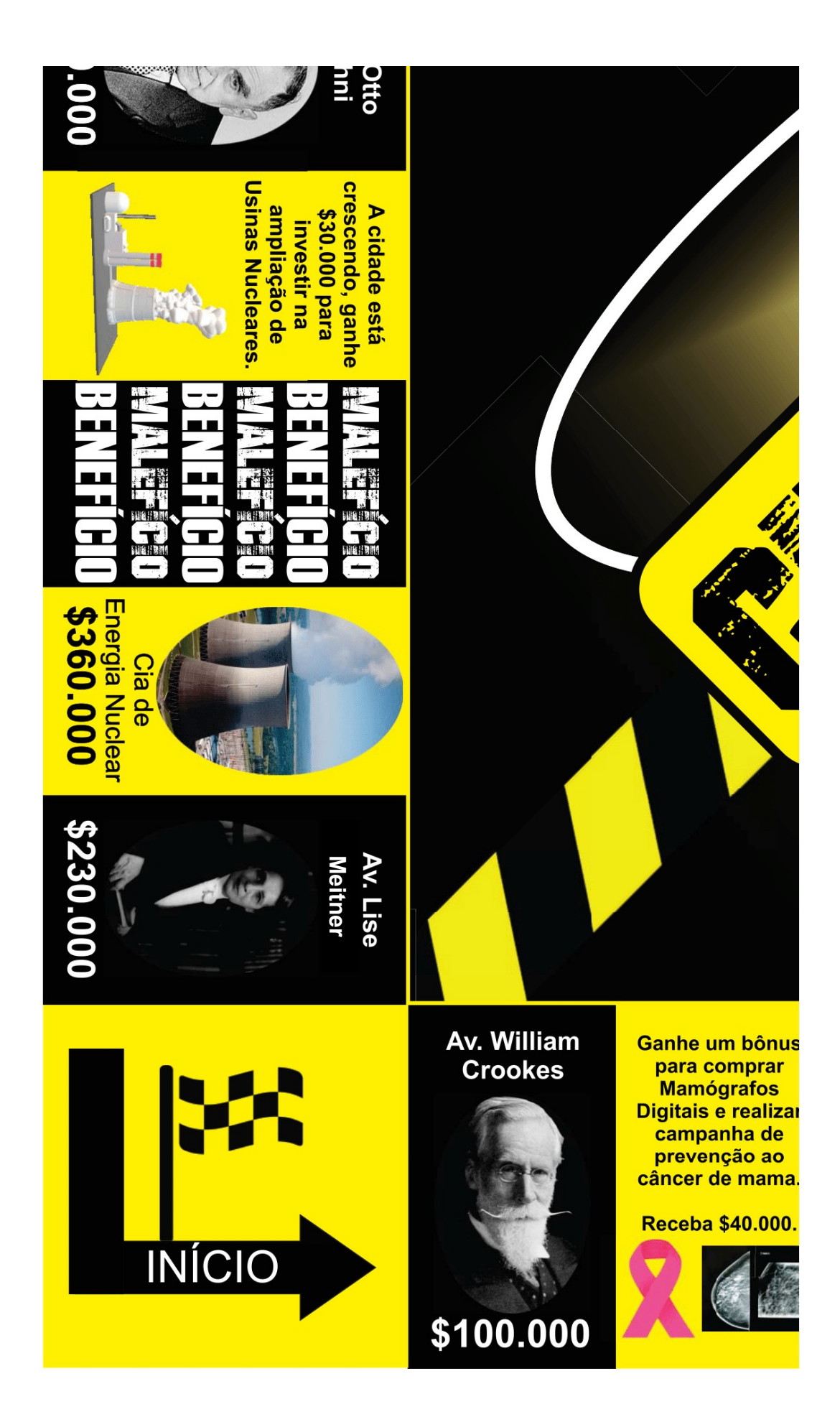
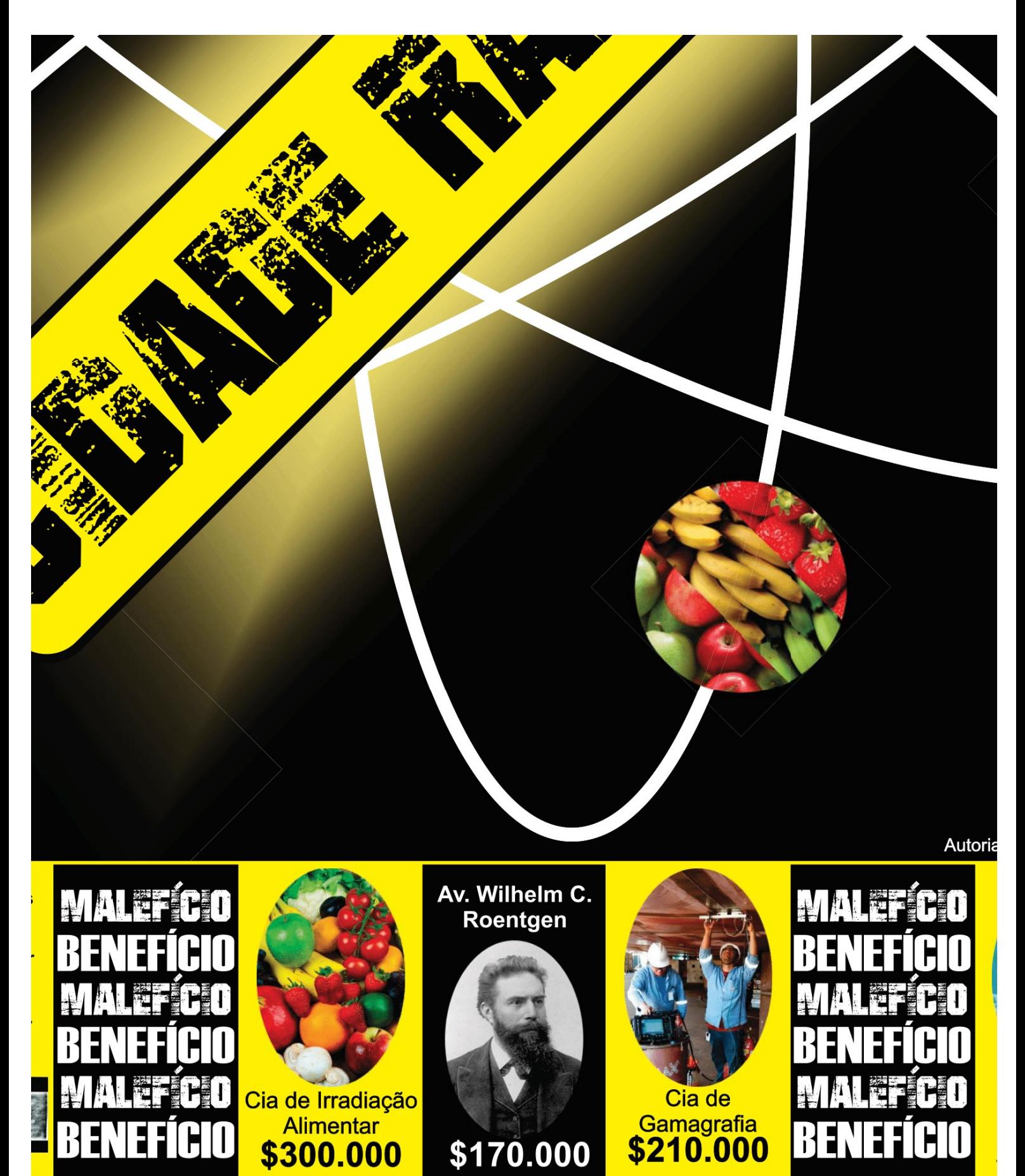

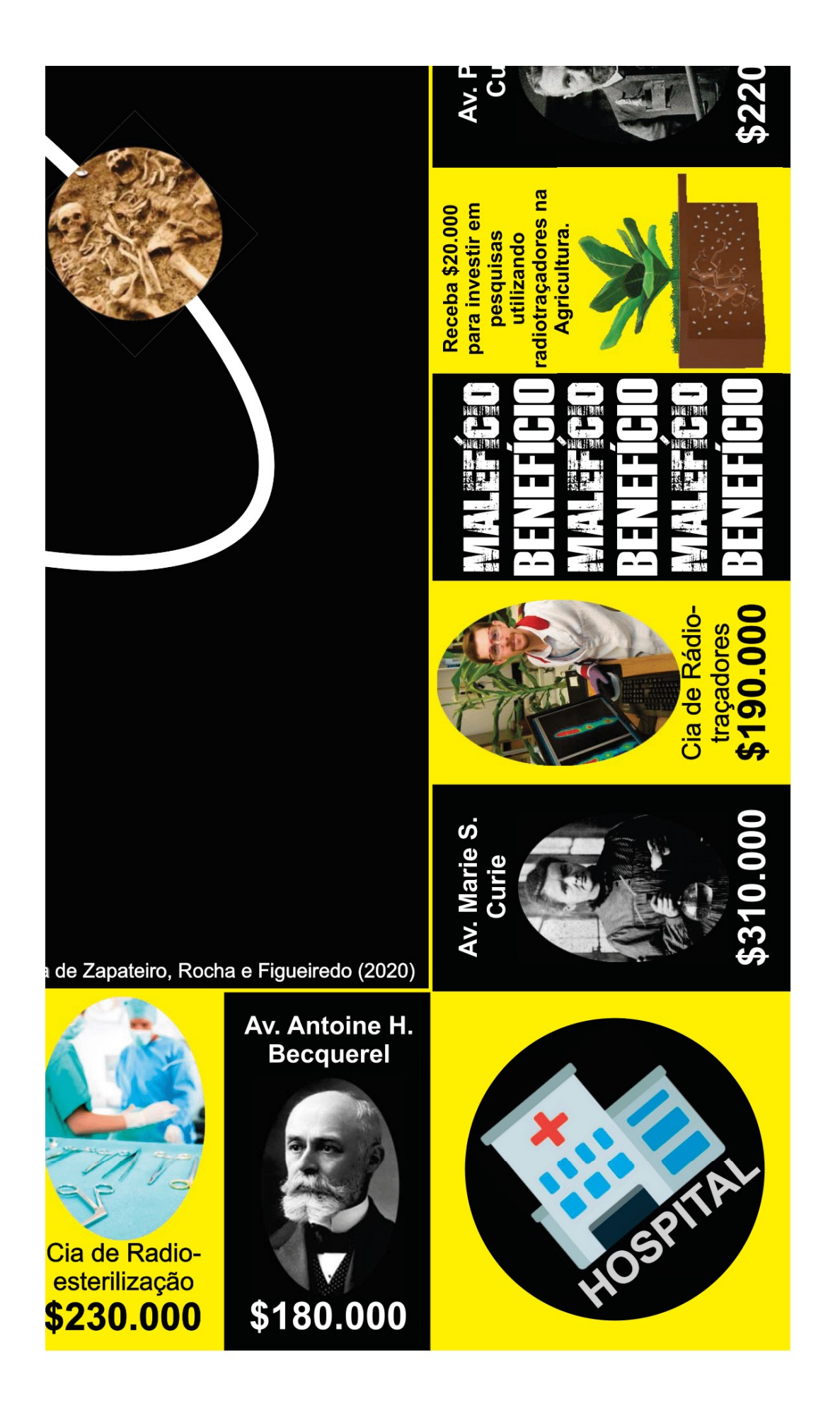

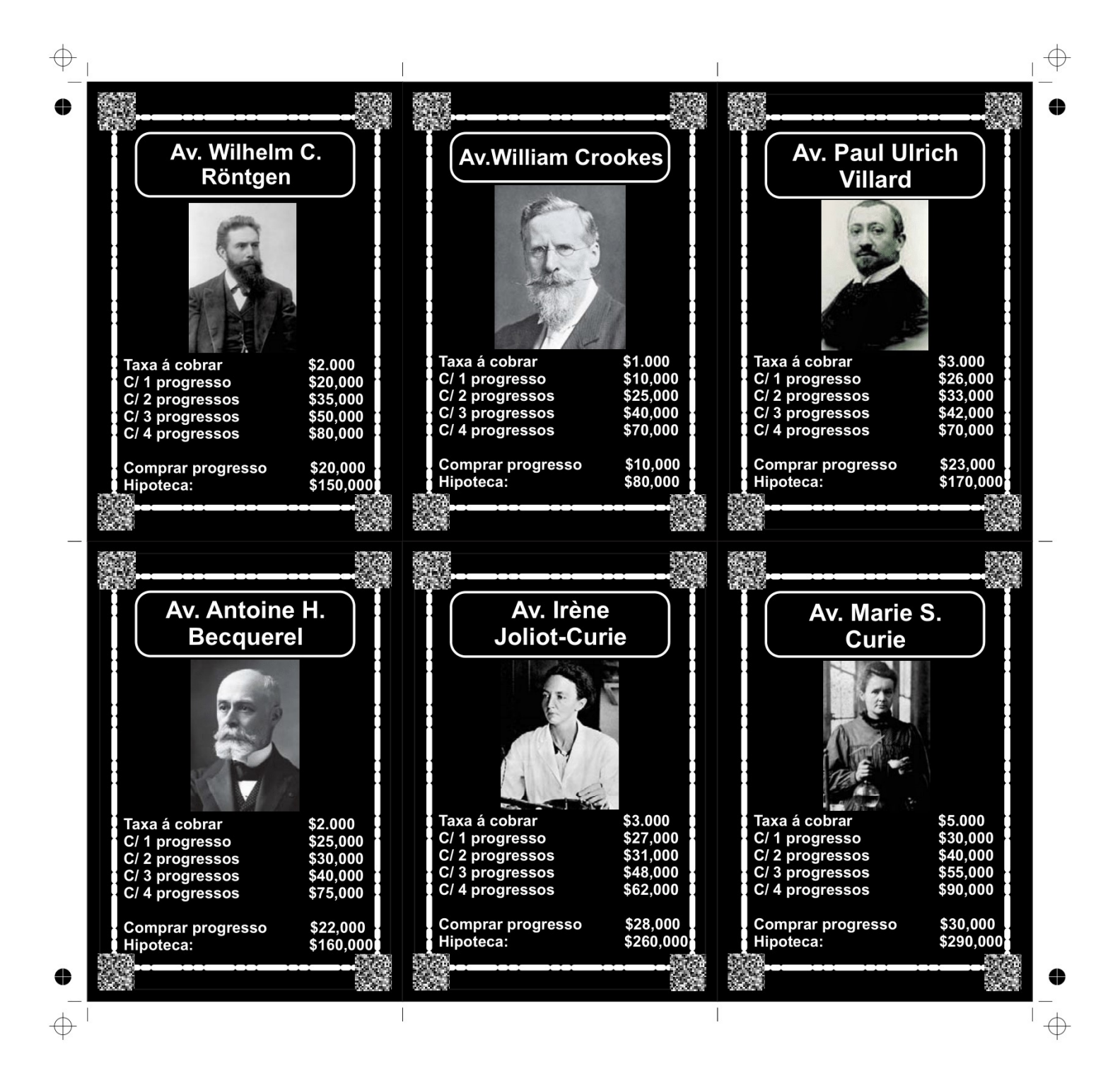

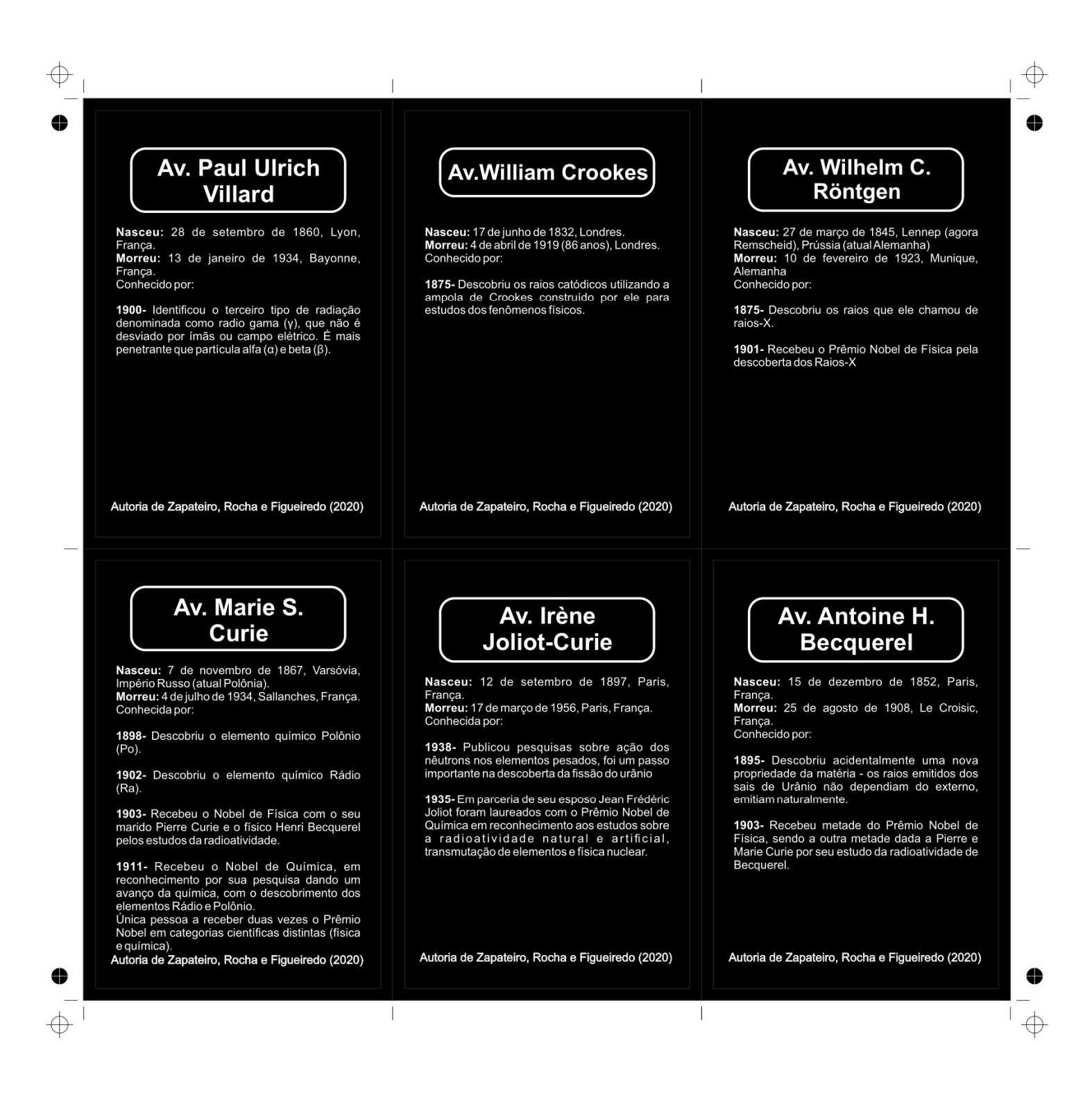

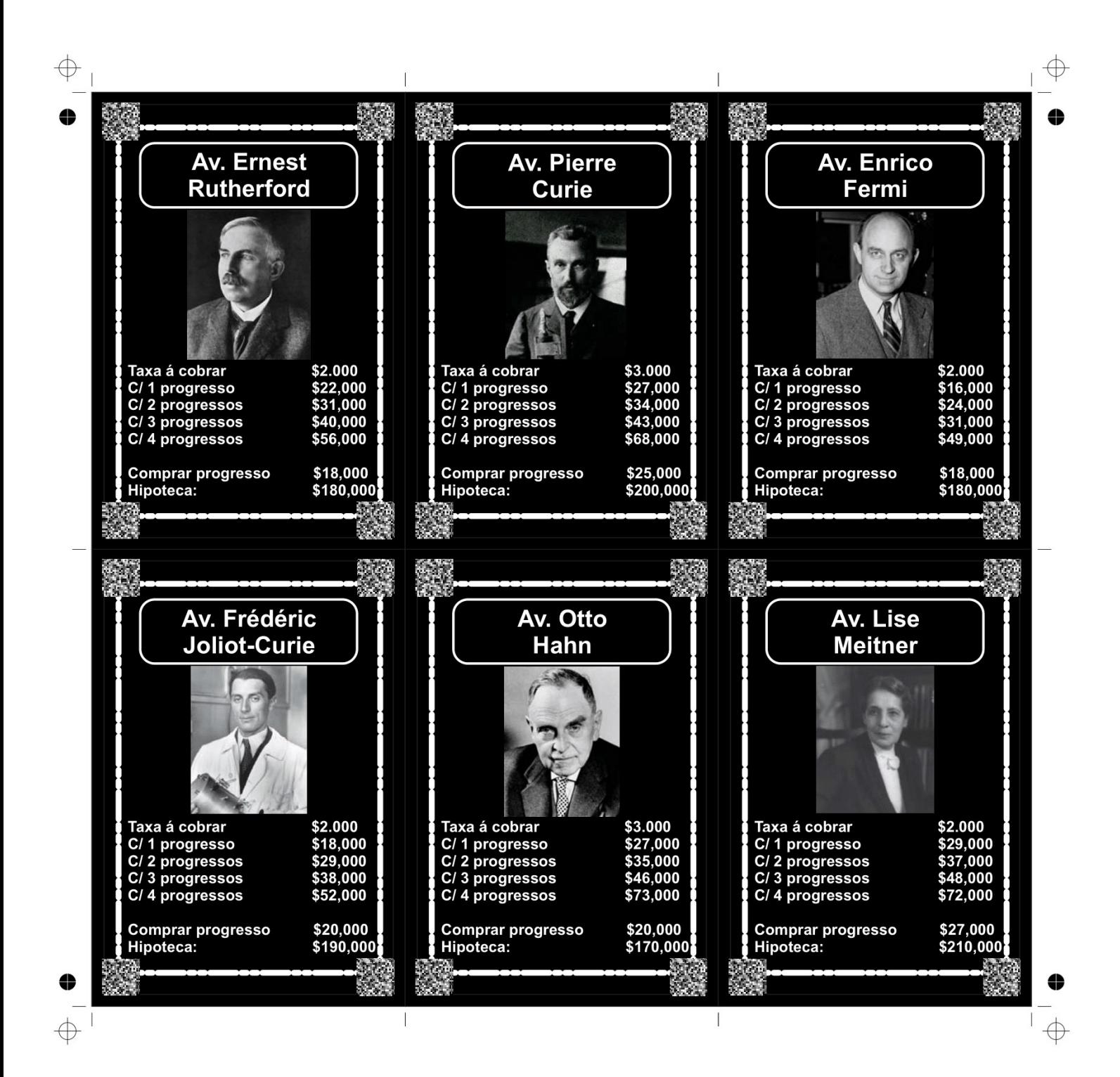

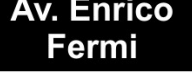

 $\bigoplus$ 

⇔

Nasceu: 9 de setembro de 1901, Roma, Itália<br>Morreu: 28 de novembro de 1954, Chicago,<br>Illinois, EUA Conhecido por:

1934- Demonstrou que a transformação nuclear<br>ocorre em quase todos os elementos<br>submetidos ao bombardeio de nêutrons.

1938- Recebe Prêmio Nobel de Física por seu trabalho sobre a radioatividade artificial<br>produzida por nêutrons e reações nucleares.

1940- Participou do projeto Manhattan que<br>produziu as primeiras bombas atômicas durante<br>a Segunda Guerra Mundial.

1942- Construiu o primeiro reator nuclear na<br>Universidade de Chicago, Fermi iniciou a<br>primeira reação nuclear em cadeia artificial.

Autoria de Zapateiro, Rocha e Figueiredo (2020)

#### **Av. Pierre Curie**

Nasceu: 15 de maio de 1859, Paris, França<br>Morreu: 19 de abril de 1906, Paris, França. Conhecido por:

Foi um físico pioneiro em estudos de<br>Cristalografia, Magnetismo, Piezoeletricidade e<br>Radioatividade.

1898- Descobriu o elemento químico Polônio  $(P<sub>O</sub>)$ 

1902- Descobriu o elemento químico Rádio  $(Ra)$ 

1903- Recebeu o Nobel de Física, juntamente<br>com a sua mulher Marie Curie e o físico Henri<br>Becquerel pelos estudos da radioatividade.

Autoria de Zapateiro, Rocha e Figueiredo (2020)

#### **Av. Ernest Rutherford**

Nasceu: 30 de agosto de 1871, Nelson, Nova Zelândia<br>Morreu: 19 de outubro de 1937, Cambridge,

Reino Unido<br>Conhecido por:

**COMPRENDE DE CONFIDENCIAL ACTE AND SOLUTE DE SOLUTE DE SOLUTION**<br>
de leta ( $\beta$ ) na radiação de Urânio e indicou algumas de suas propriedades.<br> **1900-** Em colaboração de Frederick Soddy<br>
criaram a "teoria da desintegraçã radioativos como processos atômicos - não culares.

moneculares.<br>
1910- Investigou a dispersão dos raios alfa (γ), e<br>
a natureza da estrutura interna do átomo que<br>
causou tal dispersão levaram à postulação de<br>
seu conceito de "núcleo", sua maior contribuição para a física.<br>para a física.<br>**1908-** Recebeu o Nobel de Química por suas

investigações sobre a desintegração dos<br>elementos, e a química das substâncias radioativas

Autoria de Zapateiro, Rocha e Figueiredo (2020)

#### Av. Lise **Meitner**

Nasceu: 12 de setembro de 1897, Paris, França<br>Morreu: 17 de março de 1956, Paris, França

Conhecida por:

⇔

 $\mathbf{I}$  $\oplus$ 

1938- Lise Meitner descobriu que a fissão clear pode produzir enormes quantidades de energia

Meitner não recebeu o Prêmio Nobel, em 1997 seu trabalho foi reconhecido de uma forma mais<br>excepcional quando o elemento químico 109 foi nomeado Meitnerium em sua homenagem

Autoria de Zapateiro, Rocha e Figueiredo (2020)

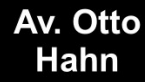

Nasceu: 8 de março de 1879, Frankfurt-on-the-.<br>Main, Alemanha

Morreu: 28 de julho de 1968, Göttingen,<br>Alemanha Ocidental (atual Alemanha) Conhecido por:

1939 - Otto Hahn e Fritz Strassman<br>bombardearam o Urânio com nêutrons, e<br>obtiveram o Bário, que era um elemento leve<br>dernais para ser um produto de decaimento do<br>dernais para ser um produto de decaimento do<br>Urânio. Em cola Urânio havia sido dividido. Mais tarde chamado de "fissão nuclear

1944- Recebe Prêmio Nobel de Química referente as transmutações Naturais do Urânio<br>à sua Fissão Artificial

Autoria de Zapateiro, Rocha e Figueiredo (2020)

 $\overline{1}$ 

 $\overline{\phantom{a}}$ 

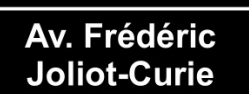

Nasceu: 19 de março de 1900, Paris, França<br>Morreu: 14 de agosto de 1958, Paris, França Conhecido por

1935- Realizou pesquisas sobre a estrutura do<br>átomo, em colaboração com sua esposa, trabalharam na projeção de núcleos que foi um<br>passo essencial na descoberta do nêutron por James Chadwick em 1932 e do pósitron por Carl<br>Anderson em 1932.

1935- Realizou estudos sobre a radioatividade natural e artificial, que elevou ao avanço da

1935- Em parceria de sua esposa Irène Joliot-<br>Curie foram laureados com o Prêmio Nobel de Química em reconhecimento aos estudos sobre a radioatividade natural e artificial,<br>transmutação de elementos e física nuclear.

Autoria de Zapateiro, Rocha e Figueiredo (2020)

4

 $\oplus$ 

 $\oplus$ 

#### APÊNDICE E - CARTAS COMPANHIAS

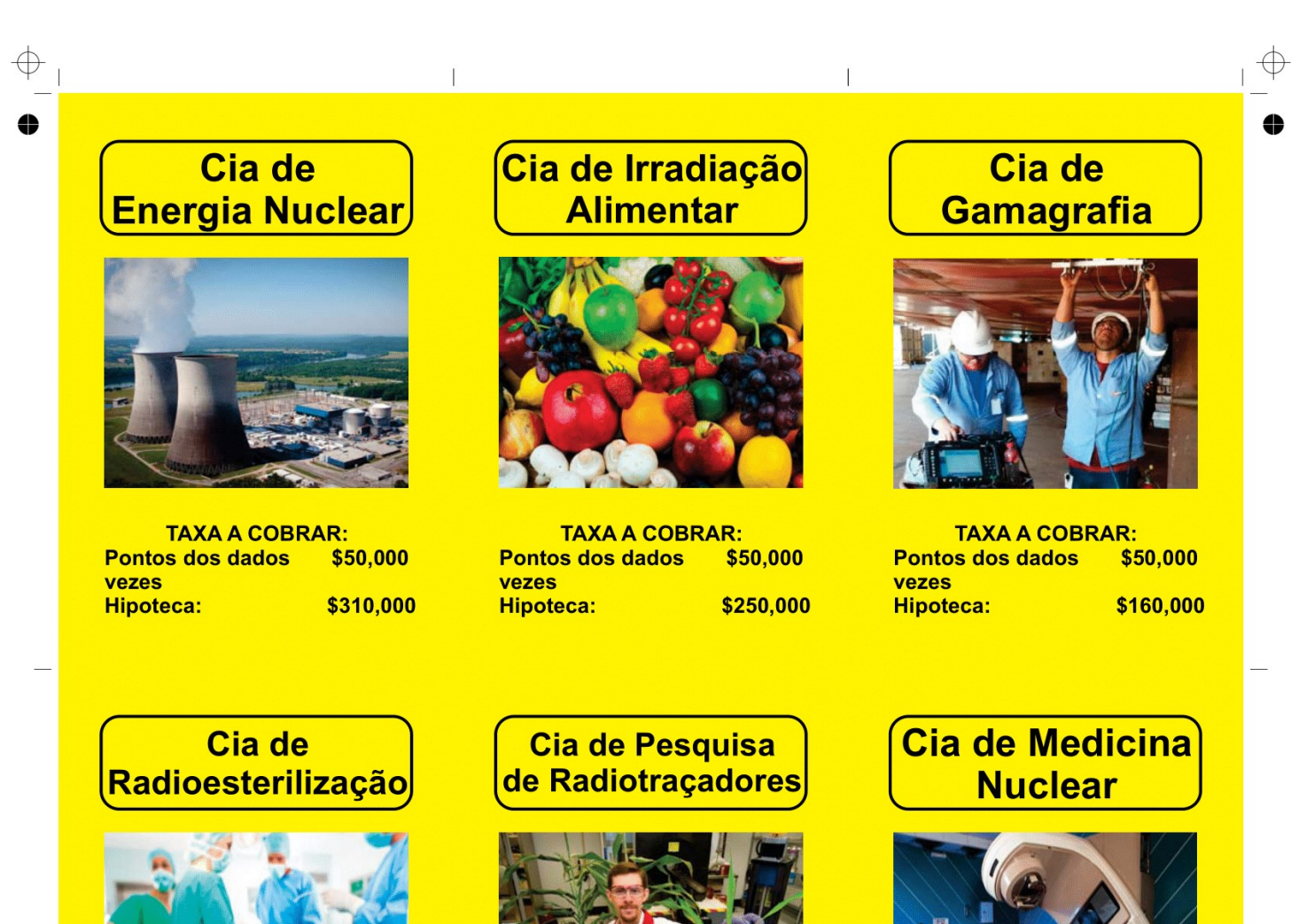

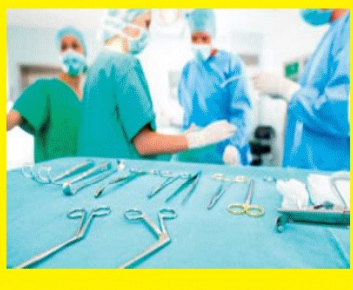

**TAXA A COBRAR: Pontos dos dados** \$50,000 vezes **Hipoteca:** \$180,000

 $\bigoplus$ 

 $\int$ 

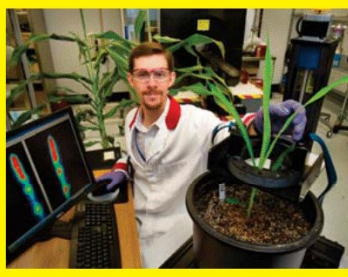

**TAXA A COBRAR: Pontos dos dados** \$50,000 vezes **Hipoteca:** \$140,000

 $\overline{\phantom{a}}$ 

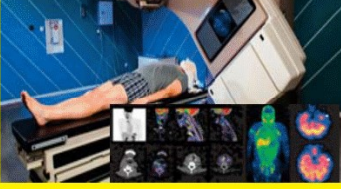

**TAXA A COBRAR:** Pontos dos dados \$50,000 vezes **Hipoteca:** \$350,000

 $\oplus$ 

## Cia de **Gamagrafia**

⊕

4

A companhia de Gamagrafia Industrial é responsável em analisar e verificar soldas em áreas críticas, como asas de aeronaves, peças metálicas ou soldas de navios, entre outras estruturas metálicas.

Na maioria dos casos, uma fonte gama (fonte de raios do tipo gama  $(y)$ ) é colocada em um lado do material a ser inspecionado e um detector (filme fotográfico) no outro. Possíveis falhas (rachaduras, trincas, e outros defeitos<br>na estrutura do objeto) serão detectadas imediatamente.

Autoria de Zapateiro, Rocha e Figueiredo (2020)

### Cia de Medicina **Nuclear**

A companhia é especializada em utilizar traçadores radioativos (radiofármacos) para avaliar as funções corporais, diagnosticar e tratar doenças. Câmeras especialmente projetadas permitem que os médicos rastreiem o caminho dos traçadores radioativos

Os métodos mais comuns utilizado na medicina nuclear são a radiografia, tomografia computadorizada (CT), mamografia e cintilografia.

Autoria de Zapateiro, Rocha e Figueiredo (2020)

 $\overline{1}$ 

## Cia de Irradiação **Alimentar**

A companhia é responsável em utilizar a técnica de irradiação para conservar alimentos, como a cebola, feijão, batata, maçã, entre outros. Essa técnica permite que os alimentos sejam armazenados por um tempo maior,<br>impedindo o brotamento e o apodrecimento

Os alimentos são irradiados com raios do tipo gama (γ) para eliminar bactérias e fungos, e impedir o risco de doenças que podem vir a ser provocadas pela ingestão de alimentos contaminados.

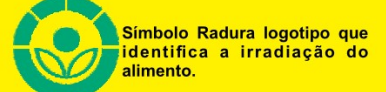

Autoria de Zapateiro, Rocha e Figueiredo (2020)

#### **Cia de Pesquisa** de Radiotracadores

A companhia utiliza os elementos radioativos (radiotraçadores) em pesquisas para estudar o metabolismo das plantas, analisar como ocorre absorção de determinado nutriente nas folhas e raízes, e verificar a absorção de fertilizantes

Na técnica de radiotracadores é aplicado no solo um fertilizante ou nutriente que contenha o radioisótopo que posteriormente será analisado em um detector de radiação

Essa técnica também é utilizada em insetos, como abelhas e formigas, para realizar o estudo do seu comportamento a partir da ingestão dos radiotracadores.

Autoria de Zapateiro, Rocha e Figueiredo (2020)

 $\overline{\phantom{a}}$ 

## Cia de **Energia Nuclear**

A companhia de Energia Nuclear é a empresa responsável em gerar energia elétrica para a cidade. Seu sistema é acoplado a um reator nuclear que controla as reações nucleares em cadeia (fissão nuclear).

A reação de fissão libera calor suficiente para aquecer a áqua de um sistema por meio da geração de vapor, o qual passa por um sistema de turbina para acionar o gerador e assim, produzir energia elétrica.

Essa reação pode ser representada

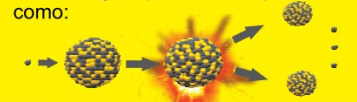

Autoria de Zapateiro, Rocha e Figueiredo (2020)

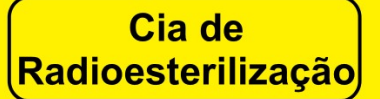

A companhia de radioesterilização é a responsável em realizar a esterilização de produtos médicos e cirúrgicos, baseia-se na eliminação de microrganismos nocivos à saúde por meio da energia associada à radiação ionizante. A radioesterilização assegura a esterilização de todo o volume do<br>produto, seja na forma de sólido, líquido ou gel; os produtos podem ser esterilizados já na embalagem final hermeticamente fechada, eliminando assim, os riscos de contaminação após a realização do procedimento.

Exemplos de produtos para esterilização: gaze, seringas, agulhas, material cirúrgico, entre outros.

Autoria de Zapateiro, Rocha e Figueiredo (2020)

## Cia de Geologia

 $\oplus$ 

♦

8

 $\overline{\bigoplus}$ 

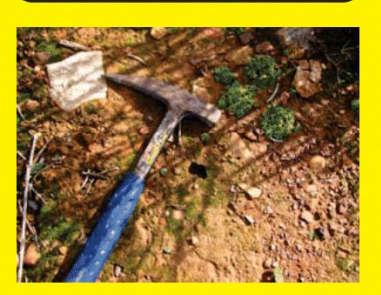

**TAXA A COBRAR:** \$50,000 **Pontos dos dados** vezes **Hipoteca:** \$150,000

## Cia de **Arqueologia**

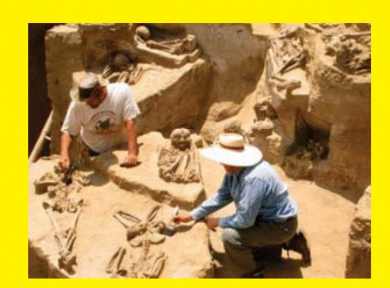

**TAXA A COBRAR:** \$50,000 Pontos dos dados vezes \$190,000 **Hipoteca:** 

### Cia de Combustível **Nuclear**

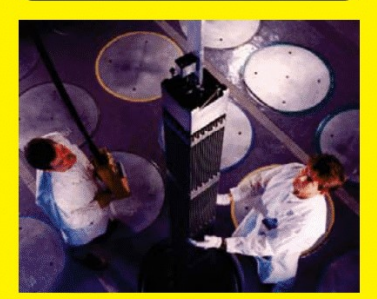

**TAXA A COBRAR:** \$50,000 Pontos dos dados vezes \$170,000 Hipoteca:

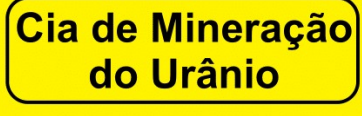

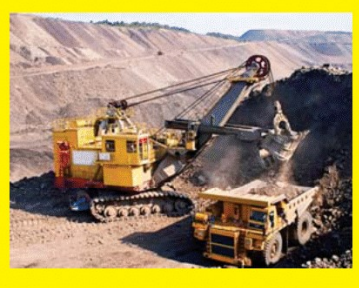

**TAXA A COBRAR: Pontos dos dados** \$50,000 vezes **Hipoteca:** \$130,000

 $\mathbf{I}$ 

### **Cia de Lixo Nuclear**

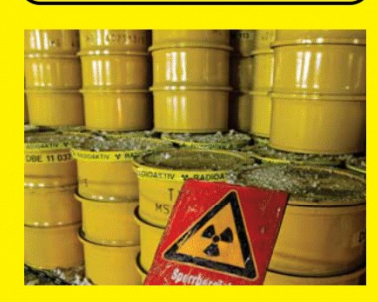

**TAXA A COBRAR:** Pontos dos dados \$50,000 vezes \$300,000 **Hipoteca:** 

 $\overline{\phantom{a}}$ 

### Cia de Segurança **Nuclear**

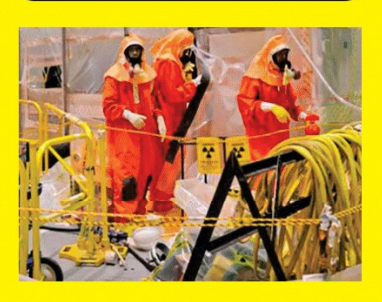

**TAXA A COBRAR:** Pontos dos dados \$50,000 vezes \$260,000 **Hipoteca:** 

 $\bigoplus$ 

#### Cia de Combustível **Nuclear**

O Urânio (minério) encontrado na natureza possui cerca de 99,284% do isótopo 238-U, e penas 0,711% do seu peso é representado<br>pelo isótopo 235-U. Então, para que o Urânio<br>possa ser usado nos reatores, ele deve possar por várias etapas: mieração,<br>passar por várias etapas: mieração,<br>moagem, conversão, enriquecimento e<br>fabricação do combustível.<br>Na mineração e moagem é fabricado o

Iva imieração e invegenir e iadincado y concentrado de óxido de urânio (U3O8), o<br>chamado "Yellow Cake" o qual é convertido<br>em gás hexafluoreto de urânio (UF6). O UF6 é em gas nexandoreio de dramo (or e). O or e e<br>enriquecido para elevar o seu nível natural<br>235-U de 0,7% para 3,5% ou um pouco mais, obtendo assim, o 235-U utilizado como combustivel nuclear

O urânio enriquecido é transportado para uma fábrica de combustível para converter em dióxido de urânio (UO2), um pó que é<br>prensado em pequenas pastilhas que são introduzidas em tubos finos para formar barras de combustível

Autoria de Zanateiro, Rocha e Figueiredo (2020)

## Cia de **Arqueologia**

Esta companhia utiliza a radioatividade para a datação de matéria orgânica (restos de seres vivos ou evidências biológicas preservadas em materiais diversos).

Por exemplo, para datar fósseis é preciso utilizar a técnica de datação do carbono-14 a partir do cálculo de sua concentração na amostra. O método permite determinar a idade dos fósseis de até 50 mil anos.

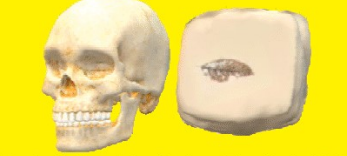

Autoria de Zapateiro, Rocha e Figueiredo (2020)

## Cia de Geologia

Esta companhia utiliza a radioatividade para a identificação de elementos radioativos presentes nos minerais e em rochas.

A radioatividade tornou-se uma das ferramentas mais importantes devido à confiabilidade nos resultados de datação de processos geológicos, no cálculo de rochas, meteoritos e outros sedimentos

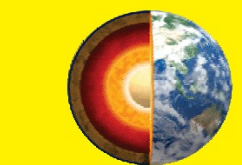

Autoria de Zapateiro, Rocha e Figueiredo (2020)

Cia de Mineração

do Urânio

levado para ser britado, ou seja,

repartido em várias partes formando

pedregulhos. Eles são tratados com

ácido sulfúrico para separar o Urânio do

minério, esse processo é conhecido

como lixiviação e dele resulta em

líquido amarelo (mistura de ácido

por métodos químicos e físicos de

separação, que resulta em uma pasta

amarela conhecida como "Yellow

Cake" (bolo amarelo). Logo, o

concentrado de urânio e ácido é encaminhado para a produção de

Autoria de Zapateiro, Rocha e Figueiredo (2020)

Este líquido é purificado e tratado

extrair o Urânio do minério.

sulfúrico e Urânio).

combustível nuclear

 $\overline{\phantom{a}}$ 

Esta companhia é responsável em

O minério é extraído da rocha, e

### Cia de Segurança **Nuclear**

Companhia responsável em dar suporte técnicos e especificações em relação a segurança no trabalho.

Essa Cia visa proporcionar aos trabalhadores condições adequadas de operação, prevenção ou mitigação de consequências de acidentes nucleares, resultando na proteção dos trabalhadores, do público e do meio ambiente contra riscos indevidos de radiacã

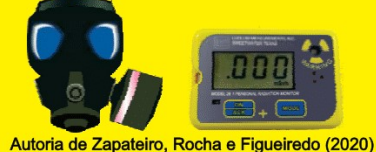

Ï

**Cia de Lixo Nuclear** 

Companhia responsável em recolher o lixo nuclear gerado em usinas nucleares e hospitais, para então, serem colocados em recipientes metálicos resistentes os quais ficam confinados em blocos de concreto. Finalmente, o seu descarte é feito em depósitos, como poços de grande profundidade ou até mesmo em minas abandonadas

Nos Estados Unidos é utilizado as minas de sal ou túneis abandonados o depósito é inspecionado pelo governo e outros órgãos ambientais; no Brasil, a Comissão Nacional de Energia Nuclear CNEN é responsável pelo controle e fiscalização de denúncias sobre lixo nuclear

Autoria de Zapateiro, Rocha e Figueiredo (2020)

#### APÊNDICE E – CARTAS BENEFÍCIOS E MALEFÍCIOS

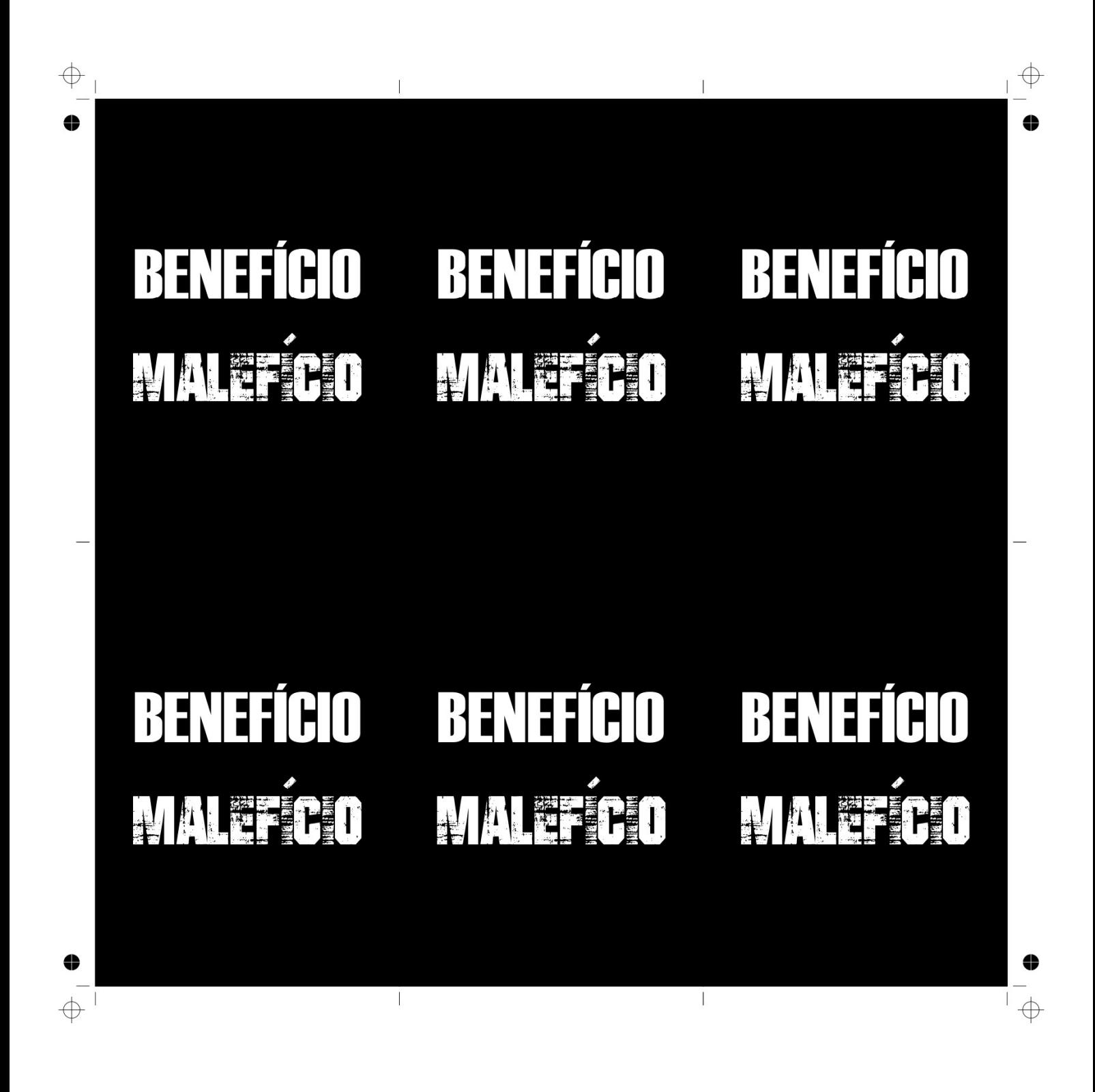

## MAI BEÍ

 $\overline{\phantom{a}}$ 

Após um alerta de acidente em sua usina nuclear, cidadãos apresentaram sinais clínicos de Síndrome Aguda da Radiação (SAD): alta exposição do organismo a radiação em um determinado período.

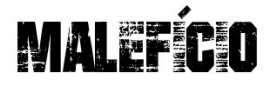

 $\overline{\phantom{a}}$ 

Sua cidade entrou em estado de alerta por causa da explosão de um reator nuclear.

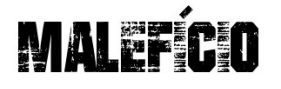

Os dosímetros utilizados pelos operadores de materiais radioativos estão com defeitos, fique atento na segurança.

#### **Pague \$50,000**

Autoria de Zapateiro, Rocha e Figueiredo (2020)

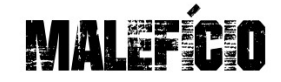

Os dosímetros utilizados pelos operadores de materiais radioativos estão com defeitos, fique atento na segurança.

#### **Pague \$40,000**

Autoria de Zapateiro, Rocha e Figueiredo (2020)

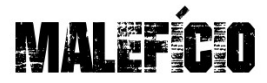

Após o uso de combustível nuclear é necessário que o lixo gerado passe para um reprocessamento para reaproveitar o Urânio que não foi consumido na reação de fissão, você pulou esse processo.

**AI PFÍRIT** 

Autoria de Zapateiro, Rocha e Figueiredo (2020)

**Pague \$30,000** 

Você ultrapassou a zona

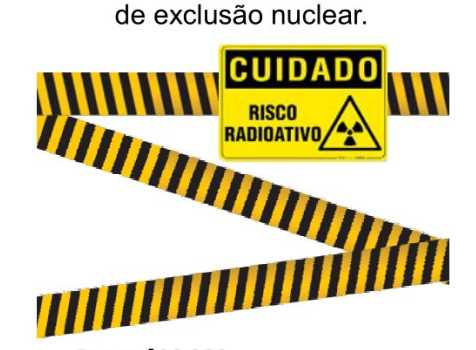

#### **Paque \$30.000**

Autoria de Zapateiro, Rocha e Figueiredo (2020)

#### **Paque \$50,000**

 $\overline{\phantom{a}}$ 

Autoria de Zapateiro, Rocha e Figueiredo (2020)

**Paque \$30.000** Autoria de Zapateiro, Rocha e Figueiredo (2020)

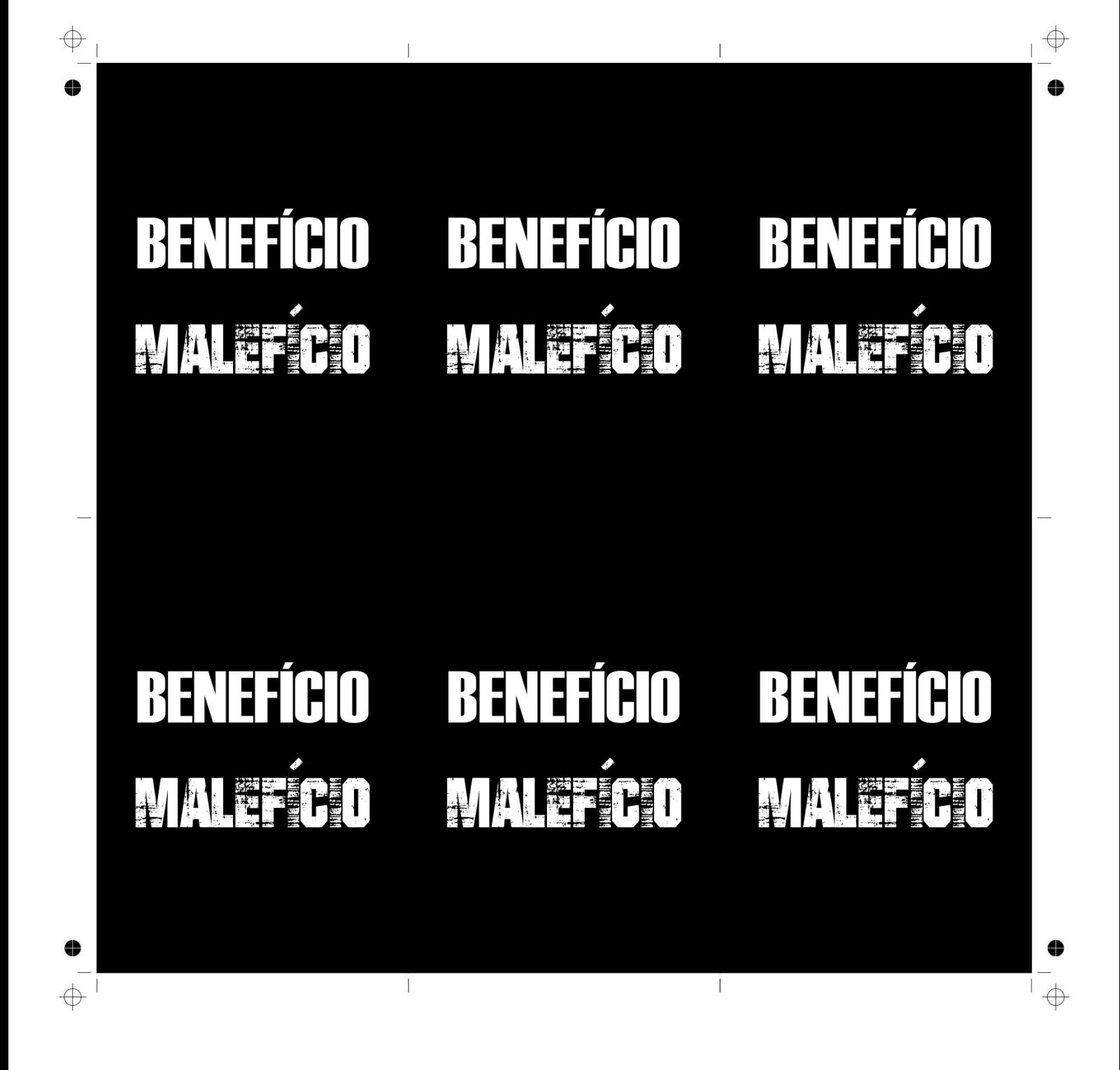

# BENEFÍCIO

 $\overline{1}$ 

A inauguração de um hospital na cidade possibilitará a implementação da radioterapia para o tratamento de câncer.

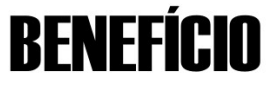

 $\overline{1}$ 

Para o progresso na agricultura, novas pesquisas precisam ser implementadas para estudar o metabolismo de plantas por meio de radiotraçadores.

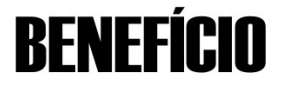

No aeroporto, contrate um técnico para utilizar a radiografia de peças metálicas, conhecida como gamagrafia (verifica a existência de rachaduras e defeitos em peças).

#### **Receba \$40,000**

Autoria de Zapateiro, Rocha e Figueiredo (2020)

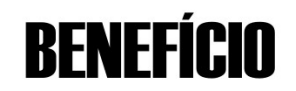

Para realizar cirurgias em seu hospital, utilize a técnica de radioesterilização (esterilização de seringas, luvas cirúrgicas, gazes, entre outras).

#### **Receba \$30,000**

Autoria de Zapateiro, Rocha e Figueiredo (2020)

MALEFÍCIO

Em sua cidade não foi feito o descarte correto do lixo nuclear. Lembre-se: os rejeitos nucleares devem ser colocados em recipientes metálicos resistentes, e confinados em blocos de concreto.

## **IAL EFÍRIT**

Autoria de Zapateiro, Rocha e Figueiredo (2020)

**Receba \$30,000** 

Você realizou testes para acelerar as reações de fissão em uma usina nuclear, provocando um superaguecimento no sistema que ocasionou/provocou uma explosão no reator. destruindo-o.

#### **Receba \$30.000**

Autoria de Zapateiro, Rocha e Figueiredo (2020)

#### **Paque \$50,000**

Autoria de Zapateiro, Rocha e Figueiredo (2020)

#### **Pague \$40,000**

Autoria de Zapateiro, Rocha e Figueiredo (2020)

 $\overline{\phantom{a}}$ 

 $\overline{\phantom{a}}$ 

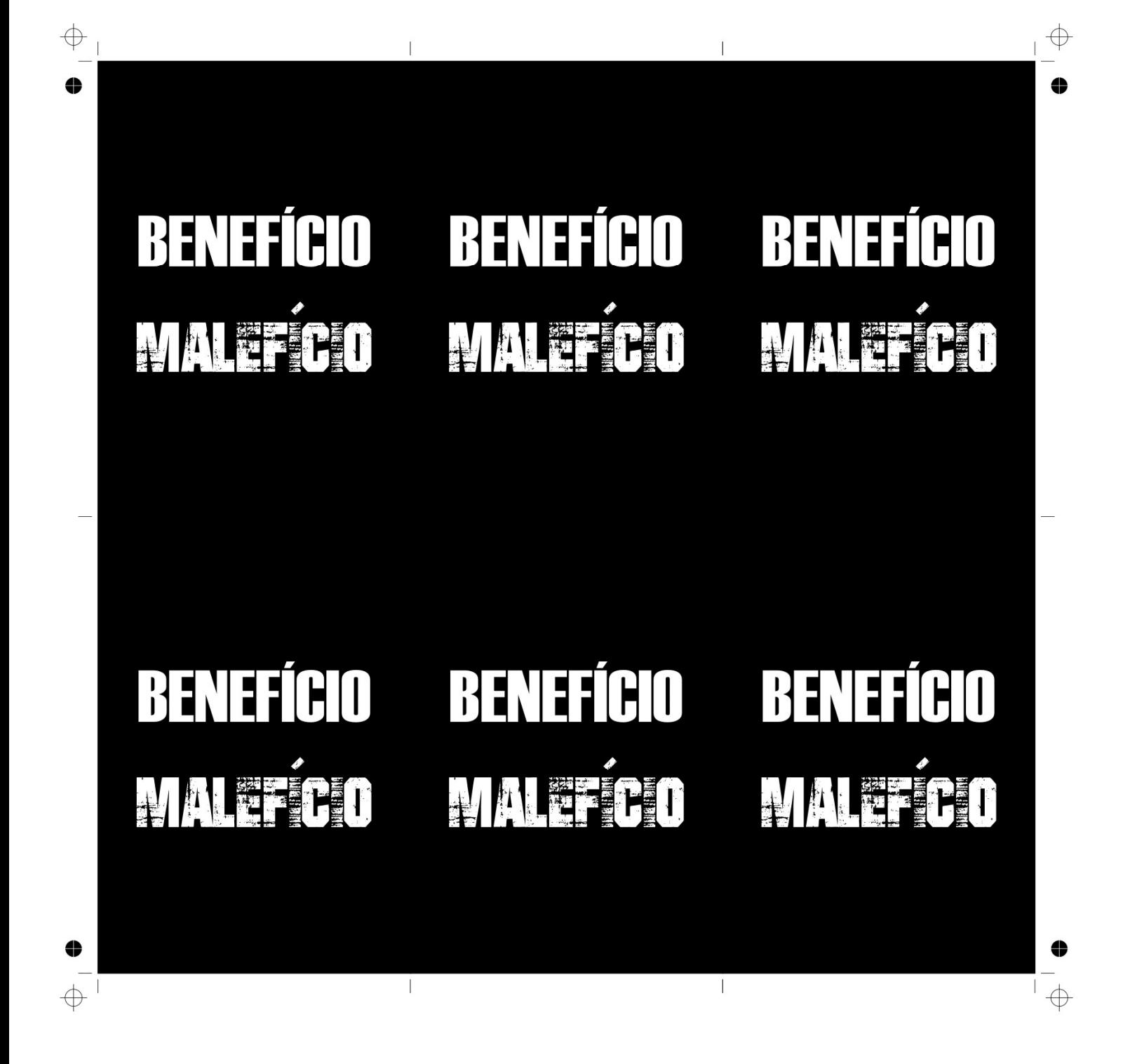

## **BENEFÍCIO**

 $\overline{1}$ 

Seu hospital recebeu um equipamento para realizar a tomossíntese mamária digital que captura e combina imagens da mama em múltiplos ângulos, e cria uma imagem em 3D de toda a mama. Isso possibilitará detectar câncer de mama precoce em mulheres.

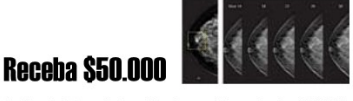

Autoria de Zapateiro, Rocha e Figueiredo (2020)

# BENEFÍCIO

Sua cidade acaba de fechar um contrato de exportação de frutas e legumes para o Japão, para minimizar o apodrecimento destes alimentos, será utilizado a técnica de irradiação  $gamma(y)$ .

#### **Receba \$50,000**

Autoria de Zapateiro, Rocha e Figueiredo (2020)

# **BENEFÍCIO**

 $\overline{\phantom{a}}$ 

Para estudos do comportamento de insetos como formigas, borboletas, abelhas entre outras, receba um bônus para utilizar a técnica de radiotraçadores.

# RFNFFÍCIN

Todas as clínicas odontológicas receberam coletes de chumbo para os seus pacientes realizarem exames radiográficos dentários.

#### **Receba \$40,000**

Autoria de Zapateiro, Rocha e Figueiredo (2020)

## **BENEFÍCIO**

Você encontrou peças de um equipamento hospitalar abandonado, cuja descrição possuía um símbolo:

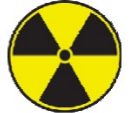

Entre em contato com a Comissão Nacional de Energia Nuclear.

**Receba \$50,000** 

Autoria de Zapateiro, Rocha e Figueiredo (2020)

## Autoria de Zapateiro, Rocha e Figueiredo (2020)

**Receba \$30,000** 

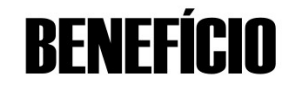

Sua empresa ganhou um prêmio pelo excelente desempenho realizado na segurança do trabalho na Usina Nuclear.

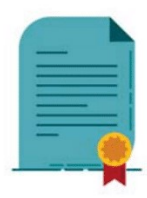

**Receba \$30,000** Autoria de Zapateiro, Rocha e Figueiredo (2020)

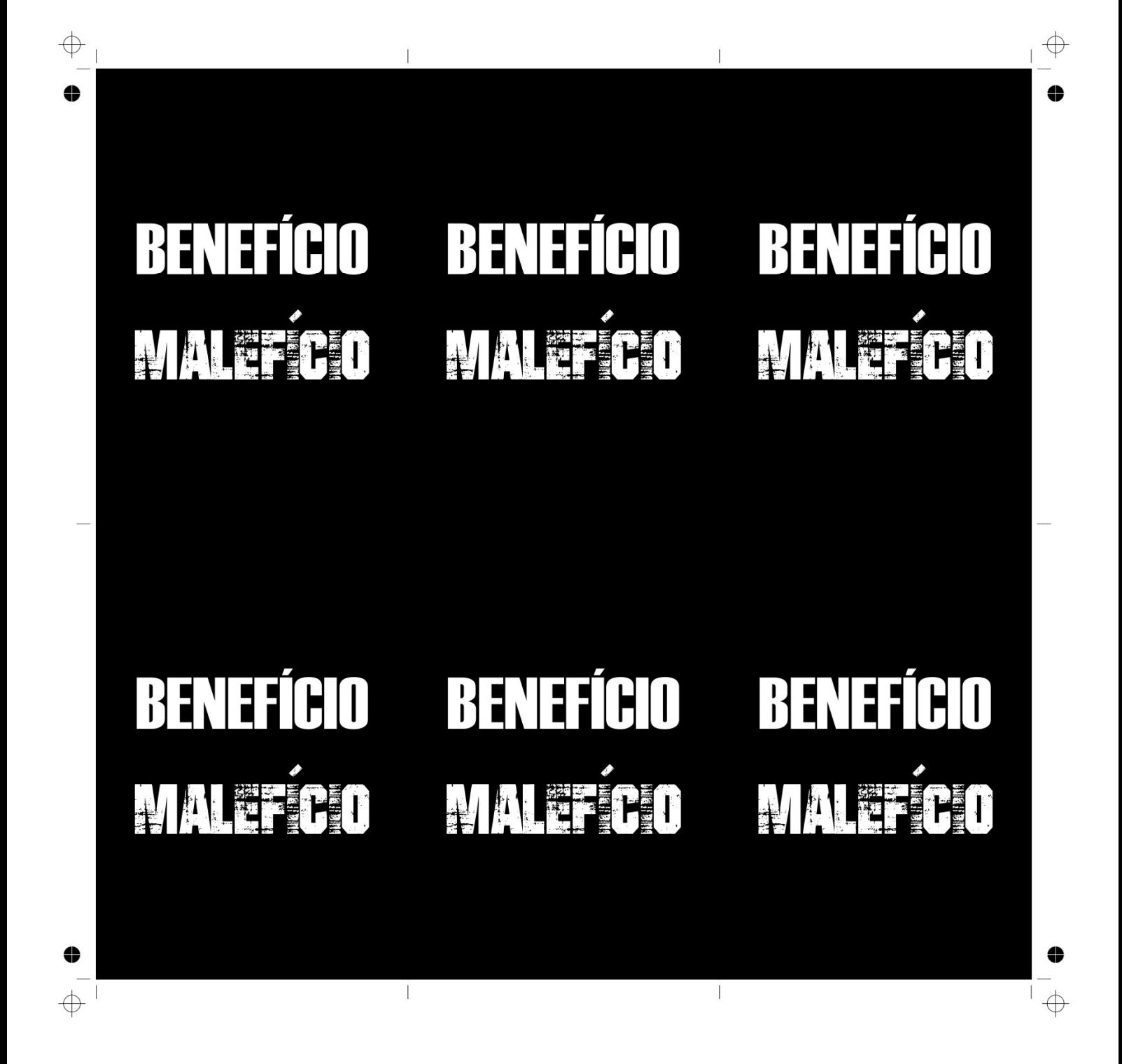

# **BENEFÍCIO**

 $\overline{\phantom{a}}$ 

Você encontrou um fóssil animal, e por meio de uma análise da proporção de carbono-14 descobriu a sua idade é de 150 anos.

# BENEFÍCIO

 $\overline{\phantom{a}}$ 

Novas pesquisas no campo da agricultura estão sendo realizadas, por exemplo, os radioisótopos são utilizados para determinar a absorção de adubos e fertilizantes no metabolismo de plantas por meio da técnica do acompanhamento dos tracadores radioativos.

#### **Receba \$30,000**

Autoria de Zapateiro, Rocha e Figueiredo (2020)

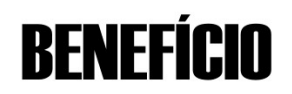

Em sua cidade a radioatividade está sendo utilizada no método de imagiologia médica, como em radiografia, tomografia, mamografia e fluoroscopia.

#### **Receba \$20,000**

Autoria de Zapateiro, Rocha e Figueiredo (2020)

**BENEFÍCIO** 

A topografia computadorizada proporciona imagens mais detalhada de veias e órgãos internos, receba um benefício para comprar novos tomógrafos.

#### Receba \$40,000

Autoria de Zapateiro, Rocha e Figueiredo (2020)

#### **Receba \$45,000**

 $\overline{\phantom{a}}$ 

Autoria de Zapateiro, Rocha e Figueiredo (2020)

# **RENEFÍCIO**

Os radioisótopos são usados na Geologia e Arqueologia para determinar a idade de fósseis, matérias orgânicas e minerais; novas descobertas são colocadas em exposição no Museu de História.

#### **Receba \$20,000**

Autoria de Zapateiro, Rocha e Figueiredo (2020)

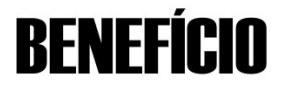

O solo de sua cidade é rico em minério de urânio. Receba um bônus para investir na extração do minério.

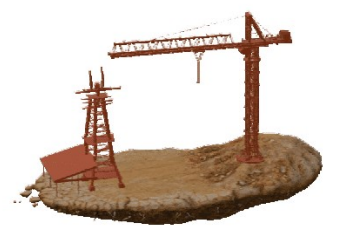

Receba \$45,000 Autoria de Zapateiro, Rocha e Figueiredo (2020)

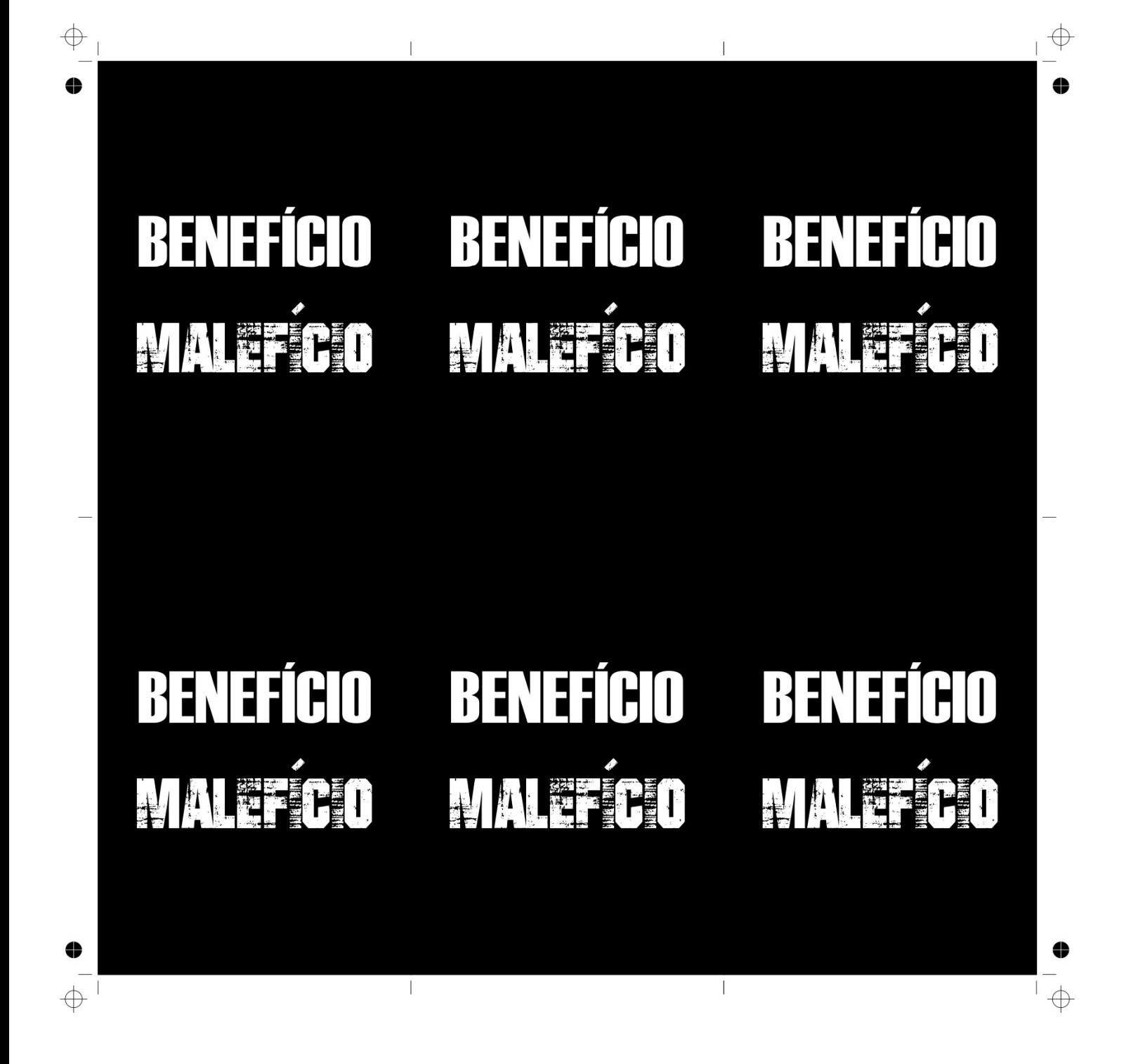

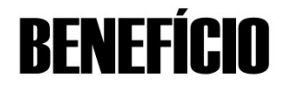

Receba um bônus como investimento para melhorar a segurança nas suas usinas nucleares.

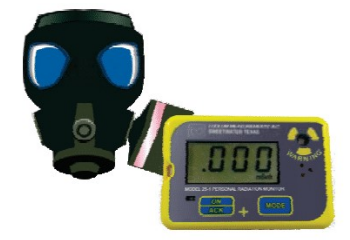

**Receba \$30,000** Autoria de Zapateiro, Rocha e Figueiredo (2020)

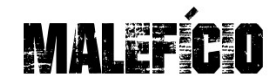

Teste de bombas nucleares são proibidos na Cidade Radioativa.

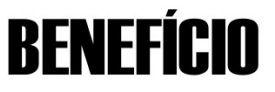

Receba um bônus para investir em pesquisas na agricultura.

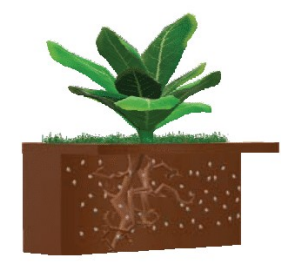

**Receba \$30.000** Autoria de Zapateiro, Rocha e Figueiredo (2020)

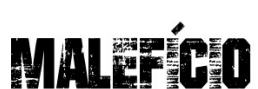

Você teve um contato com partículas radioativas, e isso danificou totalmente a sua pele, uma vez que as células não resistem ao calor emitido pela reação.

**IN SER** 

Não realizou o descarte correto do lixo nuclear gerado na cidade.

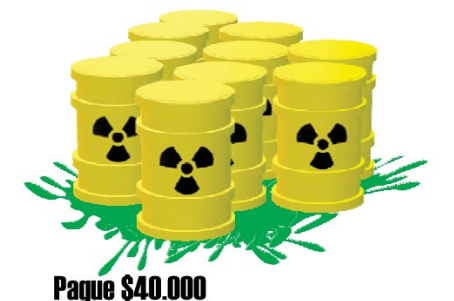

Autoria de Zapateiro, Rocha e Figueiredo (2020)

#### **Paque \$30.000**

Autoria de Zapateiro, Rocha e Figueiredo (2020)

**Pague \$20,000** 

Autoria de Zapateiro, Rocha e Figueiredo (2020)

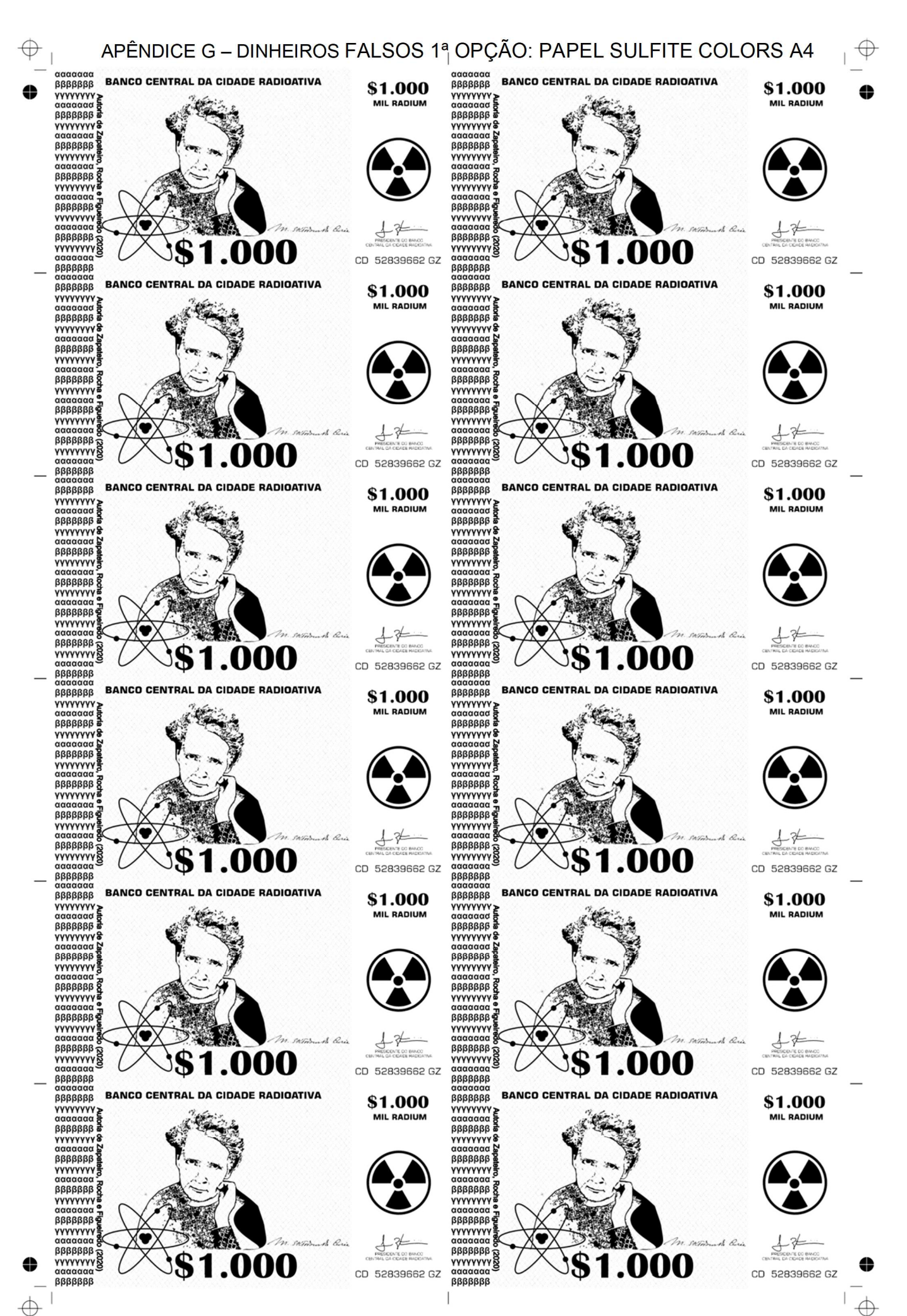

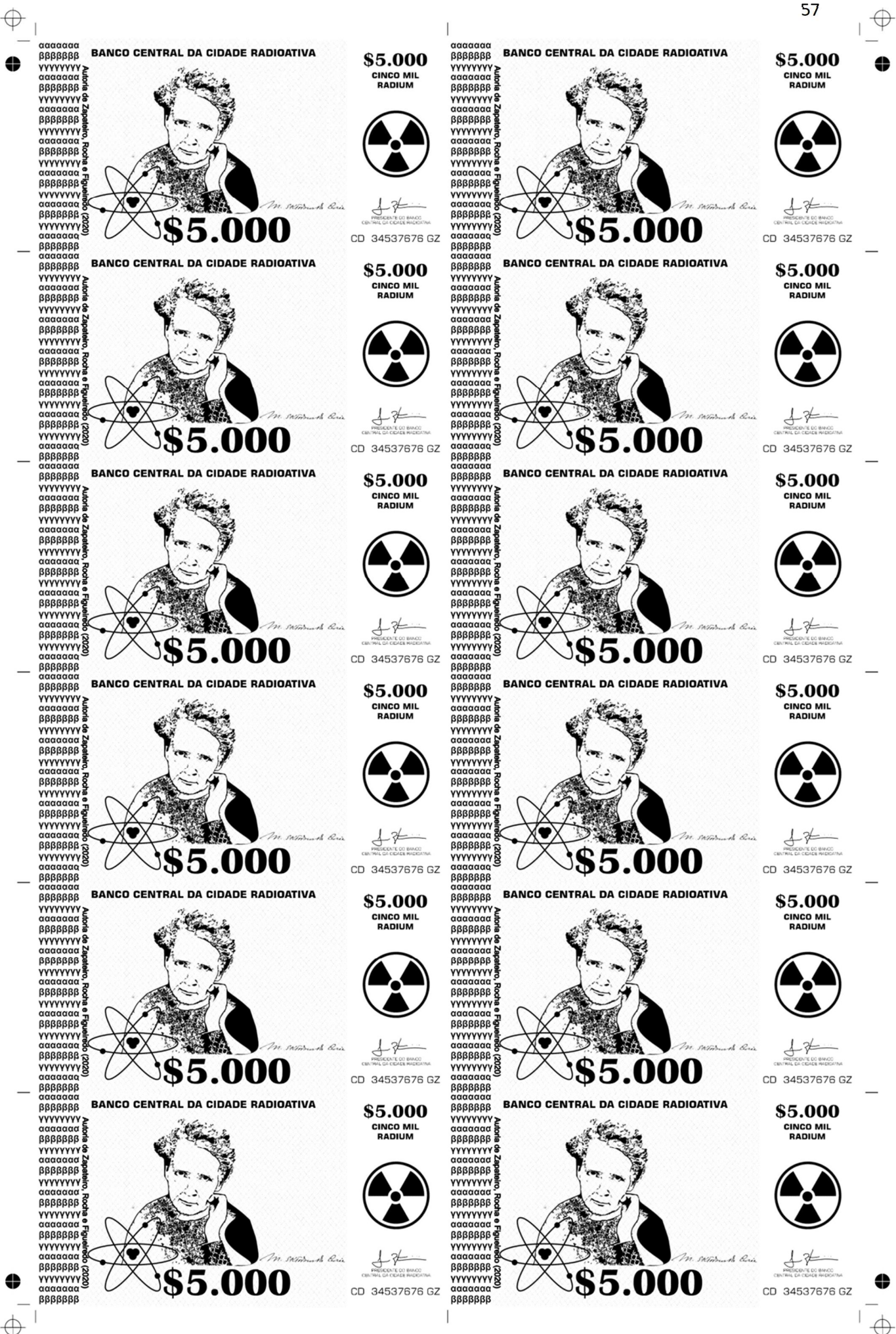

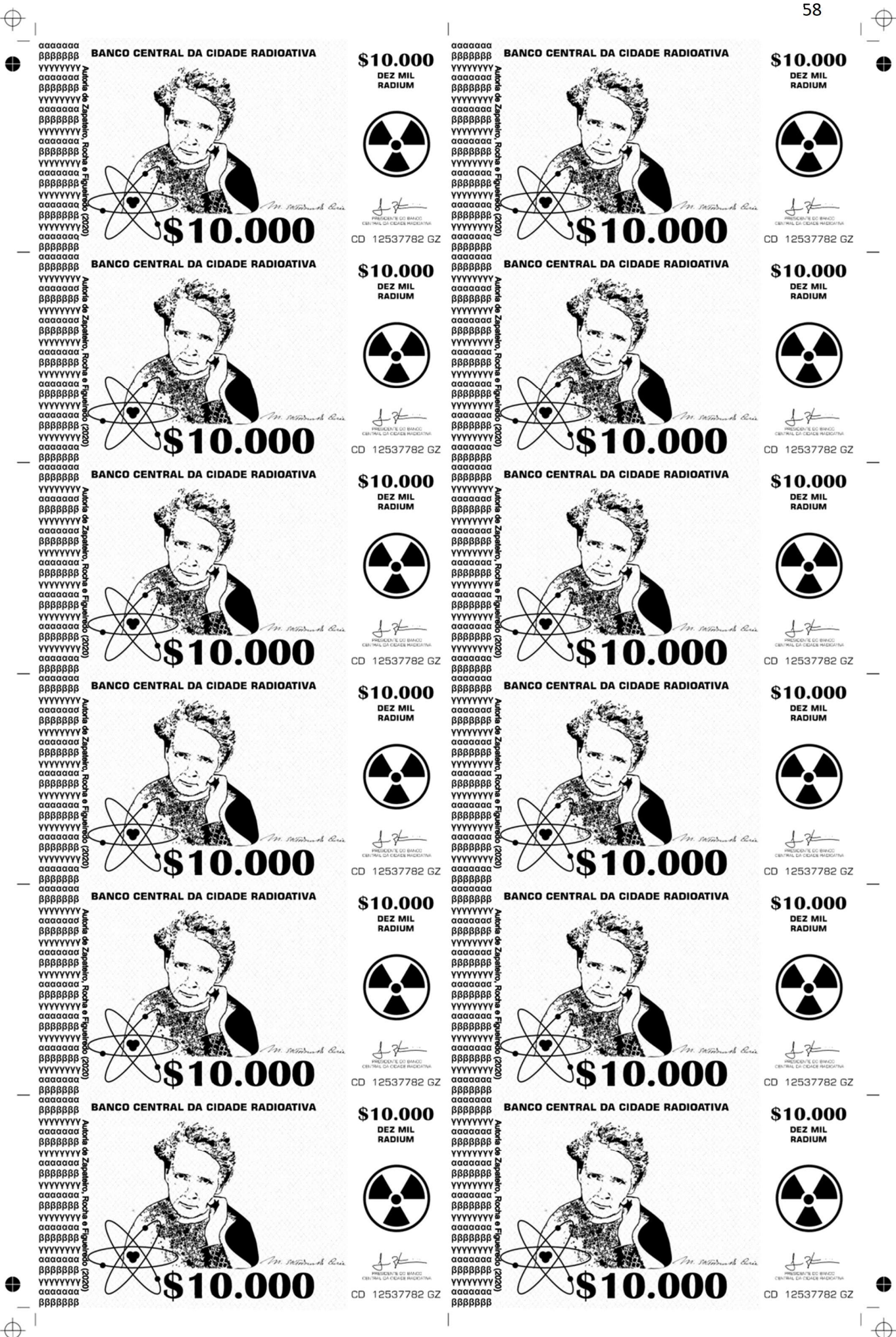

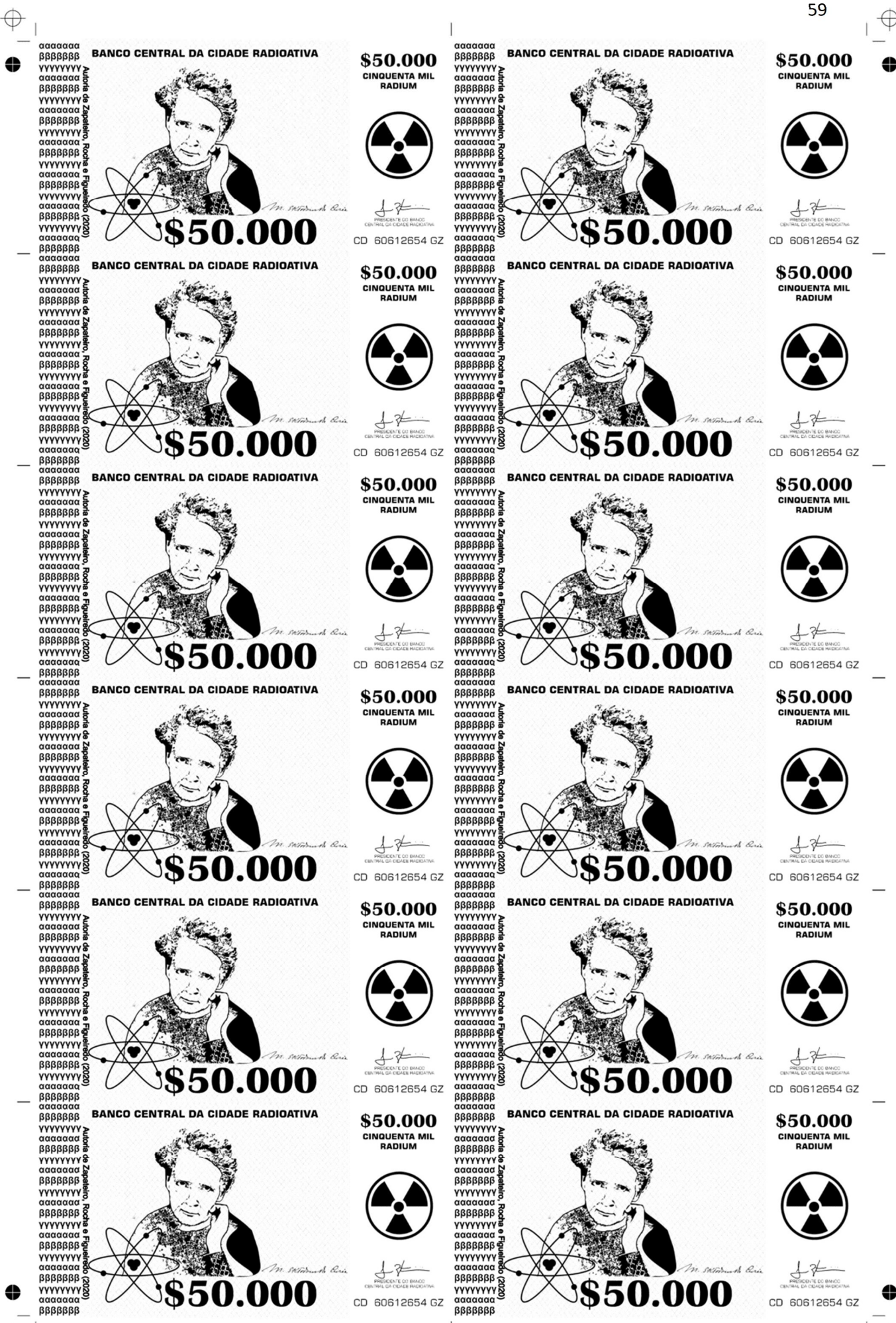

 $\oplus$ 

60 € ααααααα<br>ββββββββ BANCO CENTRAL DA CIDADE RADIOATIVA ααααααα<br>βββββββ BANCO CENTRAL DA CIDADE RADIOATIVA \$100.000 \$100.000 **YYYYYYY** YYYYYYY **CEM MIL<br>RADIUM CEM MIL<br>RADIUM** ααααααα <del>a</del><br>βββββββ  $\beta \beta \beta \beta \beta \beta$ **YYYYYYYY YYYYYYYY** βββββββ  $\beta \beta \beta \beta \beta \beta$ **YYYYYYY**<br>Gaaaaaa **YYYYYYY**  $\frac{1}{2}$  and  $\frac{1}{2}$ a aaaaaaa **YYYYYYY VYYYYYY BBBBBBB BBBBBBB VYYYYYY**<br>αααααα vyyyyyy<br>aaaaaaa  $\theta$ **BRASSARE BRASSES** DO BANCO **NAAAAAAA**<br>S 100.000 00.000 CD 03556894 GZ CD 03556894 GZ *ββββββ* **BANCO CENTRAL DA CIDADE RADIOATIVA BANCO CENTRAL DA CIDADE RADIOATIVA** βββββββ  $\beta \beta \beta \beta \beta \beta$ \$100.000 \$100.000 **YYYYYYY YYYYYYY**<br>aaaaaa **CEM MIL<br>RADIUM CEM MIL<br>RADIUM**  $\frac{1}{2} \frac{1}{2} \frac{$  $βββββββ$ YYYYYYY YYYYYYY ααααααα<br>βββββββ ααααααα<br>βββββββ **YYYYYYYY**<br>aaaaaaa **YYYYYYYY**<br>aaaaaaa **BRABBRAS** E BRAARAS ααααααα<br>βββββββ αααααα<br>βββββββ **YYYYYYY YYYYYYY BBBBBBB BBBBBBB** DO BANCO **γγγγγγγγοι**<br>1988ββββ<br>1988βββββββββββββββββββββ **ATALANA SER** 00.000 00.000 CD 03556894 GZ CD 03556894 GZ  $\beta$ **BANCO CENTRAL DA CIDADE RADIOATIVA BANCO CENTRAL DA CIDADE RADIOATIVA**  $\begin{array}{c} {\mathfrak{Q}} {\mathfrak{Q}} {\mathfrak{Q}} {\mathfrak{Q}} {\mathfrak{Q}} {\mathfrak{Q}} \\ {\mathfrak{Q}} {\mathfrak{Q}} {\mathfrak{Q}} {\mathfrak{Q}} {\mathfrak{Q}} \end{array}$  $\begin{array}{c} {\mathfrak{Q}} {\mathfrak{Q}} {\mathfrak{Q}} {\mathfrak{Q}} {\mathfrak{Q}} {\mathfrak{Q}} \\ {\mathfrak{Q}} {\mathfrak{Q}} {\mathfrak{Q}} {\mathfrak{Q}} {\mathfrak{Q}} \end{array}$ \$100.000 \$100.000 YYYYYYYY<br>ααααααα **YYYYYYY**<br>aaaaaaa **CEM MIL<br>RADIUM CEM MIL<br>RADIUM** ααααααα <del>g</del><br>βββββββ 6888888 **YYYYYYYY** YYYYYYY و, ββββββ *ββββββ* YYYYYYYY<br>ααααααα **YYYYYYY**<br>aaaaaaa E apapapapa **YYYYYYYY**  $\beta \beta \beta \beta \beta \beta$ ββββββ YYYYYYY YYYYYYY M. SATER A Rue The curs 10 ββββββ ββββββ **YYYYYYYY** 00.000 YYYYYYYY 00.000 CD 03556894 GZ CD 03556894 GZ  $\frac{\beta \beta \beta \beta \beta \beta}{\beta \beta \beta \beta \beta \beta}$ ϨϨ **BANCO CENTRAL DA CIDADE RADIOATIVA BANCO CENTRAL DA CIDADE RADIOATIVA**  $8888888$  $\frac{1}{2}$ \$100.000 \$100.000 **YYYYYYY YYYYYYY CEM MIL<br>RADIUM CEM MIL<br>RADIUM** ββββββ  $BBBBBBB$ **ATALANA** yyyyyyy<br>Yyyyyyy<br>aaaaaaa  $\begin{array}{c} {\mathfrak{Q}} {\mathfrak{Q}} {\mathfrak{Q}} {\mathfrak{Q}} {\mathfrak{Q}} {\mathfrak{Q}} \\ {\mathfrak{Q}} {\mathfrak{Q}} {\mathfrak{Q}} {\mathfrak{Q}} {\mathfrak{Q}} \end{array}$  $\frac{1}{2} \frac{1}{2} \frac{$ γγγγγγγ<br>ααααααα<br>βββββββ **YYYYYYYY**<br>QQQQQQQ ββββββ 8 8888888<br>WYYYYYY<br>Canananananananananan γγγγγγγ<br>ααααααα **BBBBBBB** YYYYYYY  $10$ ααααααα<br>βββββββ  $18.$ ααααααα<br>βββββββ .<br>TE DO BANOG<br>EVER MATENATA **ΥΥΥΥΥΥΥΥ**<br>ααααααα 100.000 100.000 CD 03556894 GZ CD 03556894 GZ ρ<br>αραραστρ<br>αραστρισ ββββββ<br>ααααααα **BANCO CENTRAL DA CIDADE RADIOATIVA BANCO CENTRAL DA CIDADE RADIOATIVA ββββββ** \$100.000 \$100.000 **YYYYYYY CEM MIL<br>RADIUM CEM MIL<br>RADIUM** ααααααα<br>βββββββ ααααααα<br>βββββββ **YYYYYYYY ααααααα**<br>βββββββ<br>ΥΥΥΥΥΥΥΥ  $\beta \beta \beta \beta \beta \beta$ YYYYYYY ς αρασσα<br>Βρηρη a aaaaaaa **YYYYYYY** YYYYYYY **BBBBBBB BBBBBBB YYYYYYY**<br>GOOGOOG ββββββ ββββββ 00.000 **YYYYYYYY** 8 **YYYYYYYY** 00.000 CD 03556894 GZ CD 03556894 GZ ααααααα<br>βββββββ .<br>ααααααα<br>βββββββ **BANCO CENTRAL DA CIDADE RADIOATIVA** ααααααα ααααααα<br>βββββββ **BANCO CENTRAL DA CIDADE RADIOATIVA** \$100.000 \$100.000 **YYYYYYY YYYYYY CEM MIL<br>RADIUM** CEM MIL<br>RADIUM 5 ερερασία<br>Βρεται<br>1989 - Αντινική τριτμότητα<br>1980 - Απριλική Γ <del>ε</del> πρασαστα<br>βρεται της επιτροποιησής<br>Το πρασαστα αααααα<br>βββββββ ααααααα<br>βββββββ **YYYYYYYY YYYYYYYY**<br>aaaaaa  $\{a\}$  and  $a\$  $88888888$ **YYYYYYY YYYYYYYY** ααααααα<br>βββββββ ρ<br>Βρηγορείο<br>Δεραγορείο **YYYYYYY** yyyyyyyy<br>aaaaaaa march & Ru ββββββ CO BANCO OCHANGO 00.000 00.000 YYYYYYYY **YYYYYYYY** CD 03556894 GZ CD 03556894 GZ **BBBBBBB BBBBBBB**  $\Leftrightarrow$ </u>

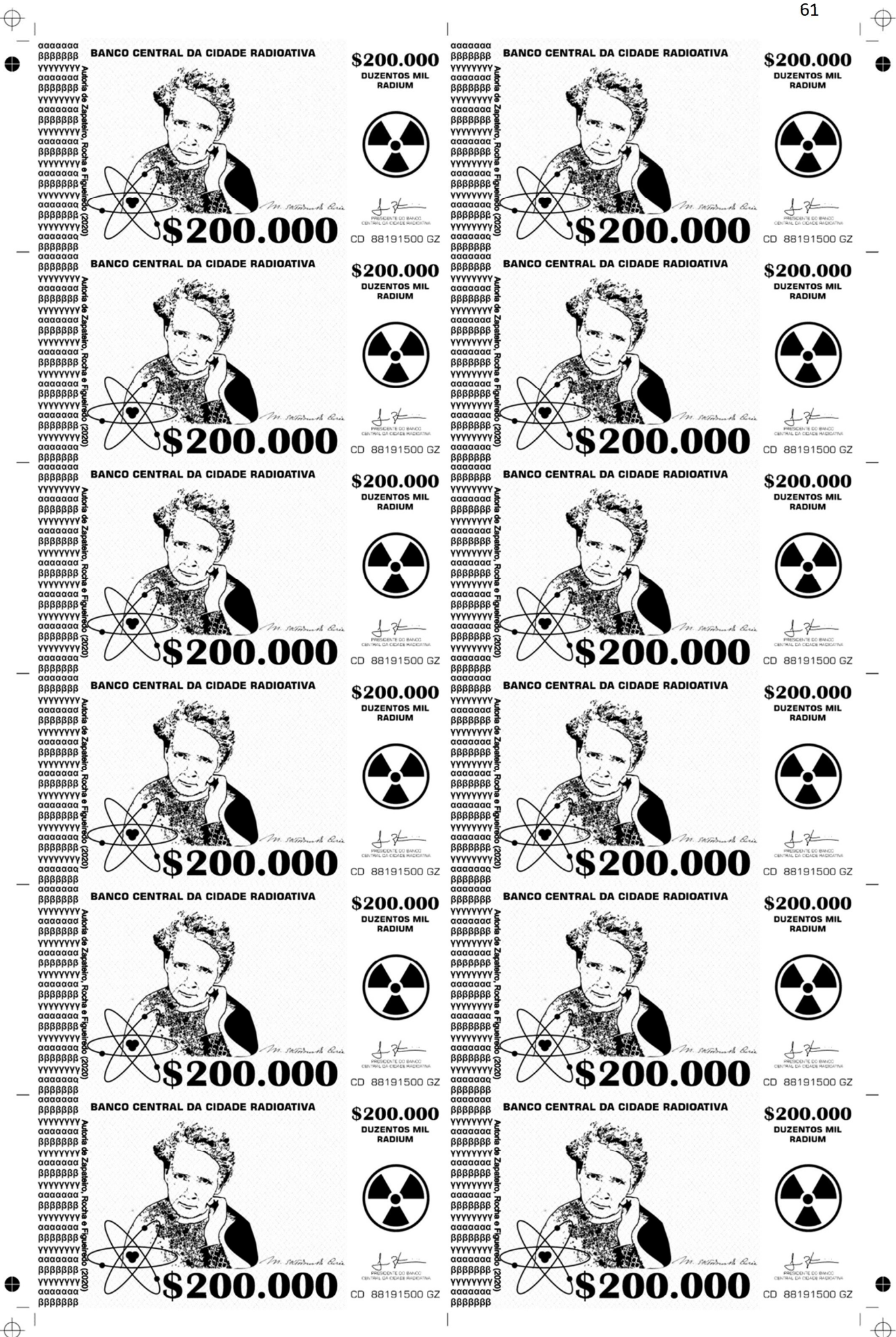

⇔

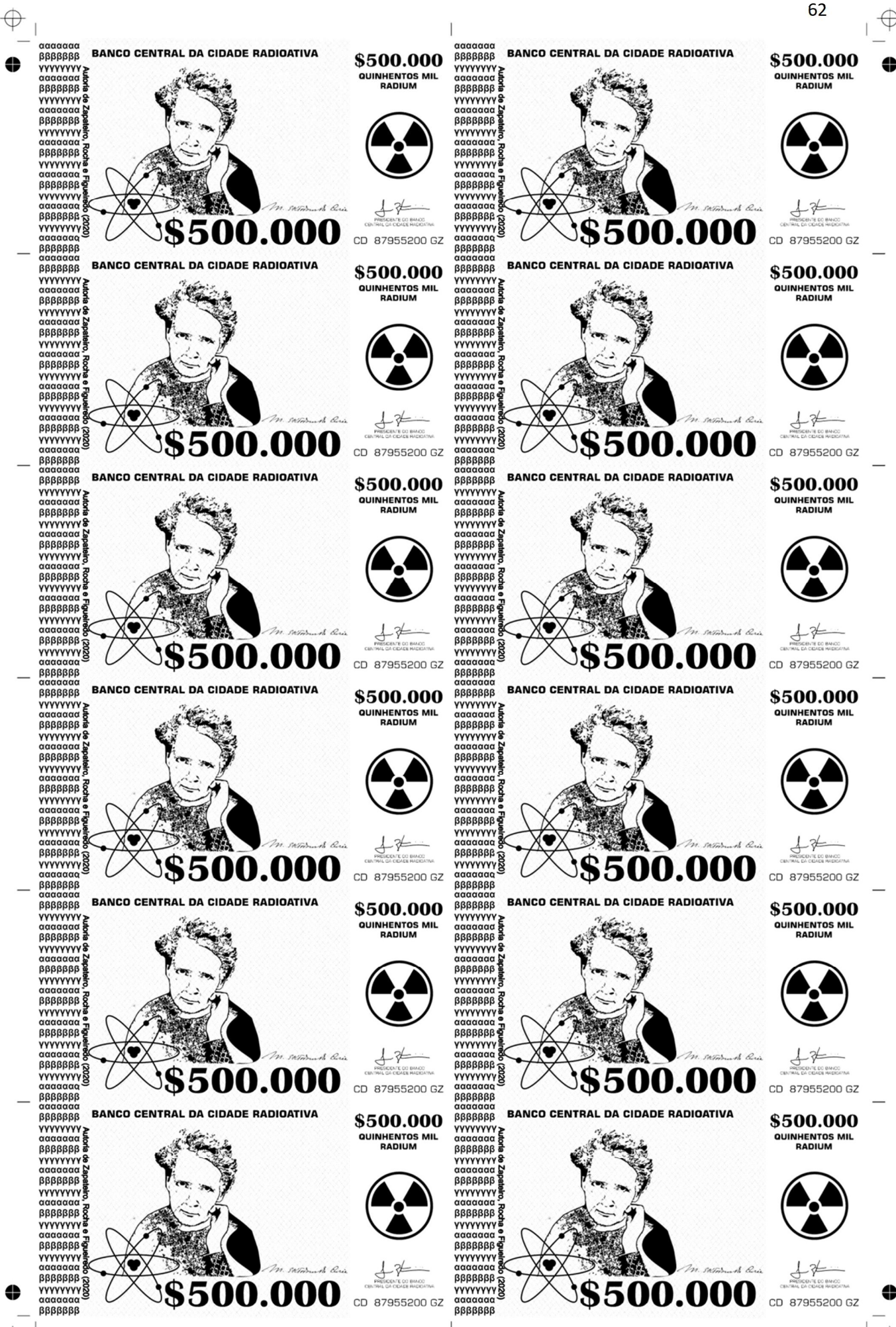

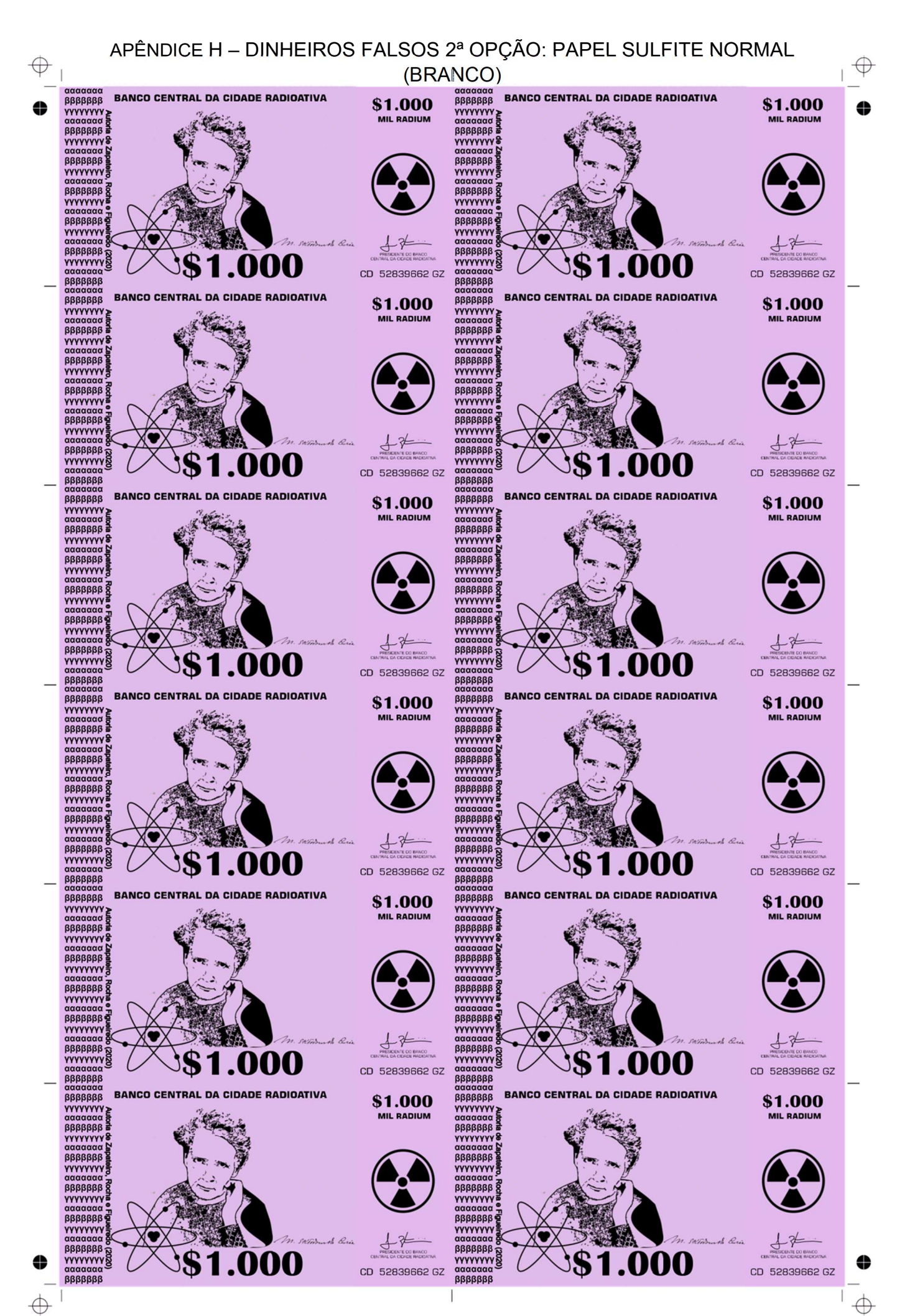

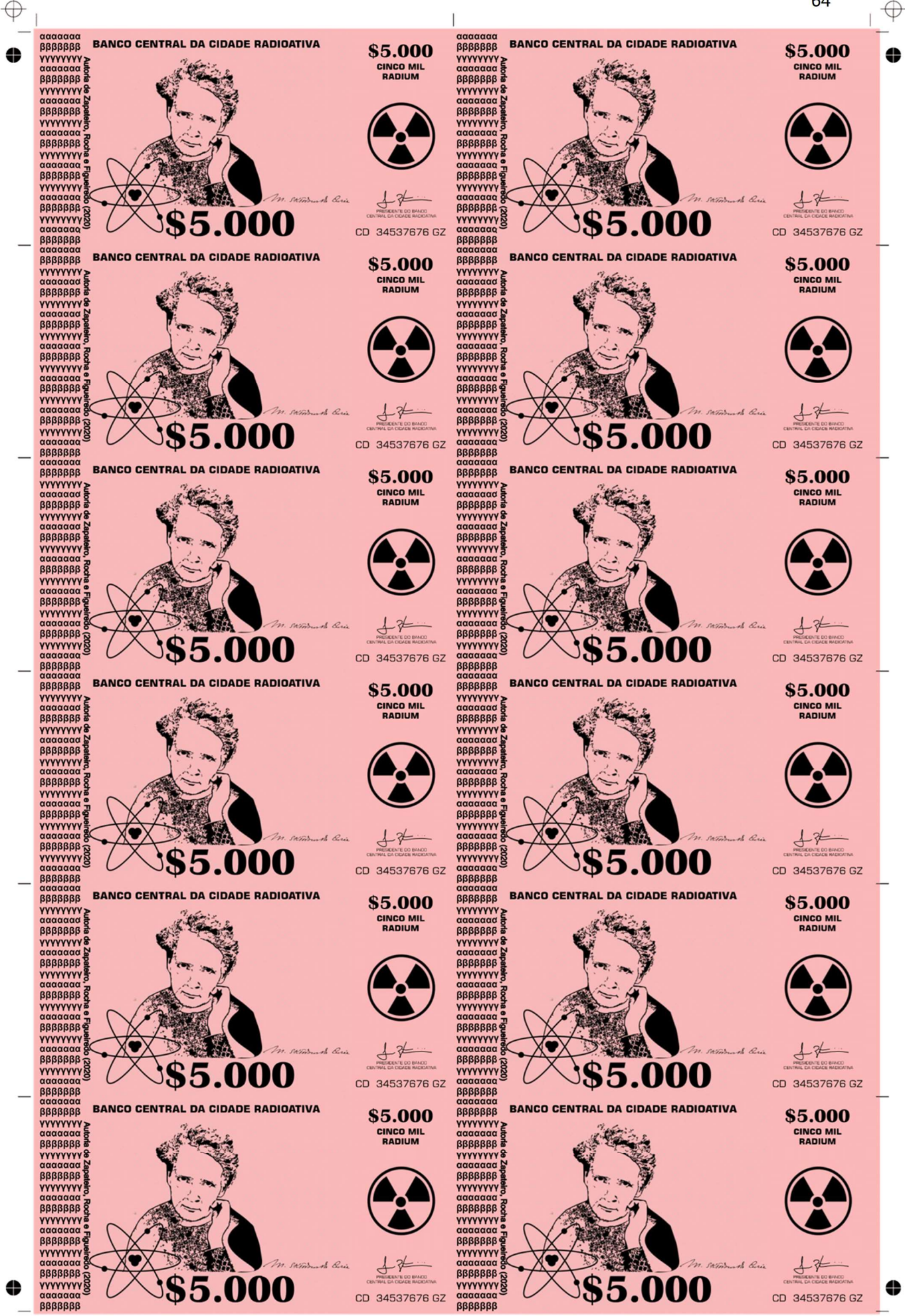

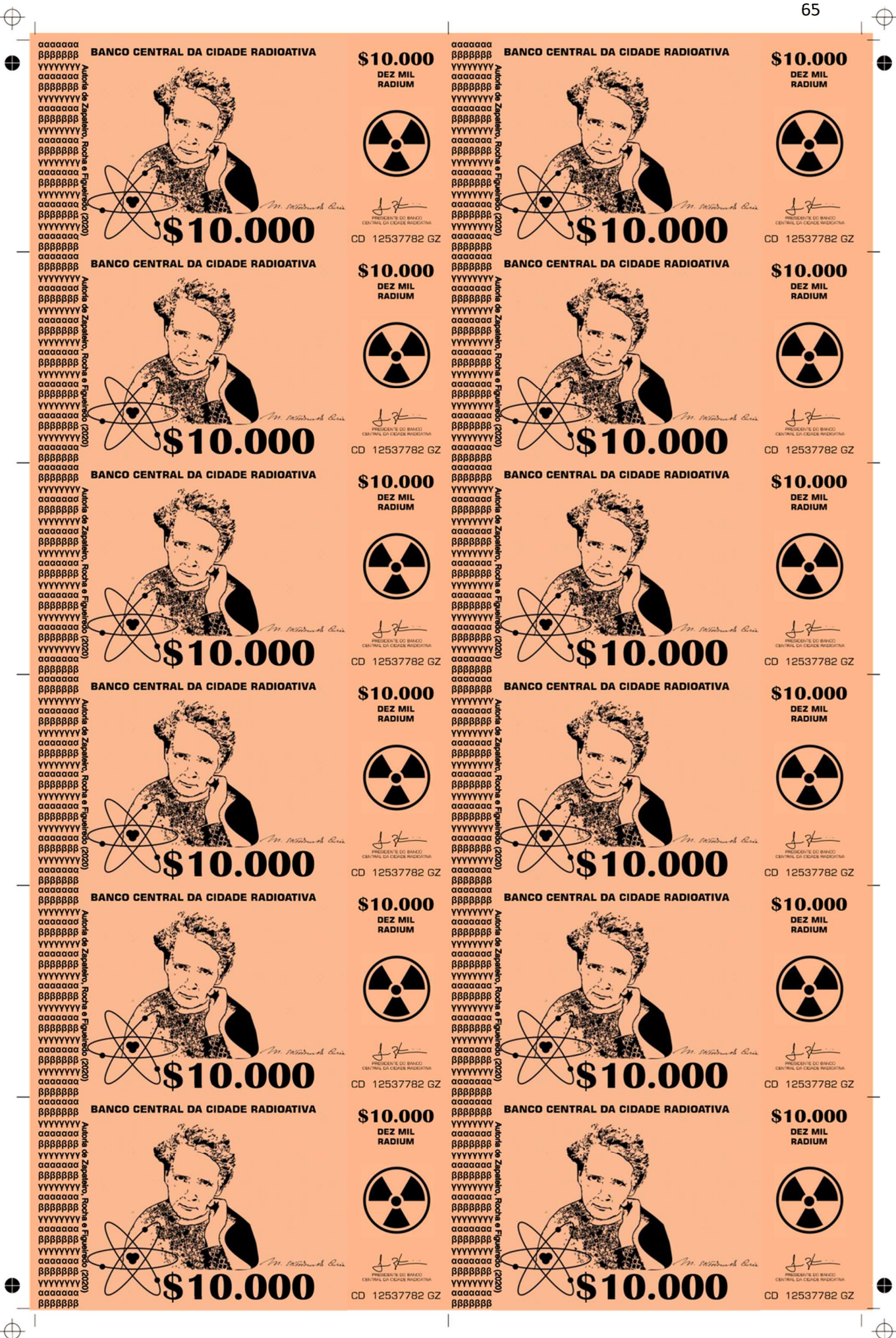

 $\oplus$ 

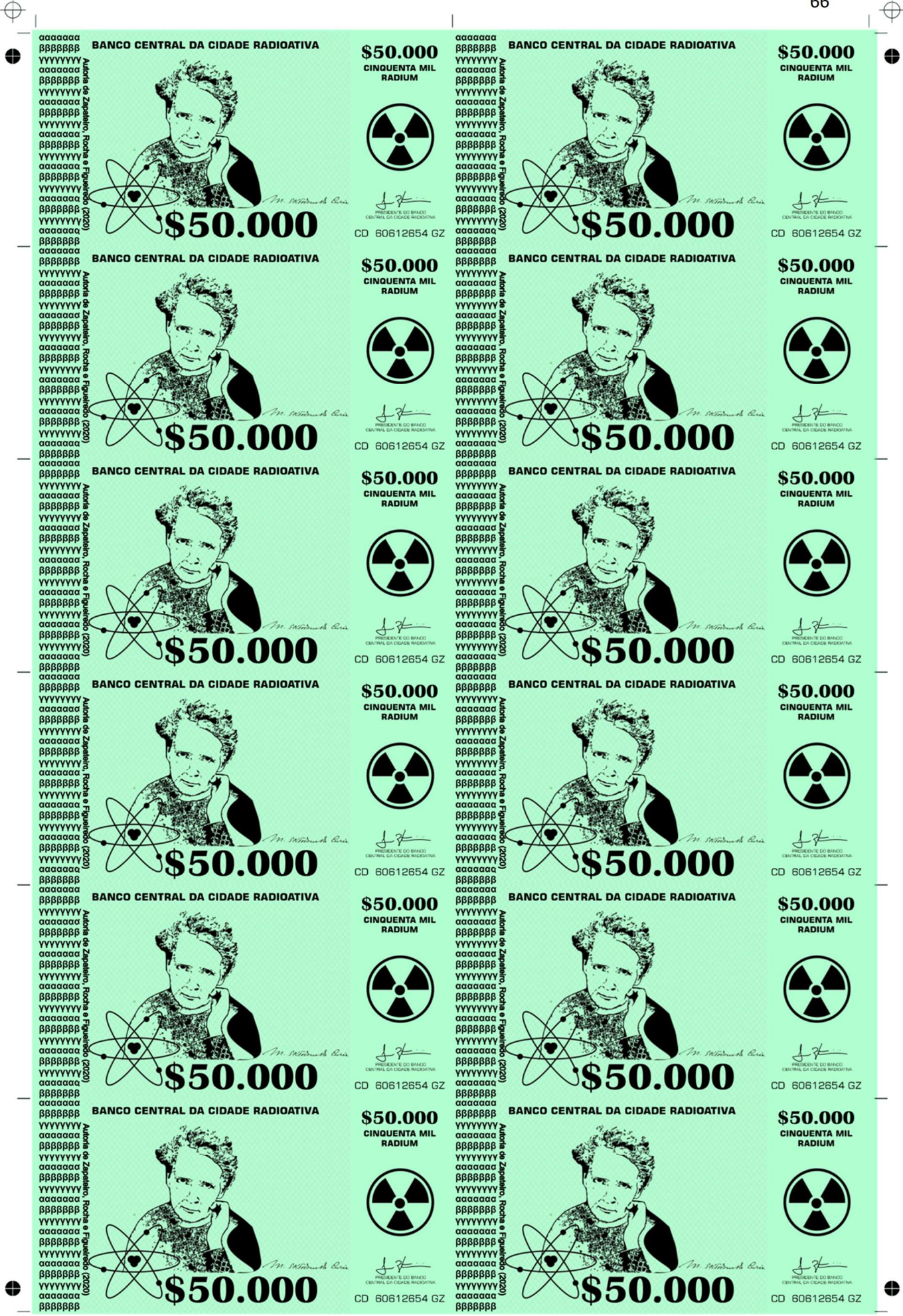

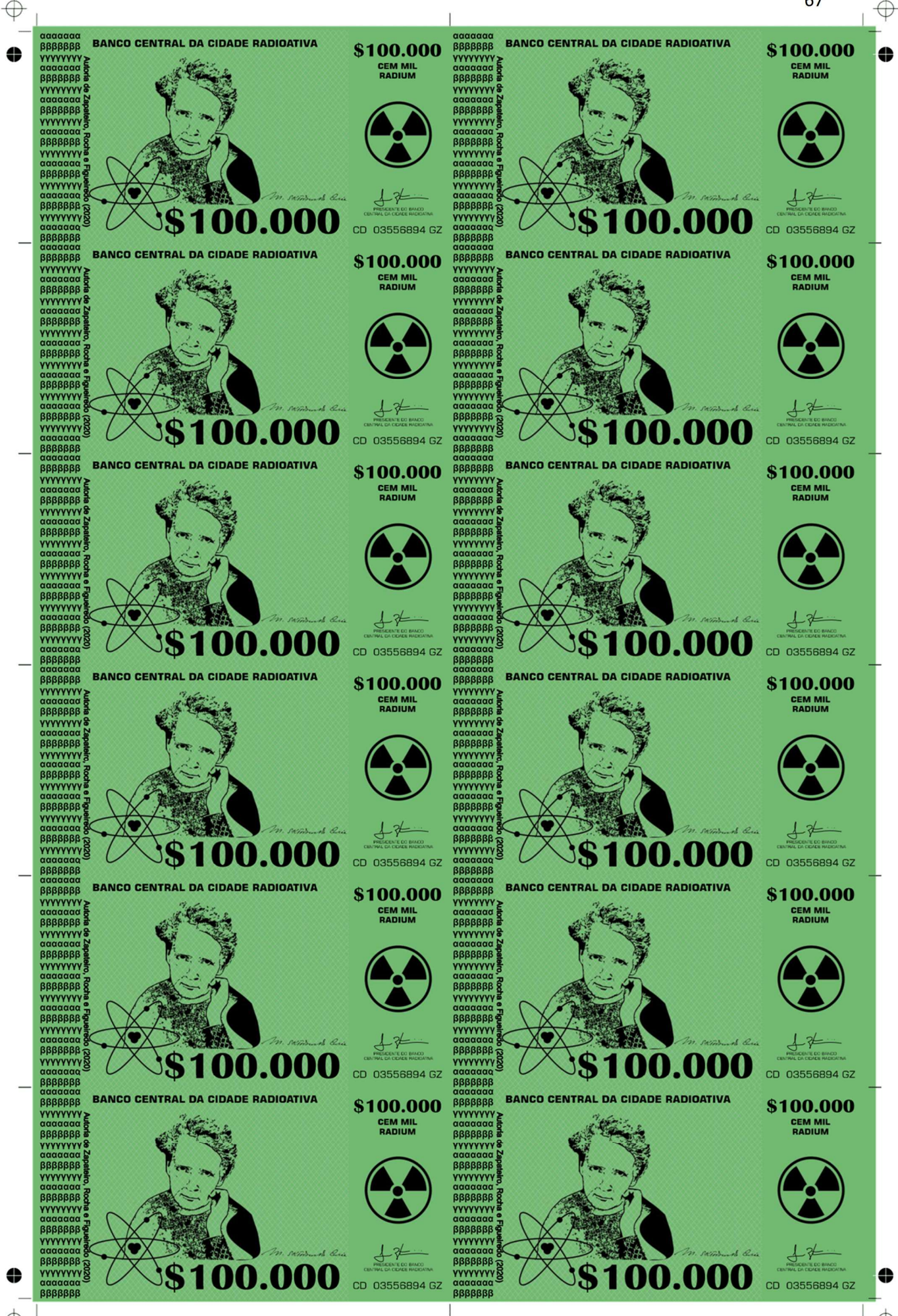

</u>

 $\Leftrightarrow$ 

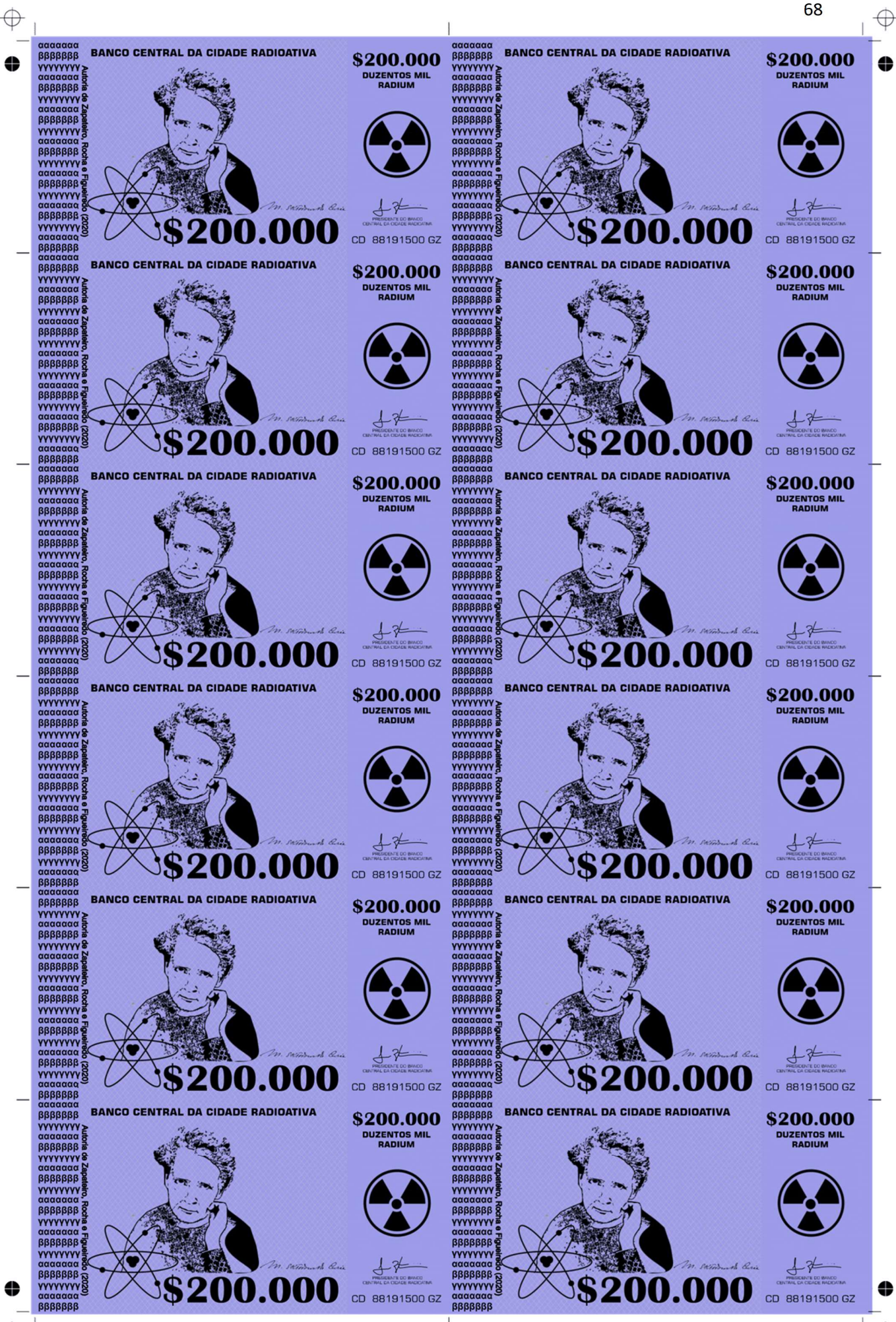

 $\oplus$ 

 $\Leftrightarrow$ 

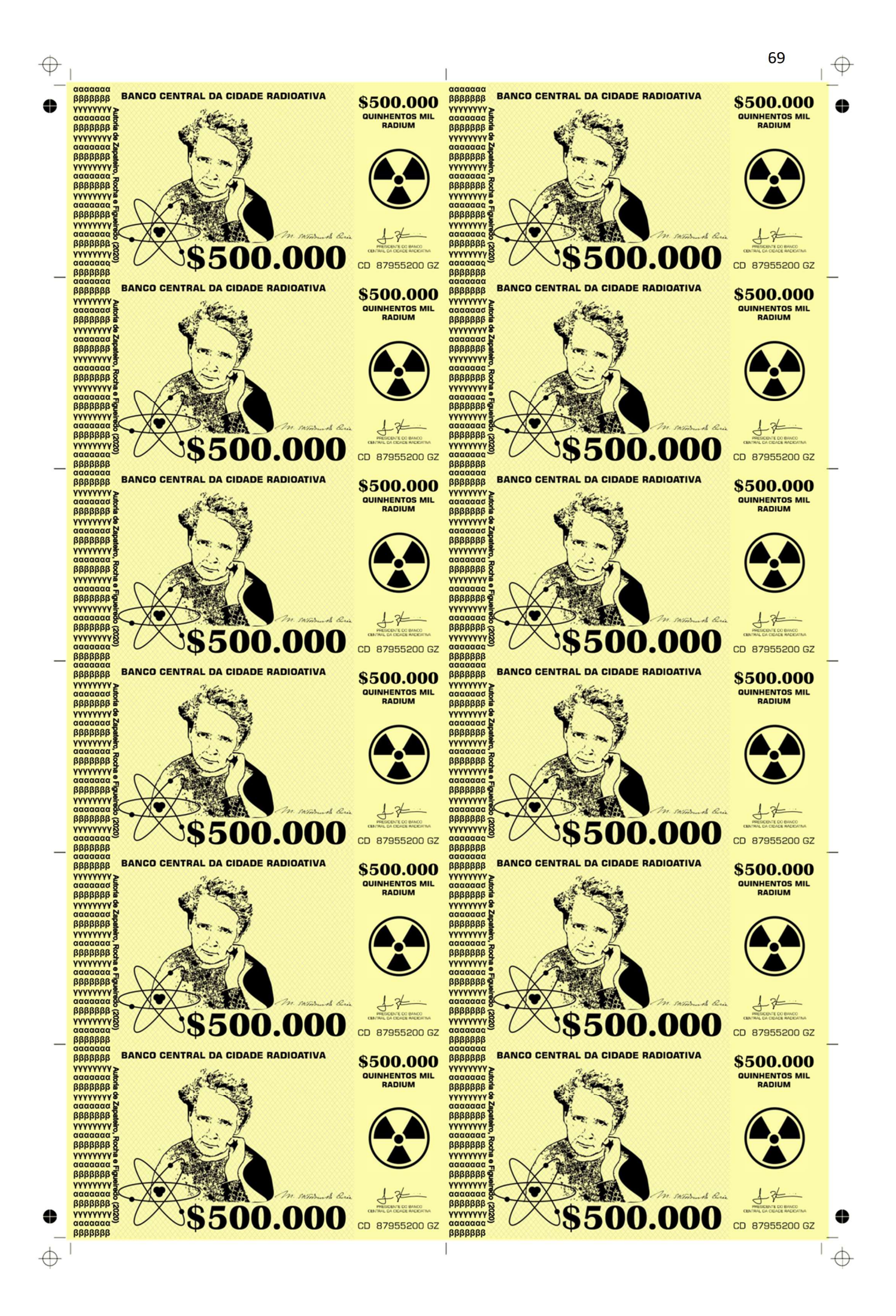

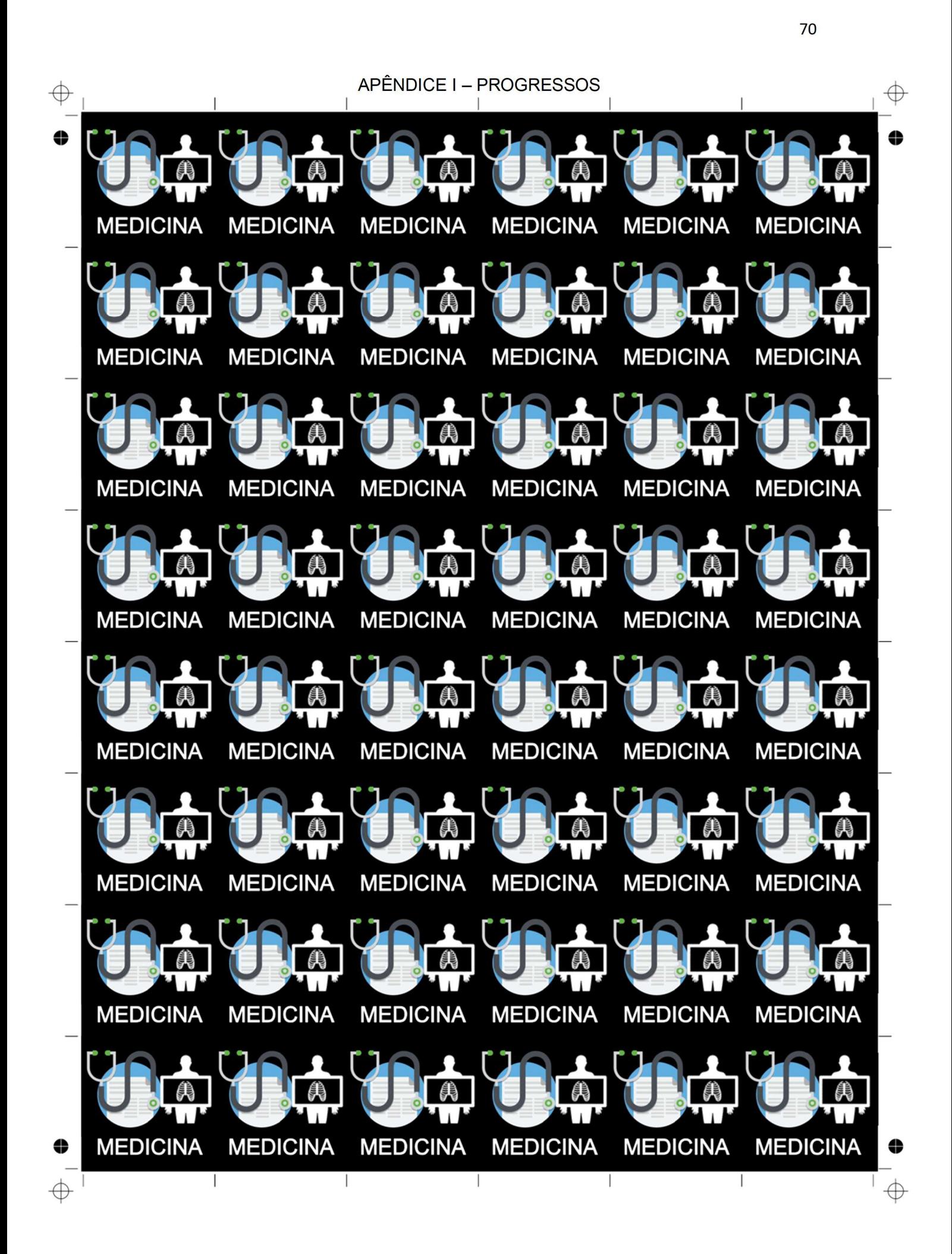

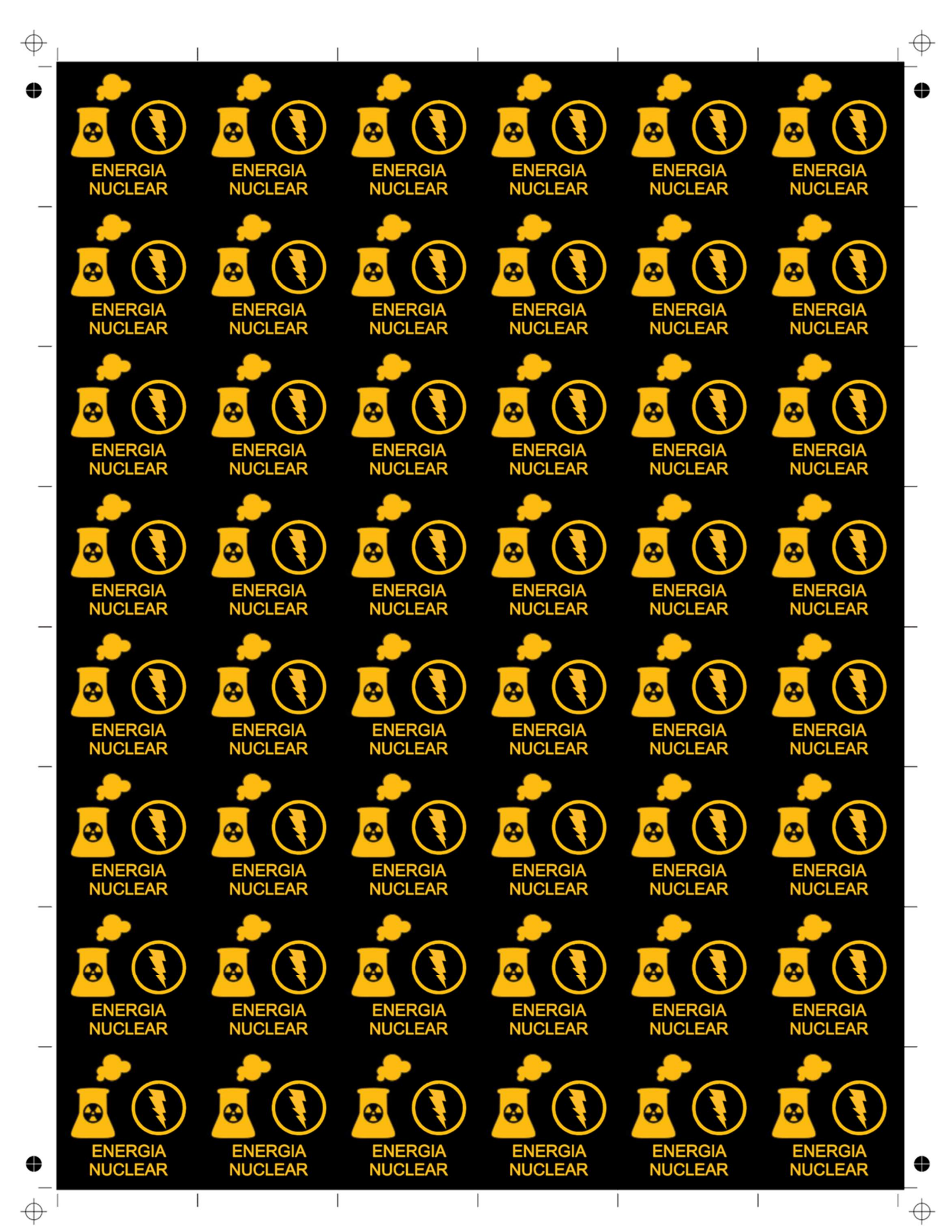
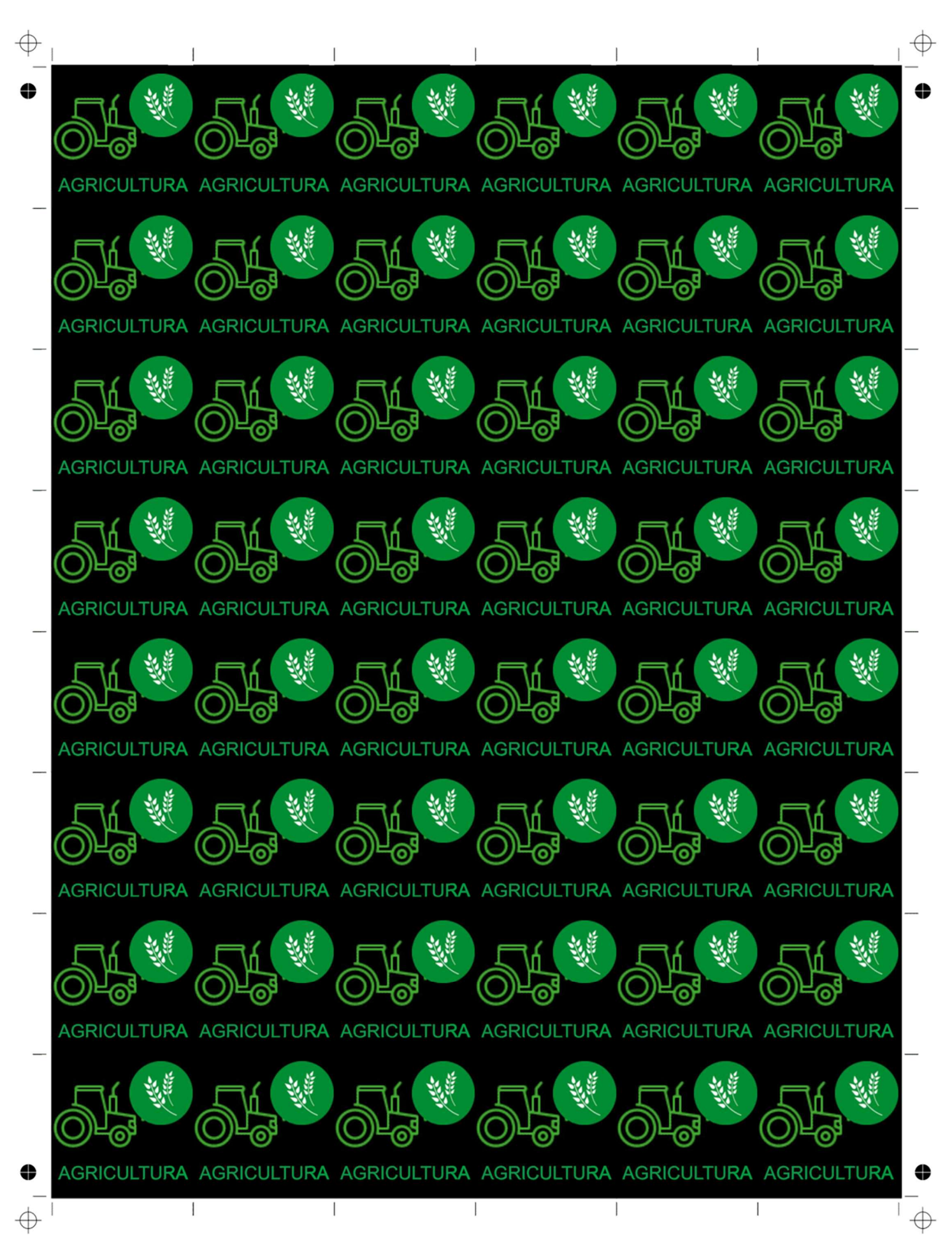

 $\oplus$ 

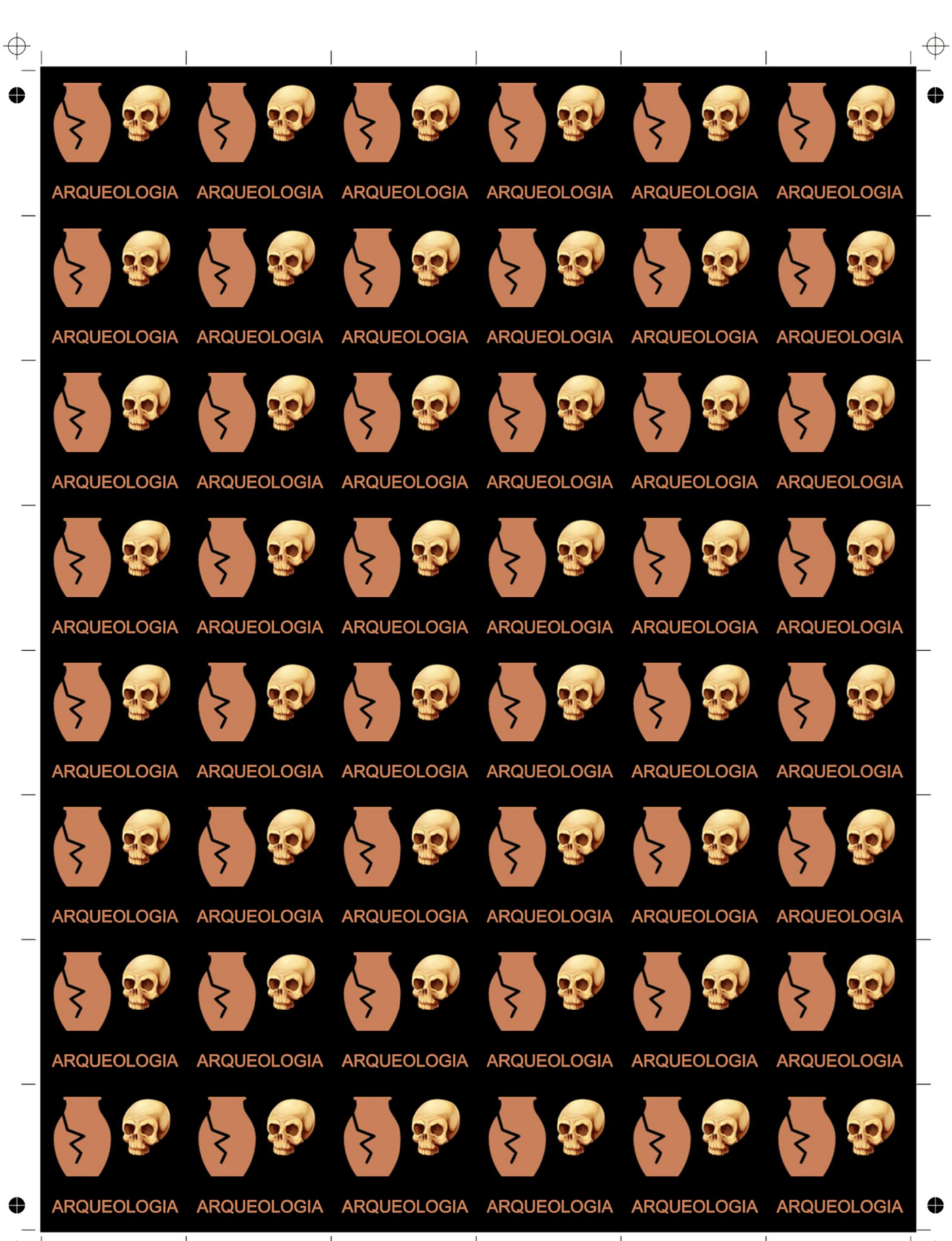

 $\overline{\phantom{a}}$ 

 $\oplus$ 

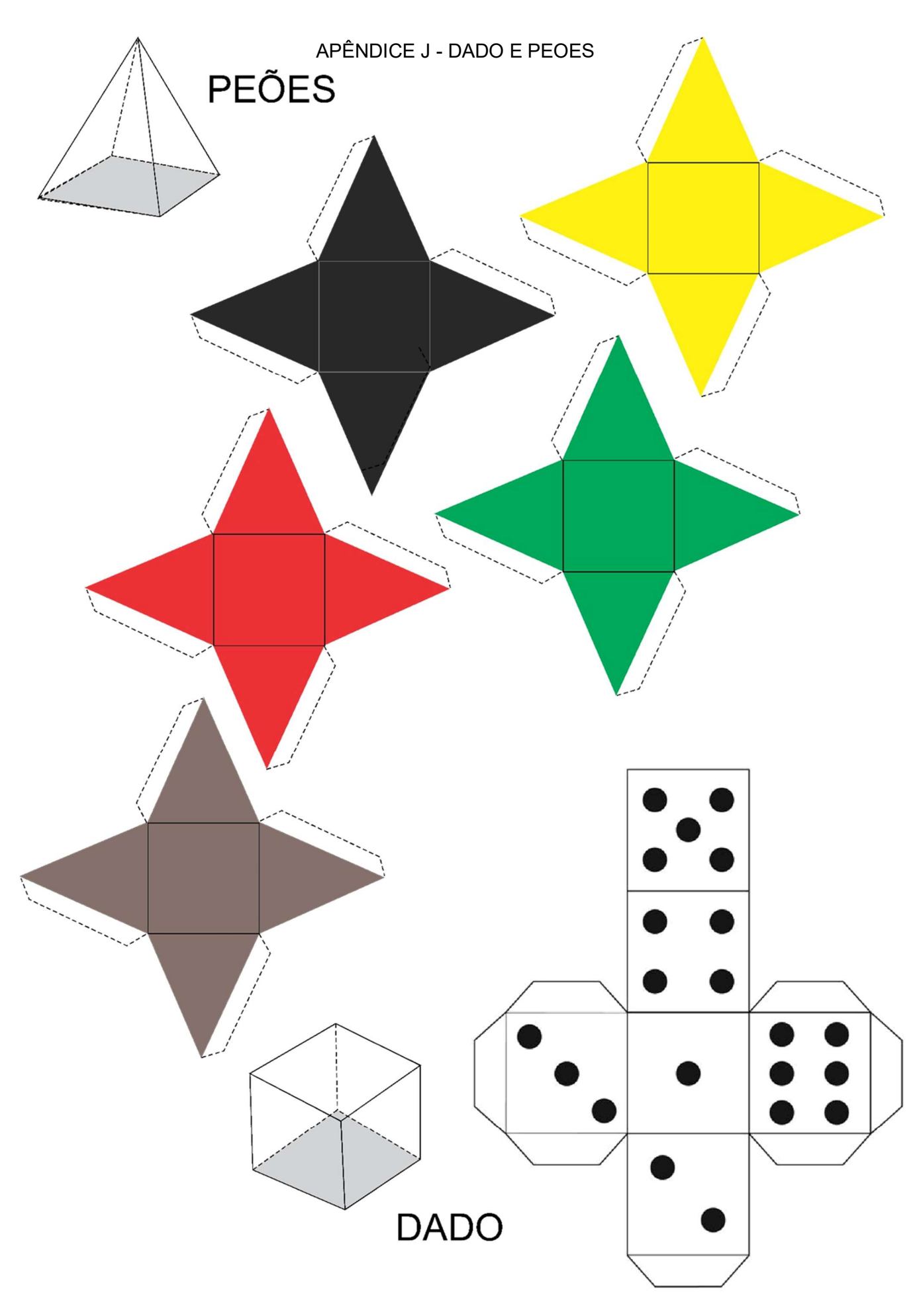